# FINALUNA API 【詳細設計書】

第 3.1.0 版 2011 年 3 月 22 日

(株)NTT データ

# 改編履歴

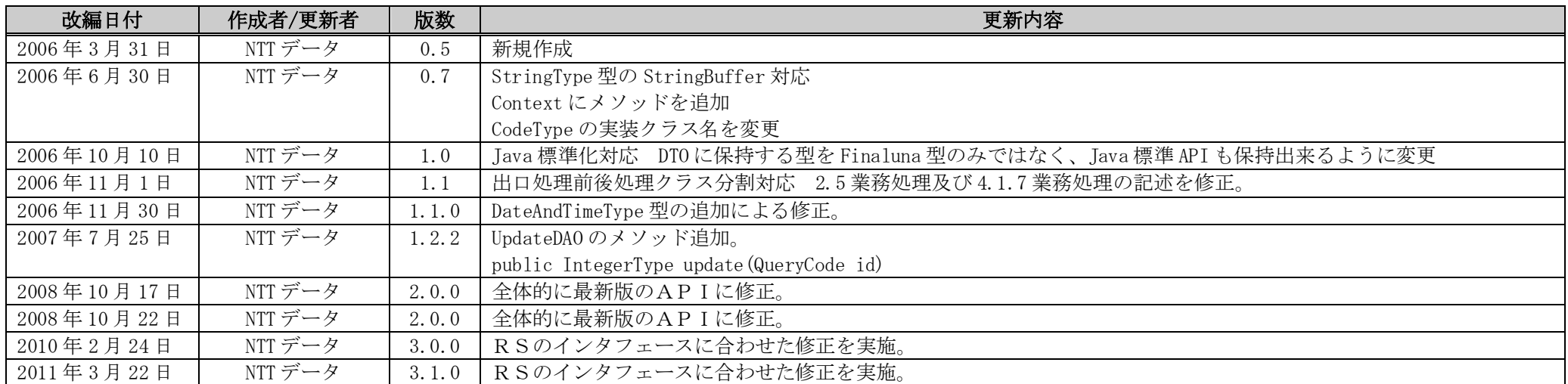

# 目次

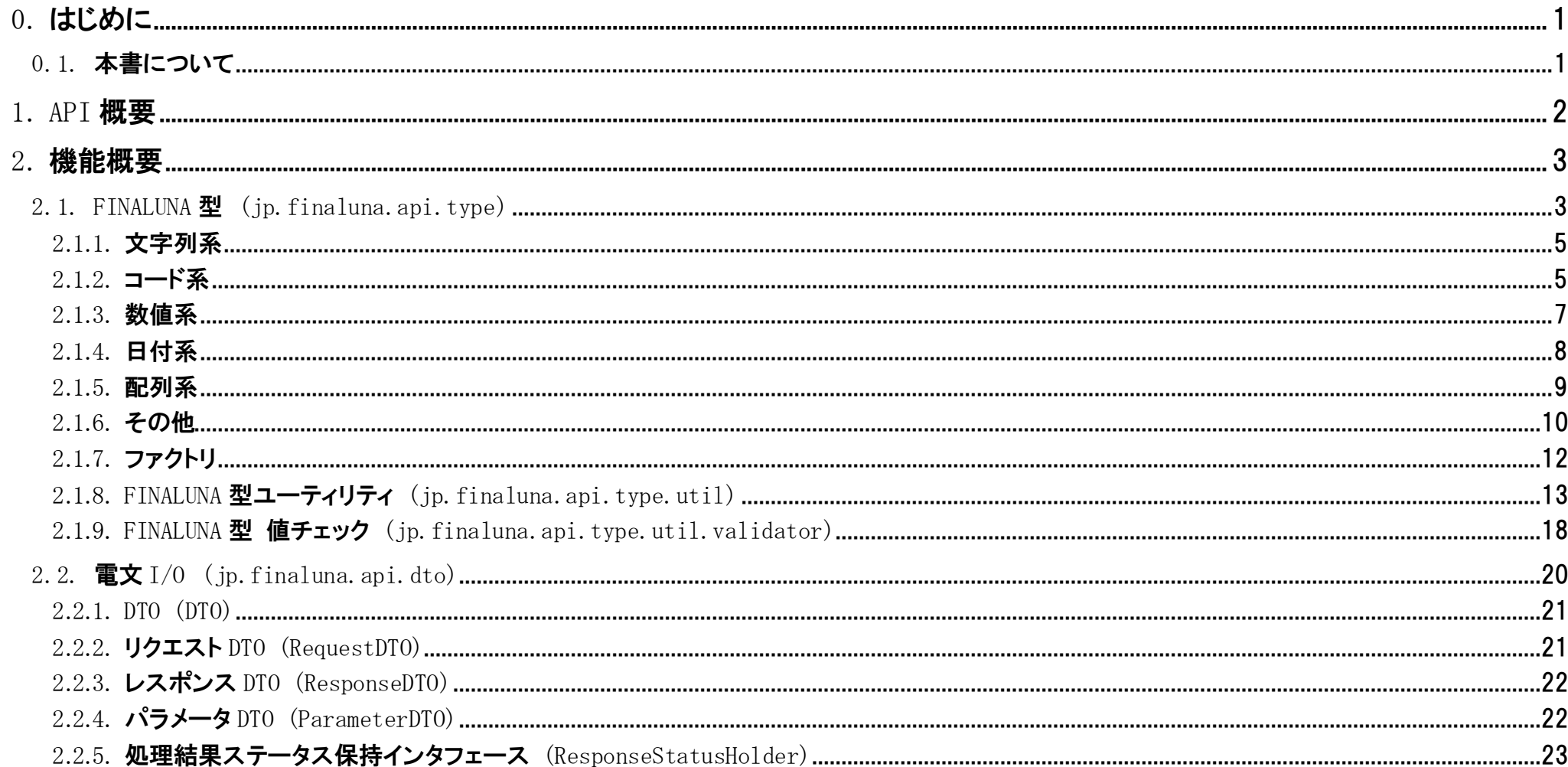

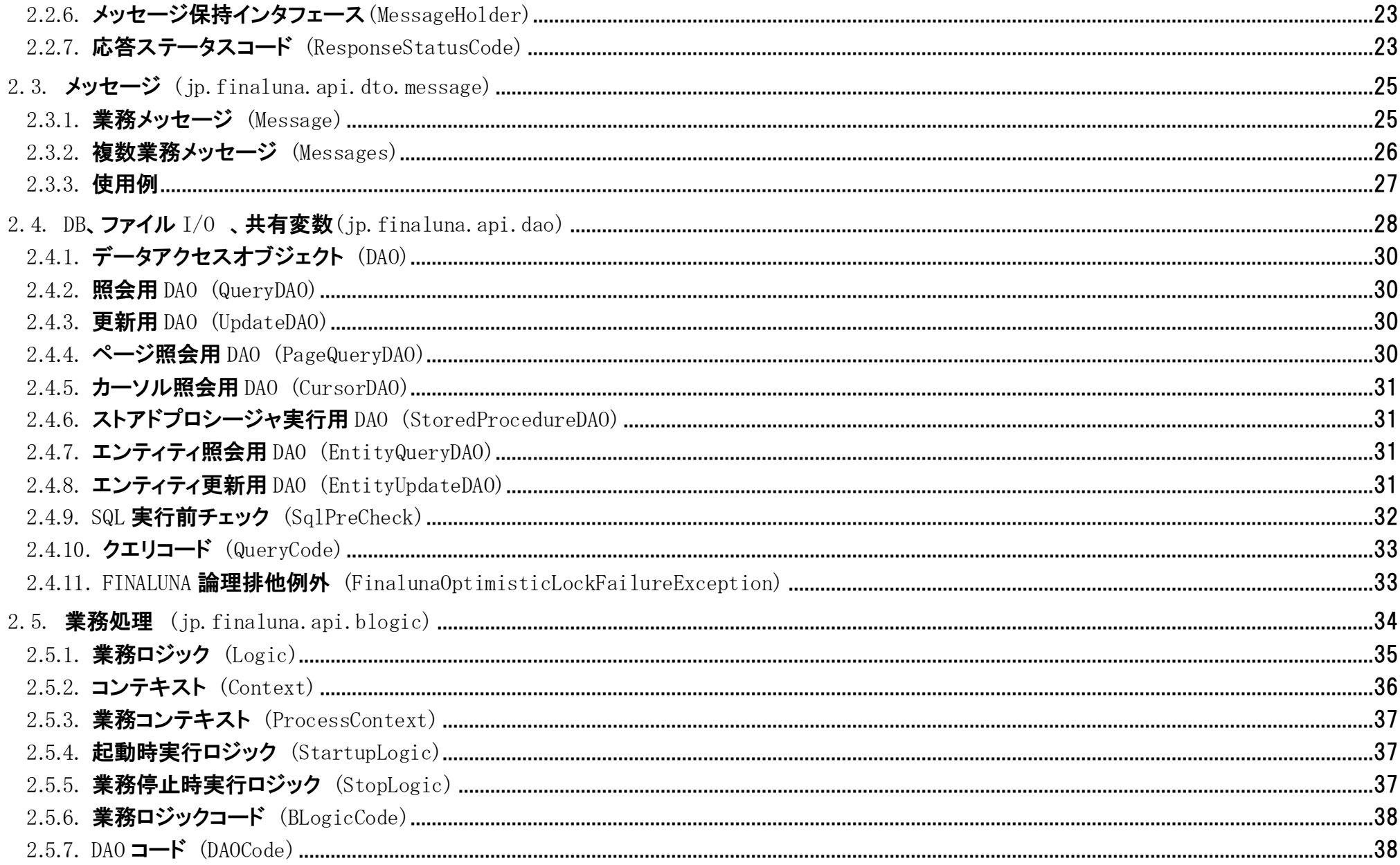

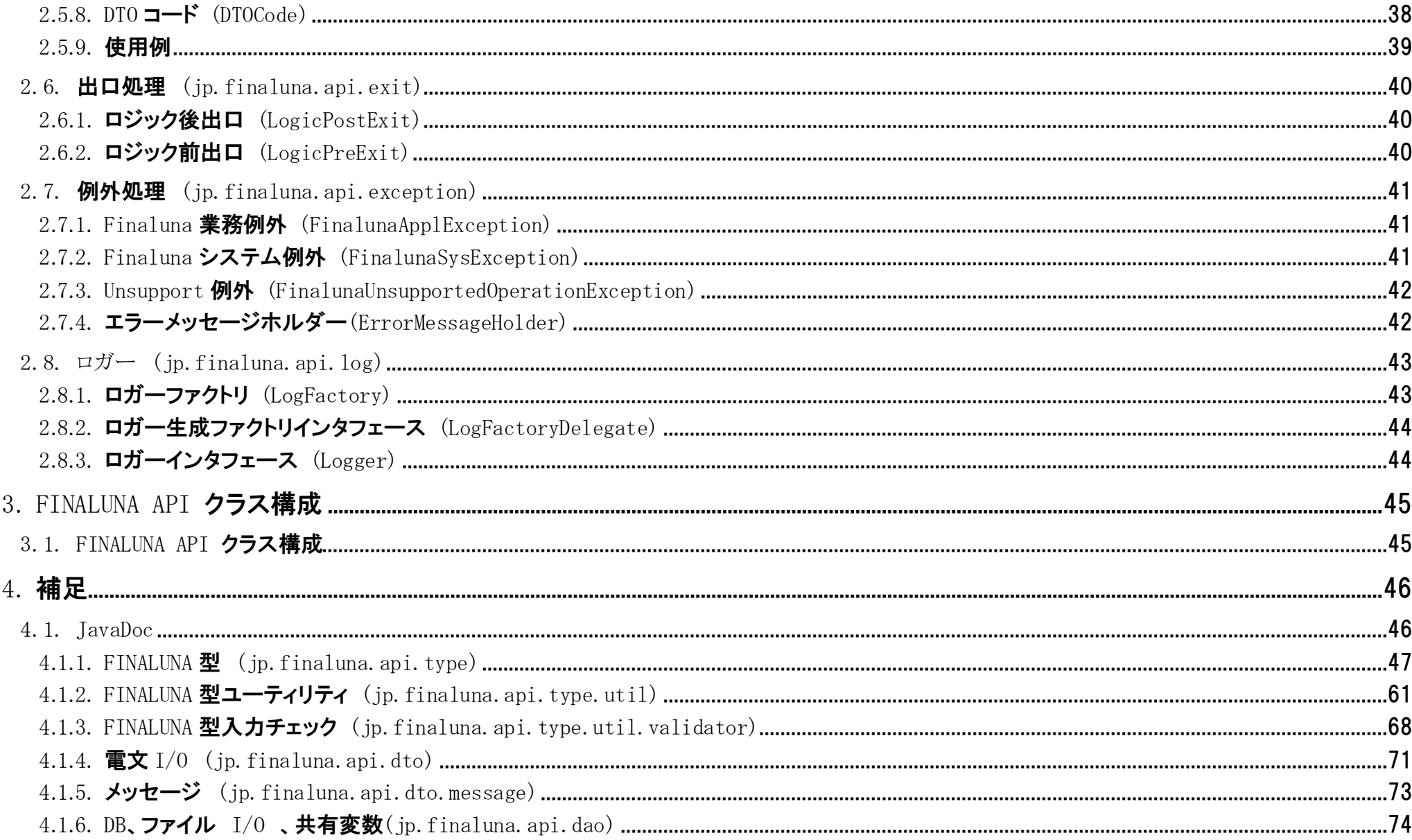

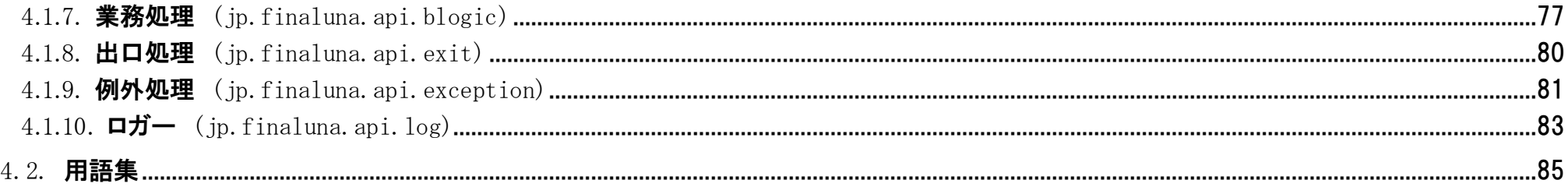

# <span id="page-6-0"></span>0. はじめに

# <span id="page-6-1"></span>0.1. 本書について

本書「詳細設計書(FINALUNA API)」は、本システムが提供するAPIの機能仕様について、基本的な実現内容を記述したものである。

# <span id="page-7-0"></span>1. API 概要

FINAULNA APIは、業務ロジックを開発する際に使用するAPIである。

FINALUNA APIは以下の特徴を持つ。

- FINALUNA API は、大部分が Java のインタフェースで構成されており、その実装はフレームワークが提供する為 API は恒久的に不変である。そのため、作成済みの業 務ロジックに改修をかけなければならないのは、原則として仕様変更が発生した場合のみとなる。そのため、保守性の高い業務ロジックを開発することが可能であ る。
- ●FINALUNA APIは、Javaの標準APIの型を内包した独自の型を提供する。この独自の型は、業務ロジック開発の観点で必要となる型のみを提供するため、Javaの細か い仕様を知ることなく、スムーズに型の適用を行うことが可能である。
- ●業務処理への入出力インタフェースが規定されているため、業務ロジックでは入力リソースと出力先を意識することなく、開発を行うことが可能である。

FINALUNA APIの構成概要図は以下のとおり。

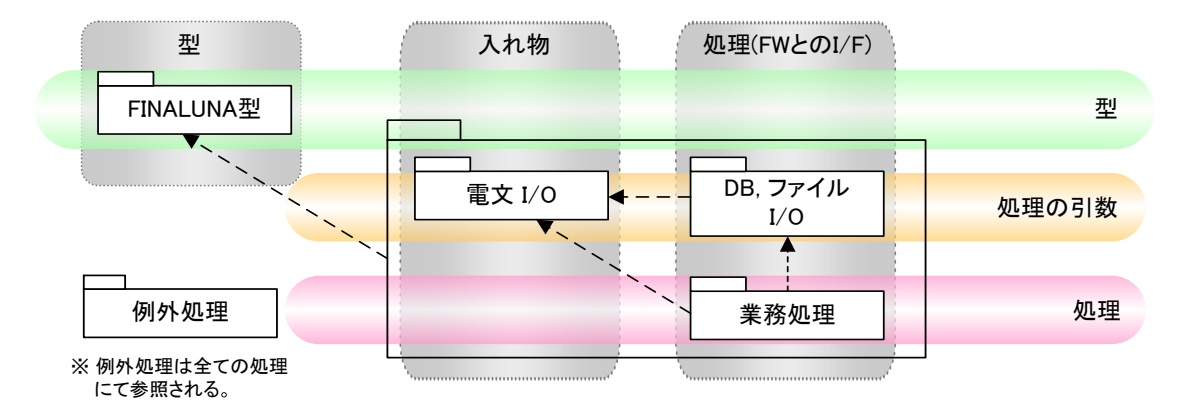

■ 図 1. 1 FINALUNA API 構成概要図

# <span id="page-8-0"></span>2. 機能概要

# <span id="page-8-1"></span>2.1. FINALUNA型 (jp.finaluna.api.type)

FINALUNA型とは、Javaの標準APIの型を内包した独自の型である。

業務ロジック内では、FINALUNA型を使用することで、より標準化を図った業務ロジックを記述することができる。 FINALUNA型は、ベースとなるFINALUNA型、もしくは既存のFINALUNA型を拡張することで、プロジェクト毎に追加することが可能である。

以下にFINALUNA APIが提供するFINALUNA型の一覧を示す。

### 表 **2.1 FINALUNA**型一覧

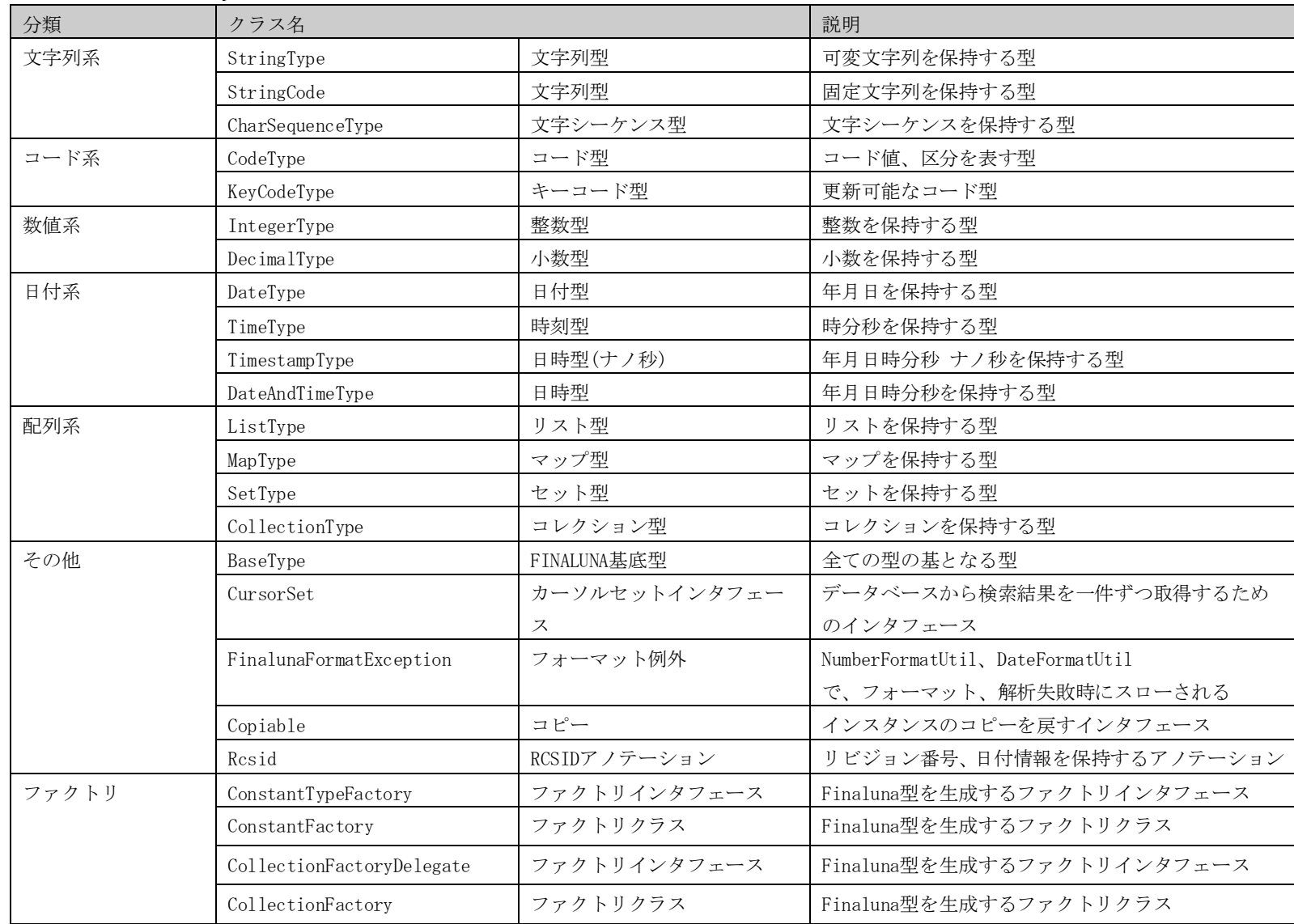

# <span id="page-10-0"></span>2.1.1. 文字列系

文字列型を保持するクラス。

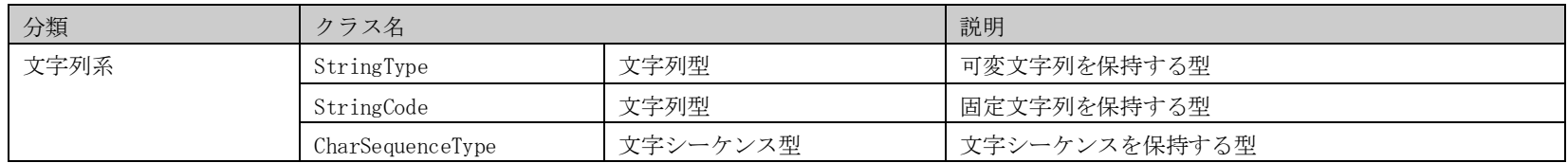

#### 2.1.1.1. 文字列型 (StringType)

#### 文字列を保持する型。

可変文字列を保持する。デフォルトの最大文字数は50\*1024\*1024文字。最大文字数を超えた場合、FinalunaSysExceptionをthrowする。

#### 2.1.1.2. 文字列型 (StringCode)

#### 文字列を保持する型。

固定文字列を保持する。デフォルトの最大文字数は50\*1024\*1024文字。最大文字数を超えた場合、FinalunaSysExceptionをthrowする。

#### 2.1.1.3. 文字シーケンス型 (CharSequenceType)

文字シーケンスを保持する。

### <span id="page-10-1"></span>2.1.2. コード系

#### コード系はコード値、区分など定数/メソッドパラメータを表す型。

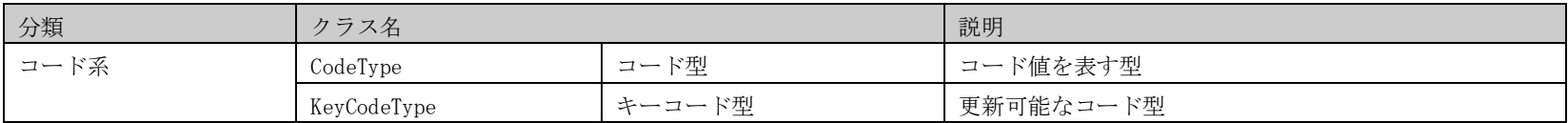

2.1.2.1. コード型 (CodeType)

コード値を表す型。

処理における識別情報などを保持する。

2.1.2.2. キーコード型 (KeyCodeType)

更新可能なコード型。

コード型と同様の位置づけの型。値の更新参照を許容している。

## <span id="page-12-0"></span>2.1.3. 数値系

数値を保持する型。この数値の比較演算のメソッドを持つ。

演算結果が小数になる場合、小数部を破棄出来る演算を提供している。ユーザが明示的にスケールと丸めモード(RoundCode)を指定して小数部を破棄すること を可能とする。

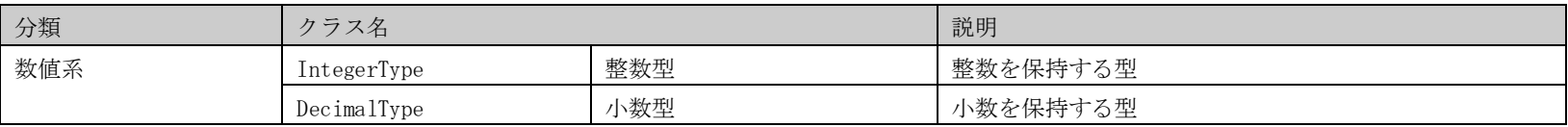

#### 2.1.3.1. 数値型 (IntegerType)

#### 整数を保持する型。

最大値((2-2<sup>-52</sup>)·2<sup>1023</sup>)・最小値(-(2-2<sup>-52</sup>)·2<sup>1023</sup>)の境界値を超える値を代入した場合は, FinalunaSysExceptionをthrowする。

#### 2.1.3.2. 小数型 (DecimalType)

小数を保持する型。

最大値((2-2<sup>-52</sup>)·2<sup>1023</sup>)・最小値(-(2-2<sup>-52</sup>)·2<sup>1023</sup>)の境界値を超える値を代入した場合は, FinalunaSysExceptionをthrowする。

# <span id="page-13-0"></span>2.1.4. 日付系

#### 年月日時分秒の情報を保持する型。

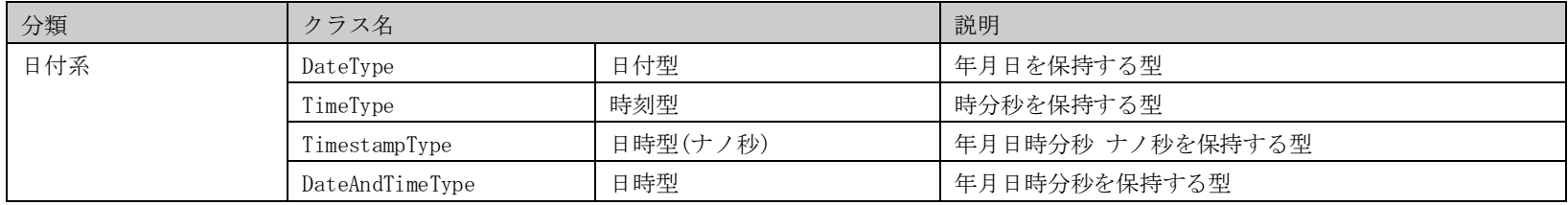

### 2.1.4.1. 日付型 (DateType)

#### 年月日を保持する型。

日付の比較、編集メソッドを持つ。内部に保持する情報は年月日。 この型が保持する情報は年月日であり、それより単位が小さい時間フィールド の情 報は初期化される。 つまり、このクラスの利用者は時間フィールドを気にすることなく、 純粋な日付(年月日)のみを比較、または計算した結果を取 得することができる。この型の文字列表現はyyyy-MM-dd形式です。

#### 2.1.4.2. 時刻型 (TimeType)

時分秒を保持する型。

時刻の比較、編集メソッドを持つ。 内部に保持する情報は時分秒。年月日の値は、Java.util.Calendarクラスの基準時間を保持する。 この型が保持す る情報は時刻フィールドであり、それより単位が大きい日付フィールド の情報は初期化される。 つまり、このクラスの利用者は日付フィールドを気に することなく、純粋な時刻(時分秒)のみを比較、または計算した結果を取得することができる。この型の文字列表現はHH:mm:ssです。

#### 2.1.4.3. 日時型(ナノ秒) (TimestampType)

年月日時分秒 ナノ秒を保持する型。

日時の比較、編集メソッドを持つ。 内部に保持する情報は年月日時分秒ナノ秒。この型の文字列表現はyyyy-MM-dd HH:mm:ss.fffffffffです。

#### 2.1.4.4. 日時型 (DateAndTimeType)

年月日時分秒を保持する型。

日時の比較、編集メソッドを持つ。内部に保持する情報は年月日時分秒。この型の文字列表現はyyyy-MM-dd HH:mm:ss形式です。

# <span id="page-14-0"></span>2.1.5. 配列系

#### 配列の情報を保持する型。

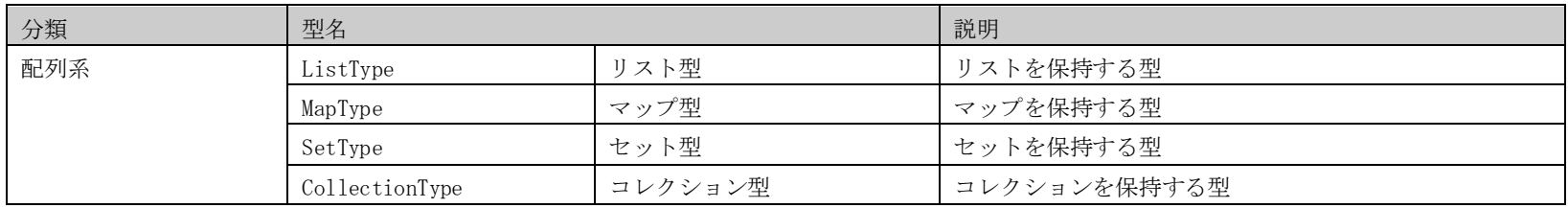

## 2.1.5.1. リスト型 (ListType)

リストを保持する。

## 2.1.5.2. マップ型 (MapType)

マップを保持する。

### 2.1.5.3. セット型 (SetType)

セットを保持する。

2.1.5.4. コレクション型 (CollectionType)

コレクションを保持する。

# <span id="page-15-0"></span>2.1.6. その他

#### 上記FINALUNA型に属さないタイプの型。

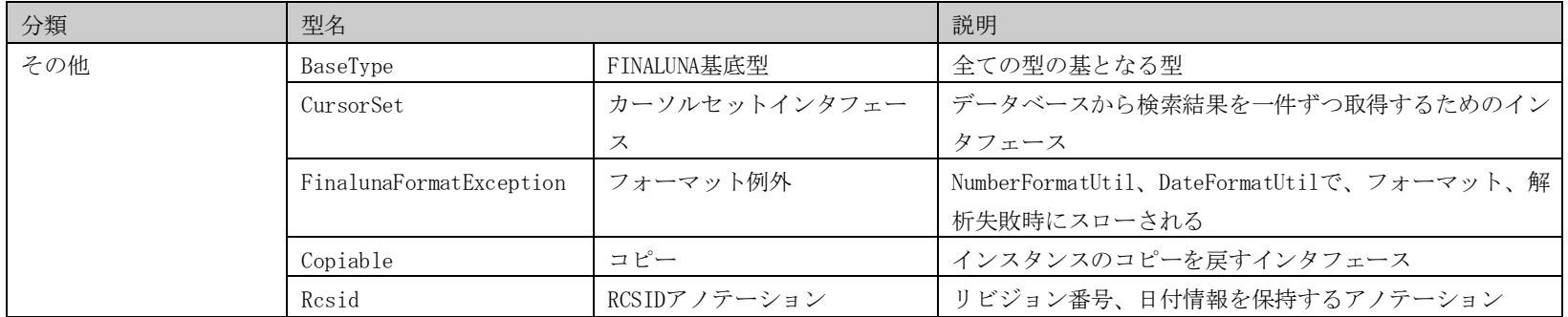

#### 2.1.6.1. FINALUNA基底型 (BaseType)

全ての型の基となる型。 FINALUNA型の基となる。

### 2.1.6.2. カーソルセットインタフェース (CursorSet)

インスタンスのコピーを戻すインタフェース。 インスタンスのコピーを戻す。

#### 2.1.6.3. フォーマット例外 (FinalunaFormatException)

フォーマット・解析処理例外。

NumberFormatUtil、DateFormatUtilで、フォーマット、解析失敗時にスローされる。

2.1.6.4.  $\exists E^{\circ}$  (Copiable)

インスタンスのコピーを戻す。

2.1.6.5. RCSIDアノテーション (Rcsid)

リビジョン番号、日付情報を保持するアノテーション。

# <span id="page-17-0"></span>2.1.7. ファクトリ

#### 上記FINALUNA型を生成するためのファクトリクラス。

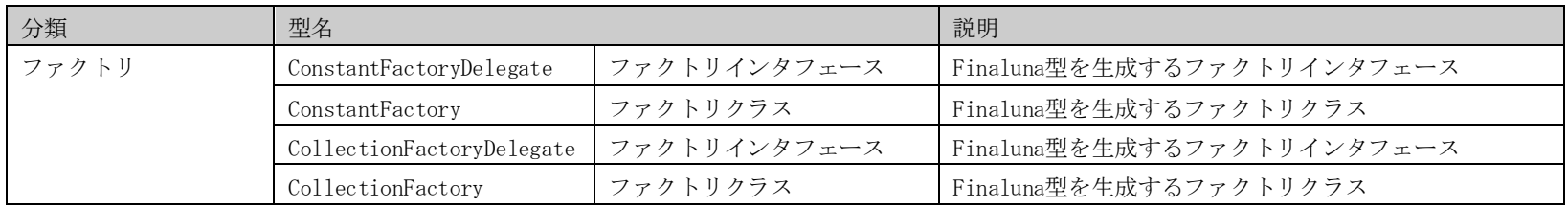

2.1.7.1. ファクトリインタフェース (ConstantFactoryDelegate)

Finaluna型を生成する為のファクトリインタフェース。 Finaluna型を生成するファクトリ実装クラスは、このConstantFactoryDelegateインタフェースを実装する。

2.1.7.2. ファクトリクラス (ConstantFactory)

Finaluna型を生成する為のファクトリ。 業務ロジッククラスのFinaluna型フィールドに格納するインスタンス生成は、このConstantFactroyクラスを用いて生成する。

2.1.7.3. ファクトリインタフェース(CollectionFactoryDelegate)

Finaluna型を生成する為のファクトリ。 業務ロジッククラスのFinaluna型フィールドに格納するインスタンス生成は、このCollectionFactoryDelegateクラスを用いて生成する。 (ListType, SetType, MapTypeに用いる。)

2.1.7.4. ファクトリクラス (CollectionFactory)

Finaluna型を生成する為のファクトリ。 業務ロジッククラスのFinaluna型フィールドに格納するインスタンス生成は、このCollectionFactoryクラスを用いて生成する。 (ListType, SetType, MapTypeに用いる。)

# <span id="page-18-0"></span>2.1.8. FINALUNA型ユーティリティ (jp.finaluna.api.type.util)

| $\sim$ $\sim$ $\sim$ $\sim$ $\sim$ $\sim$ $\sim$ $\sim$<br>分類 | クラス名                     |                 | 説明                             |
|---------------------------------------------------------------|--------------------------|-----------------|--------------------------------|
| ユーティリティ                                                       | DateUtil                 | 日付操作ユーティリティクラス  | 日付系のユーティリティクラス                 |
|                                                               | DateFormatUtil           | 日付操作ユーティリティクラス  | 日付文字列の出力、解析を行うユーティリティクラス       |
|                                                               | TimestampUtil            | タイムスタンプユーティリティク | 現在タイムスタンプ取得ユーティリティクラス          |
|                                                               |                          | ラス              |                                |
|                                                               | MathUtil                 | 数値操作ユーティリティクラス  | 数値系のユーティリティクラス                 |
|                                                               | NumberFormatUtil         | 数値操作ユーティリティクラス  | 数値を文字列に変換し整形するユーティリティクラス       |
|                                                               | NumerationSystemUtil     | 数値操作ユーティリティクラス  | 命数法を用いた数値表現の文字列を、命数法を用いな       |
|                                                               |                          |                 | い数値表現の文字列に置き換えるユーティリティクラ       |
|                                                               |                          |                 | ス                              |
|                                                               | MessageUtil              | メッセージ操作ユーティリティク | メッセージ系のユーティリティクラス              |
|                                                               |                          | ラス              |                                |
|                                                               | OutPrinterUtil           | 帳票出力ユーティリティクラス  | 帳票を印刷するユーティリティクラス              |
|                                                               | PropertyUtil             | プロパティユーティリティクラス | プロパティの操作を行うユーティリティ             |
|                                                               | ConvertUtil              | 型変換ユーティリティクラス   | java⇔FINALUNA型相互変換ユーティリティクラス。  |
|                                                               | ConvertUtilDelegate      | 型変換ユーティリティインタフェ | java⇔FINALUNA型相互変換ユーティリティインタフェ |
|                                                               |                          | ース              | ース                             |
|                                                               | FinalunaTypeConvertUtil  | 型変換ユーティリティクラス   | FINALUNA型間の相互変換を行うための型変換ユーティ   |
|                                                               |                          |                 | リティクラス                         |
|                                                               | FinalunaTypeConvertUtilD | 型変換ユーティリティインタフェ | FINALUNA型間の相互変換を行うための型変換ユーティ   |
|                                                               | elegate                  | ース              | リティインタフェース                     |
|                                                               | BlankStringUtil          | 空文字列ユーティリティクラス  | 空文字列、空白文字列を判定するためのユーティリテ       |
|                                                               |                          |                 | ィクラス                           |
|                                                               | BlankStringUtilDelegate  | 空文字列ユーティリティインタフ | 空文字列、空白文字列を判定するためのユーティリテ       |
|                                                               |                          | ェース             | ィインタフェース                       |

FINALUNA型を操作する上でのユーティリティ機能。

#### 2.1.8.1. 日付操作ユーティリティ (DateUtil)

日付系のユーティリティクラス。

#### 2.1.8.2. 日付操作ユーティリティ (DateFormatUtil)

日付文字列の出力、解析を行うユーティリティクラス。

パターンを指定して、日付文字列の出力、解析を行う。

パターンは以下の文字列を組み合わせて指定する。

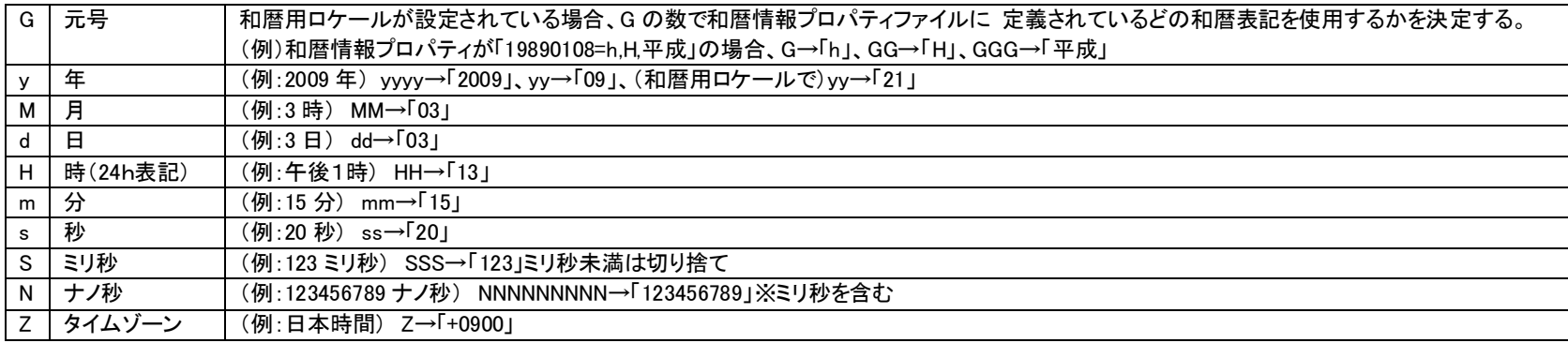

2.1.8.3. タイムスタンプユーティリティ (TimestampUtil)

現在タイムスタンプ取得ユーティリティクラス。

現在タイムスタンプを取得する。 TimestampAdjustUtilで、取得するタイムスタンプを補正することが出来る(テスト用)。

#### 2.1.8.4. 数値操作ユーティリティ (MathUtil)

計算処理を行うユーティリティクラス。 区分値として以下の区分を保持する。

- 丸めモード区分 数値の丸めモードを表す。
- 範囲区分 境界値の範囲を表す。

Copyright(c)2006-2011 NTT DATA Corporation.

境界値区分

境界値を含むか否かを表す。

2.1.8.5. 数値操作ユーティリティ (NumberFormatUtil)

数値を文字列に変換し整形する。 数字を表す整形された文字列を解釈し数値に変換する。 パターンを指定して、数字文字列の出力、解析を行う。 パターンは以下の文字列を組み合わせて指定する。

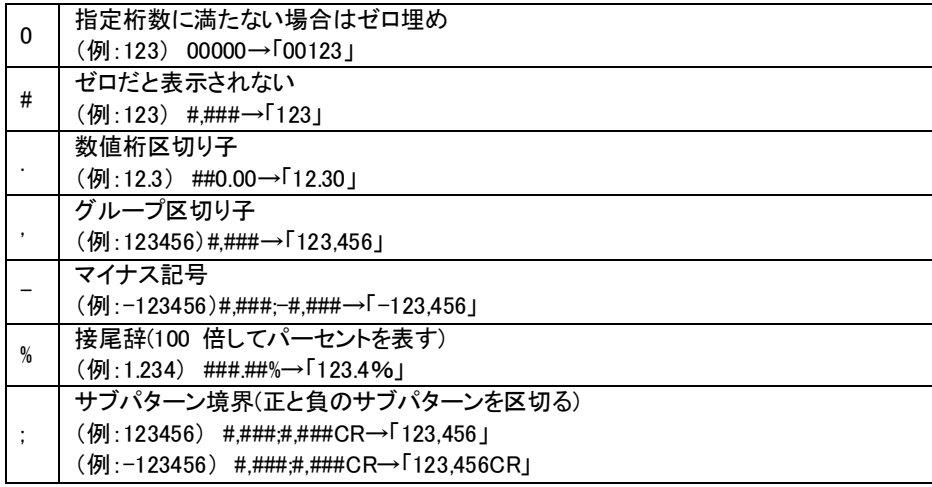

## 2.1.8.6. 数値操作ユーティリティ (NumerationSystemUtil)

命数法を用いた数値表現の文字列を、命数法を用いない数値表現の文字列に置き換える。

指定文字列

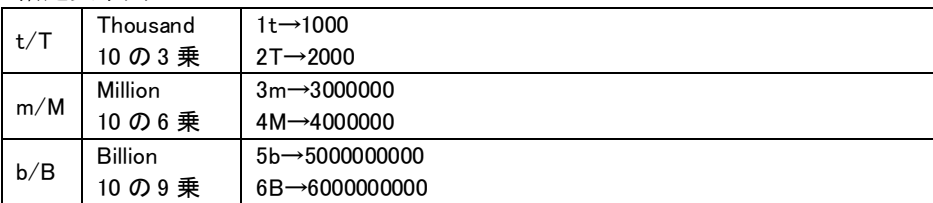

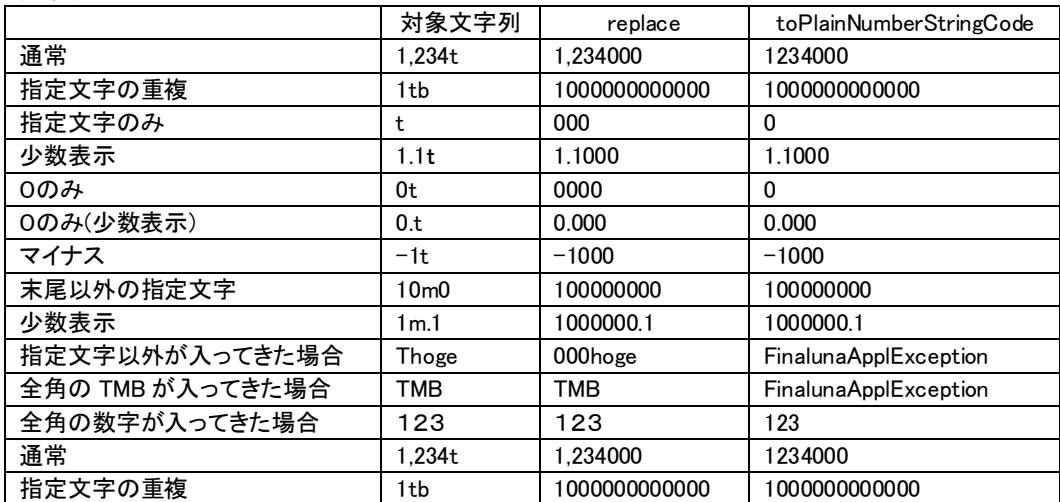

変換例

2.1.8.7. メッセージ操作ユーティリティ (MessageUtil)

メッセージ系のユーティリティクラス。 メッセージ編集:指定されたメッセージキーを元にメッセージ文字列を作成する。

2.1.8.8. 帳票出力ユーティリティ (OutPrinterUtil)

帳票を印刷するユーティリティクラス。 DTOを帳票データとして扱い帳票のプリンター出力を行う。

2.1.8.9. プロパティユーティリティ (PropertyUtil)

プロパティの操作を行うユーティリティクラス。 業務ロジックで使用するプロパティに関する処理を提供する。 プロパティ情報の取得:指定したキーを基に、プロパティファイルから情報を取得する。。

2.1.8.10. 型変換ユーティリティクラス(ConvertUtil)

java⇔FINALUNA型相互変換ユーティリティクラス。 java⇔FINALUNA型相互変換のユーティリティ処理を実装する。 2.1.8.11. 型変換ユーティリティインタフェース(ConvertUtilDelegate)

java⇔FINALUNA型相互変換ユーティリティインタフェース。

java⇔FINALUNA型相互変換のユーティリティ実装クラスはこのConvertUtilDelegateインタフェースを実装する。

2.1.8.12. 型変換ユーティリティクラス(FinalunaTypeConvertUtil)

FINALUNA型⇔FINALUNA型相互変換ユーティリティクラス。 FINALUNA型⇔FINALUNA型相互変換のユーティリティ処理を実装する。

2.1.8.13. 型変換ユーティリティインタフェース(FinalunaTypeConvertUtilDelegate)

FINALUNA型⇔FINALUNA型相互変換ユーティリティインタフェース。 FINALUNA型⇔FINALUNA型相互変換のユーティリティ実装クラスはこのFinalunaTypeConvertUtilDelegateインタフェースを実装する。

2.1.8.14. 空文字列ユーティリティクラス(BlankStringUtil)

空文字列、空白文字列を判定するためのユーティリティクラス。

2.1.8.15. 空文字列ユーティリティインタフェース(BlankStringUtilDelegate)

空文字列、空白文字列を判定するためのユーティリティインタフェース。

# <span id="page-23-0"></span>2.1.9. FINALUNA型 値チェック (jp.finaluna.api.type.util.validator)

FINALUNA型を対象に値のチェックを行うユーティリティ機能。

この機能は、業務ロジック処理実行前に値をチェックする為に使用される。

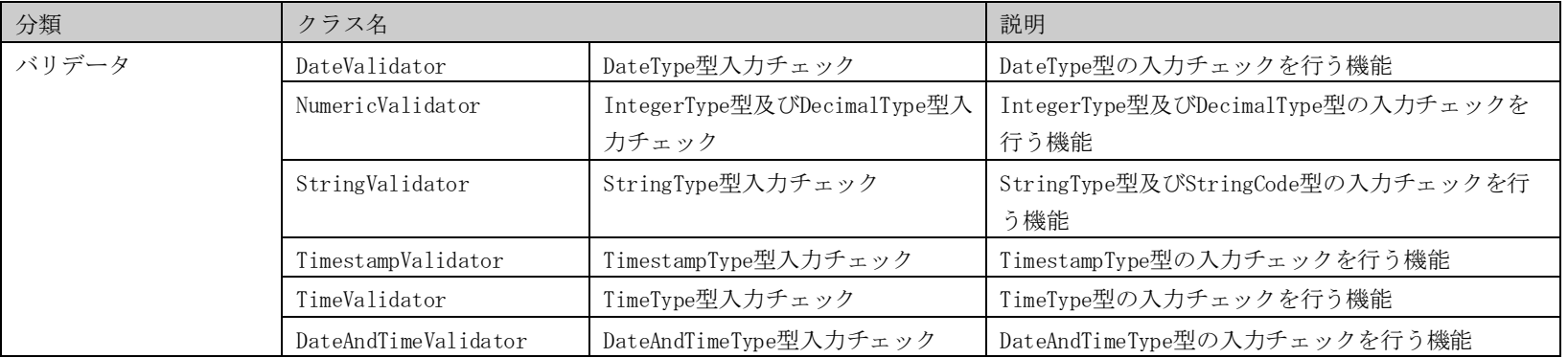

2.1.9.1. DateType型入力チェック (DateValidator)

DateType型の入力チェックを行う機能。 日付の前後関係のチェック、日付の範囲チェックなどを行う。

### 2.1.9.2. IntegerType型及びDecimalType型入力チェック(NumericValidator)

IntegerType型及びDecimalType型の入力チェックを行う機能。 値の桁数チェック、数値の範囲チェックなどを行う。

2.1.9.3. StringType型入力チェック (StringValidator)

StringType型及びStringCode型の入力チェックを行う機能。。 値のNULLチェック、正規表現によるチェックなどを行う。

2.1.9.4. Timestamp型入力チェック (TimestampValidator)

TimestampType型の入力チェックを行う機能。 日時の前後関係のチェック、日時の範囲チェックなどを行う。

2.1.9.5. Time型入力チェック (TimeValidator)

TimeType型の入力チェックを行う機能。 時刻の前後関係のチェック、時刻の範囲チェックなどを行う。

2.1.9.6. DateAndTime型入力チェック (DateAndTimeValidator)

DateAndTimeType型の入力チェックを行う機能。 日時の前後関係のチェック、日時の範囲チェックなどを行う。

# <span id="page-25-0"></span>2.2. 電文I/O (jp.finaluna.api.dto)

業務ロジック - フレームワーク間のデータ入出力は、全てDTO(データ転送オブジェクト)を介して行う。DTOが保持する値はFINALUNA型/Java標準APIとし、一意 な項目名をキーにして保持する。フレームワークが入出力対象となるリソースの入出力機能を担う為、業務ロジックでは、このDTOの入出力対象となるリソースを 意識せず実装出来る。

DTOが使用される箇所を以下に示す。

- 業務ロジックの入出力
- DAO の入出力

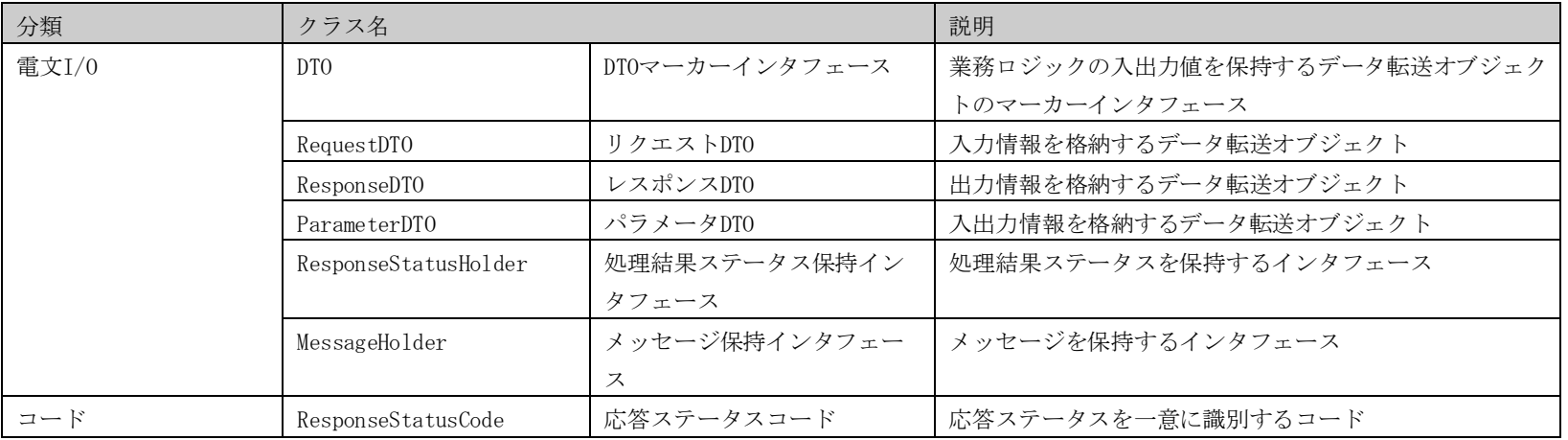

## <span id="page-26-0"></span>2.2.1. DTO (DTO)

【マーカーインタフェース】

業務ロジックの入出力値を保持するデータ転送オブジェクトのマーカーインタフェース。 リクエストDTO、パラメータDTO、レスポンスDTOはこのインタフェース を継承している。

業務ロジック、DAO(データアクセスオブジェクト)間の入出力は、DTO(データ転送オブジェクト)を介して行う。

DTOが保持する値はすべてFINALUNA型とし、フレームワークに依存しないオブジェクトとする。

BaseTypeインタフェースを継承したDTOインタフェースをマーカーインタフェースとして、下位インタフェースはこれを継承する。

DTOの他にRequestDTO、ParameterDTO、ResponseDTOなどのインタフェースも提供するが、

DTOならびに、必要な外部インタフェース(Copiable、MessageHolder等)を直接継承して業務DTOを作成してもよい。

### <span id="page-26-1"></span>2.2.2. リクエストDTO (RequestDTO)

入力情報を格納するデータ転送オブジェクト。

フレームワークから業務ロジックへの入力情報を格納する。

リクエストDTOは業務ロジックからの変更を許さない為、読取専用とする。 よって、このDTOに値を設定出来るのはフレームワークのみとする。 業務ロジックからは、項目名をキーにして値(FINALUNA型)を取得することが出来る。

Note:

DTOはデータ取得メソッド(BaseType get(String name))を持っているが、取得した結果を抽象的なFinaluna型クラスを返す。 業務ロジック内でFinaluna型へのキャストをしなければならなくなる為、RequestDTOを 継承し、項目毎のgetメソッドを持つクラスを作成することを推奨する。

#### <span id="page-27-0"></span>2.2.3. レスポンスDTO (ResponseDTO)

出力情報を格納するデータ転送オブジェクト。

業務ロジックからフレームワークへの出力情報を格納する。

レスポンスDTOは業務ロジックの処理結果をフレームワークに渡す為、業務ロジックからの更新を許す。

レスポンスDTOにはFINALUNA型以外に、業務ロジックの応答ステータス、出力メッセージ、出力エラーメッセージを保持する。

業務ロジックに渡すRequestDTOとResponseDTOの構造が同じ場合、 フレームワーク側でRequestDTOに設定されている値を ResponseDTOに 設定して処理するこ とが出来る。

メッセージをResponseDTOに設定することによって、フレームワーク側で メッセージを出力することが出来る。

業務ロジックの処理結果ステータスを設定することによって、バッチの場合フレームワーク側で取引の終了コードを 制御することが出来る。オンラインの場 合、論理遷移先を制御することが出来る。設定しない場合はデフォルトが適用される。

このResponseDTOは、フレームワーク側のデータ転送オブジェクト出力処理にて処理される。

#### <span id="page-27-1"></span>2.2.4. パラメータDTO (ParameterDTO)

入出力情報を格納するデータ転送オブジェクト。

業務ロジックからDAOまたは、サブ業務ロジックへの入力情報を格納する。 パラメータDTOは業務ロジックからの更新を許す。 よって、業務ロジックよりこのDTOに値を設定出来る。 業務ロジックからは、項目名をキーにして値(FINALUNA型)を取得することが出来る。

Note:

DTOはデータ取得メソッド(BaseType get(String name))を持っているが、取得した結果を抽象的なFinaluna型クラスを返す。 業務ロジック内でFinaluna型へ のキャストをしなければならなくなる為、ParameterDTOを 継承し、項目毎のgetメソッドを持つクラスを作成することを推奨する。

## <span id="page-28-0"></span>2.2.5. 処理結果ステータス保持インタフェース (ResponseStatusHolder)

処理結果ステータスを保持する。

<span id="page-28-1"></span>2.2.6. メッセージ保持インタフェース(MessageHolder)

処理結果ステータスを保持する。

<span id="page-28-2"></span>2.2.7. 応答ステータスコード (ResponseStatusCode)

応答ステータスを一意に識別するコード。

業務ロジックの処理結果を保持するFINALUNA型。 ステータスコードとステータス重要度の保持・返却を行う。

フレームワークでは処理形式に応じて、処理結果ステータスの扱いが異なる。

【OLTP】

フレームワークが次遷移先画面の識別に用いる。

ステータス"SUCCESS"の場合、成功画面へ、ステータス"WARNING"の場合、失敗画面へと次遷移先を振り分ける。

【バッチ】

終了コード (数値)として扱われる。

フレームワークがステータスの値を判定し、バッチの終了コードを返す。

また、終了コード判定処理を使用することによってステータス毎に 終了コードを設定することも可能としている。

#### 2.2.7.1. 使用例

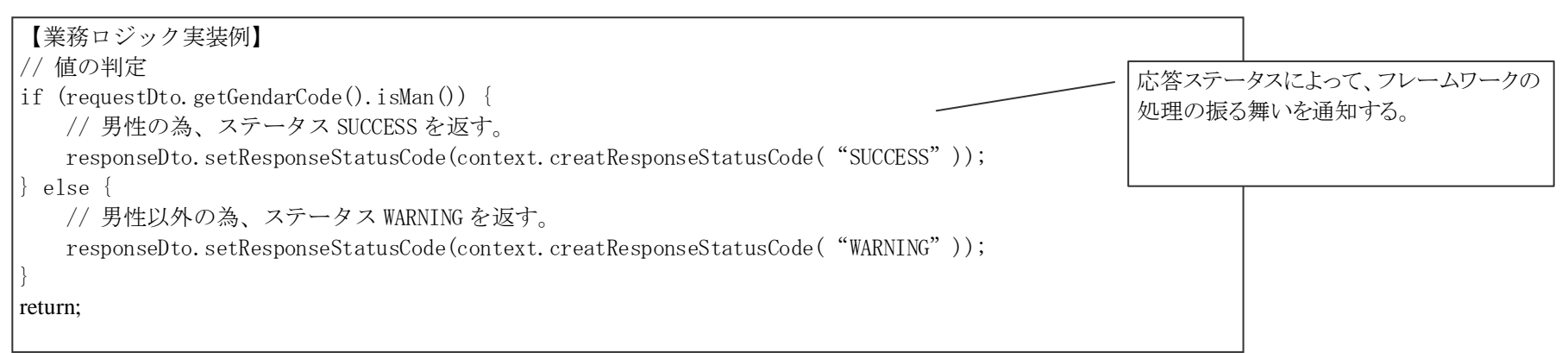

(例)以下のようなフレームワーク制御に用いられる。

【オンライン】

フレームワークが次遷移先画面の識別に用いる。

ステータス"SUCCESS"の場合、成功画面へ、ステータス"WARNING"の場合、失敗画面へと次遷移先を振り分ける。

【バッチ】

終了コード (数値)として扱われる。

フレームワークがステータスの値を判定し、バッチの終了コードを返す。また、終了コード判定処理を使用することによってステータス毎に 終了コードを設定することも可能としている。

# <span id="page-30-0"></span>2.3. メッセージ (jp.finaluna.api.dto.message)

業務ロジックから出力するメッセージ、エラーメッセージを保持する。

このメッセージをレスポンスDTOに設定することによって、フレームワークがメッセージの編集/出力処理を担う。

メッセージはエラーコードと、埋め込み文字を保持している。出力されるメッセージはメッセージコードにひもづいた文字列に埋め込み文字が埋め込まれる。

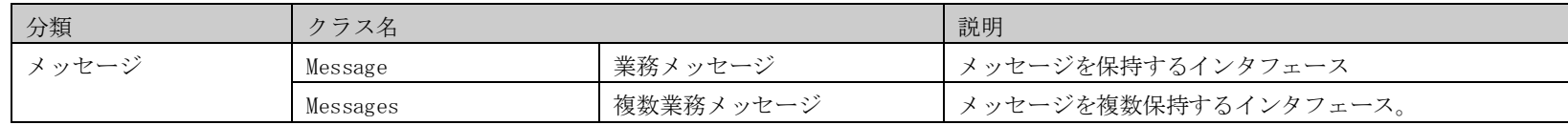

## <span id="page-30-1"></span>2.3.1. 業務メッセージ (Message)

メッセージを保持するインタフェースは、以下のようなフレームワーク制御に用いられる。

#### 【OLTP】

画面に表示するメッセージとして設定する。

#### 【バッチ】

業務ロジック用ログとして出力される。

#### 【Rich】

業務ロジック用ログとして出力される。

<span id="page-31-0"></span>2.3.2. 複数業務メッセージ (Messages)

メッセージを複数持つメッセージクラスのインタフェースは、以下のようなフレームワーク制御に用いられる。

【OLTP】 画面に表示するメッセージとして設定する。

【バッチ】 業務ロジック用ログとして出力される。

【Rich】 業務ロジック用ログとして出力される。

# <span id="page-32-0"></span>2.3.3. 使用例

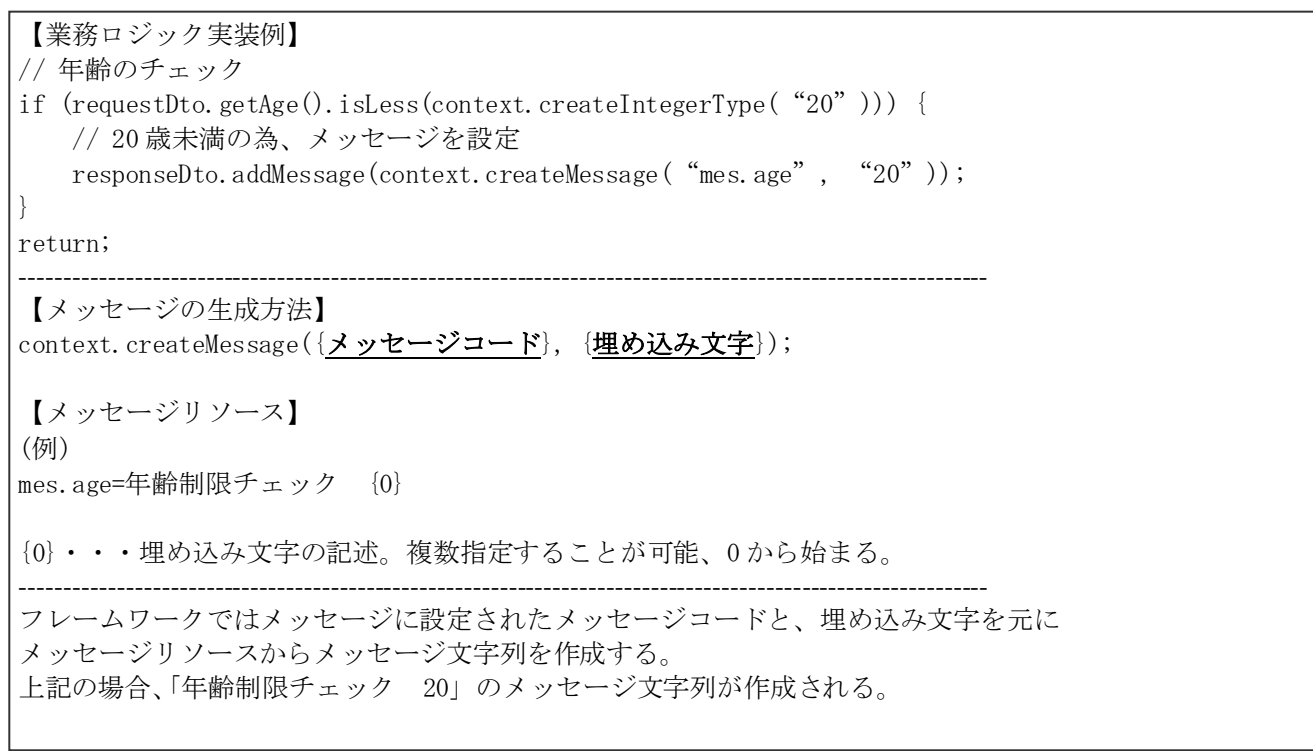

フレームワークでは処理形態に応じて、メッセージの扱いが異なるような実装を推奨する。

【オンライン】

画面に表示するメッセージとして設定する。

【バッチ】

業務ロジック用ログとして出力される。

# <span id="page-33-0"></span>2.4. DB、ファイルI/O 、共有変数(jp.finaluna.api.dao)

業務ロジックから、外部リソース(ファイル、DB、共有変数など)へアクセスし照会/更新を行う。開発者が外部リソースへのアクセスを意識することなく、実装 出来ることを目的にしている為、象的なAPIを提供する。この機能をDAOと呼称する。対象とする外部リソースの照会、更新の設定(実行するクエリ)は、メソッドパ ラメータに受け渡すクエリコードで識別する。QueryDAO、UpdateDAOはストアドプロシージャによる照会、更新も可能である。

外部リソースへのアクセス処理中に例外が発生した場合、例外をスローする。業務ロジックではこの例外を補足し処理の継続有無を判断することが必要になる。 DAOが提供する機能を以下に示す。

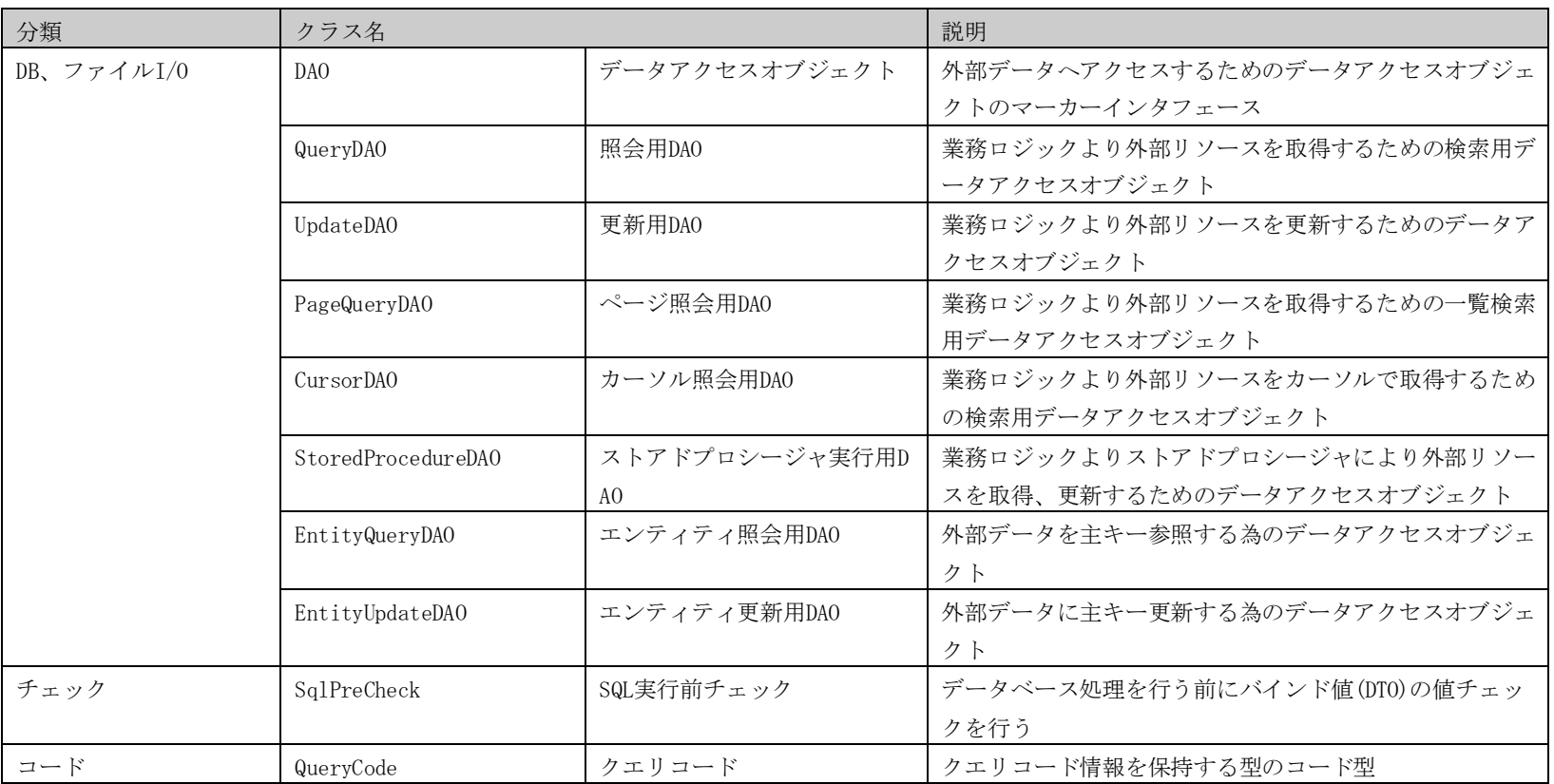

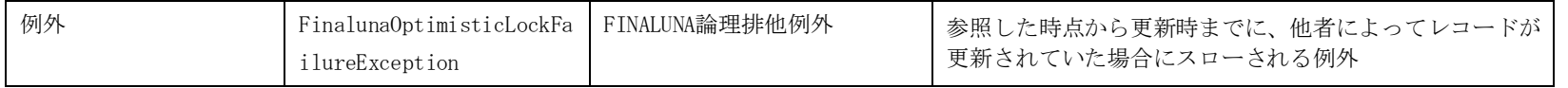

### <span id="page-35-0"></span>2.4.1. データアクセスオブジェクト (DAO)

#### 【マーカーインタフェース】

外部データへアクセスするためのデータアクセスオブジェクトのマーカーインタフェース。

照会用DAO、更新用DAO、ページ照会用DAO、カーソルDAO、ストアドプロシージャDAO、エンティティ照会用DAO、エンティティ更新用DAOはこのインタフェースを 継承している。

#### <span id="page-35-1"></span>2.4.2. 照会用DAO (QueryDAO)

業務ロジックより外部リソースを取得するための検索用データアクセスオブジェクト。 クエリコードの設定に従い、外部リソースよりデータを取得する。取得したデータはDTOに変換し業務ロジックに返す。

#### <span id="page-35-2"></span>2.4.3. 更新用DAO (UpdateDAO)

業務ロジックより外部リソースを更新するためのデータアクセスオブジェクト。 クエリコードの設定に従い、外部リソースのデータを更新する。更新した件数を業務ロジックに返す。

### <span id="page-35-3"></span>2.4.4. ページ照会用DAO (PageQueryDAO)

業務ロジックより外部リソースを取得するための一覧検索用データアクセスオブジェクト。 クエリコードの設定に従い、外部リソースより指定された範囲のデータを取得する。取得したデータはDTOに変換し業務ロジックに返す。 検索対象リソースより、指定ページ分の情報を取得する。

検索対象データの総件数は取得できないため、件数だけを取得する SQL を実行して取得する事。
## 2.4.5. カーソル照会用DAO (CursorDAO)

データベースへの検索を実施するDAOのインタフェース。 業務ロジックより外部リソースを取得するための検索用データアクセスオブジェクト。 クエリコードの設定に従い、外部リソースより指定された範囲のデータをカーソルで保持する。 業務ロジックからの要求に応じて順方向にデータを1レコードずつ取得し、DTOに変換して業務ロジックに返す。

## 2.4.6. ストアドプロシージャ実行用DAO (StoredProcedureDAO)

データベースへのストアドプロシージャを実行するDAOのインタフェース 業務ロジックからストアドプロシージャにより外部リソースを取得、更新するためのデータアクセスオブジェクト。 クエリコードの設定に従い、指定されたストアドプロシージャを実行する。

# 2.4.7. エンティティ照会用DAO (EntityQueryDAO)

外部データを主キー参照する為のデータアクセスオブジェクト。

主キーを条件にして、1レコードを格納したDTOを取得する。 getメソッドは必ずキャッシュからデータを取得し、実際の外部データに対するアクセスを行わな い。

主キークラスはhashCode及びequalsを適切に実装する必要がある。

# 2.4.8. エンティティ更新用DAO (EntityUpdateDAO)

外部データに主キー更新する為のデータアクセスオブジェクト。

主キーを条件にして、外部データ1レコードを更新する。 更新は分散環境内の他JVMへ通知され、キャッシュが更新される。

主キークラスはhashCode及びequalsを適切に実装する必要がある。

## 2.4.9. SQL実行前チェック (SqlPreCheck)

DAO の更新処理 SQL 実行前チェック。

```
DAO の更新メソッドにて、処理を行う前に バインド値(DTO)の値のチェックを行う。
```
このインタフェースの check メソッドを実装し、設定ファイルの DAO に インジェクションすることで使用可能となる。

#### 実装方法例:

```
 // DATA2 項目のチェック長
private int data2Length = 0;
```
// SQL 実行前チェック。

```
 public void check(ProcessContext context, DTO dto) throws FinalunaApplException {
     RequestDTO reqDto = (RequestDTO) dto;
```

```
 // DATA1 項目の必須チェック
        StringType data1 = (StringType) regDto.get("DATA'');
       if ((data1 = null) || (data1.isNull()) ) throw new CheckException(new IllegalArgumentException(), "SampleSqlCheck.01", "DATA1 is null");
         }
        // DATA2 項目の長さチェック
       StringType data2 = (Stright) reqDto.get ("DATA2");
        if (data2.length() \langle this.data2Length) {
            throw new CheckException(new IllegalArgumentException(), "SampleSqlCheck.02", "Data2 is illegal to length");
 }
 }
    // DATA2 項目のチェック長を設定する。
     public void setData2Length(int data2Length) {
        this.data2Length = data2Length;
```
 <sup>}</sup>

# 2.4.10. クエリコード (QueryCode)

クエリコード情報を保持する型のコード型。 DAOの設定を識別する。 業務ロジックよりDAO(データアクセスオブジェクト)を実行する際のパラメータ。 このクエリコード型に応じてDAO(データアクセスオブジェクト)の実行を振り分ける。

# 2.4.11. FINALUNA論理排他例外 (FinalunaOptimisticLockFailureException)

参照した時点から更新時までに、他者によってレコードが更新されていた場合にスローされる例外

# 2.5. 業務処理 (jp.finaluna.api.blogic)

業務処理を実行する業務ロジックのAPI。

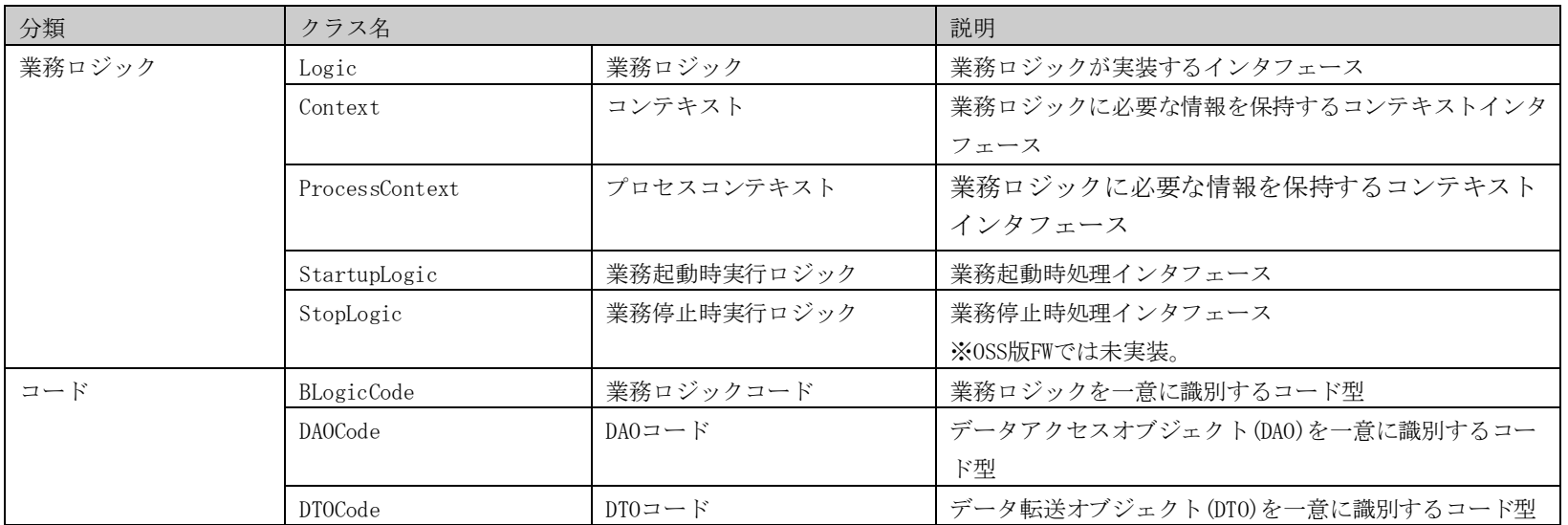

# 2.5.1. 業務ロジック (Logic)

業務ロジックが実装するインタフェース。

【重要】FINALUNAフレームワークで実行する業務ロジックは、FINALUNA APIが提供するLogicインタフェースを実装する。 フレームワークはこのLogicインタフェースを実装したクラスを業務ロジックと認識し、呼出す仕組みをとる。

業務ロジックは、FINALUNA APIが提供するAPIを使用して実装し、パラメータに入力値としてリクエストDTO、出力値としてレスポンスDTO、業務ロジック内で必 要とする情報を保持するコンテキストを持つ。

インスタンスの生成はcontext機能を使用して取得する必要がある。

フレームワーク側で抽出したリクエストDTOを入力情報として処理を実装し、処理結果をレスポンスDTOに格納する。フレームワークがレスポンスDTOに格納され たデータを元に出力処理/制御処理を担う。

#### Note:

業務ロジック内では、処理中に発生する例外を意識しなくてよい 。(例外処理はフレームワーク側で捕捉し処理する為)。 しかし、業務ロジック側で判断を有する例外は捕捉し、スローするべきである。 (例:トランザクションロールバックさせる為に、例外をキャッチし、ロールバック用例外としてスローする。)

# 2.5.2. コンテキスト (Context)

業務ロジックに必要な情報を保持するコンテキストインタフェース。

このオブジェクトには、業務ロジック内でFINALUNA型、DTO、DAOなどを生成するファクトリ機能と、サブ機能(サブ業務ロジック・パラメータ)を容易に使用す る為の機能を持つ。業務ロジックはFINALUNA APIが提供するAPIを使用して実装する為に、このコンテキストを使用してFINALUNA APIのインスタンスを生成する。

以下の情報を取得することが出来る。(ファクトリ機能)

| <b>No</b>      | 名称                 | 備考                                   |
|----------------|--------------------|--------------------------------------|
|                | Finaluna 型 文字列     | 値を指定して取得可能                           |
| $\overline{2}$ | Finaluna 型 整数      | 値を指定して取得可能                           |
| 3              | Finaluna 型 小数      | 値を指定して取得可能                           |
| 4              | Finaluna 型 日付      | 1970年1月1の日付。値を指定して取得可能               |
| 5              | Finaluna 型 時刻      | 時間(0時0分0秒)の時刻。値を指定して取得可能             |
| 6              | Finaluna 型 日時      | 1970年1月1日 時間(0時0分0秒)の日時。値を指定して取得可能   |
|                | Finaluna 型 日時(ナノ秒) | 1970年1月1日時間(0時0分0秒ナノ秒)の日時。値を指定して取得可能 |
| 8              | DTO                | 指定されたコードに従い、コンテキスト情報よりDTOを取得する。      |
| 9              | DAO                | 指定されたコードに従い、コンテキスト情報よりDAOを取得する。      |
| 10             | メッセージ              | 業務メッセージ。                             |
| 11             | ステータス              | 応答ステータス。                             |

### 以下の機能を有する。(ファサード機能)

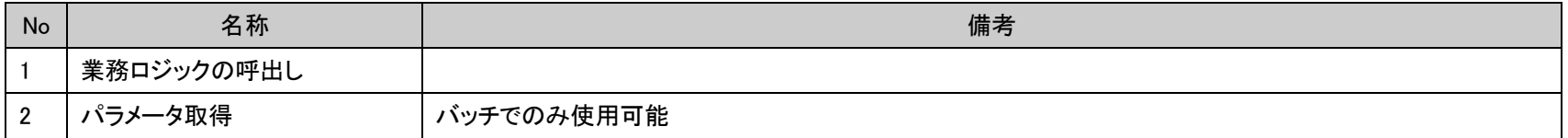

# 2.5.3. 業務コンテキスト (ProcessContext)

業務ロジックに必要な情報を保持するコンテキストインタフェース。

このオブジェクトには、業務ロジック内で FINALUNA 型、DTO、DAO などを 生成するファクトリ機能を容易に使用する為の機能を持つ。 業務ロジックは FINALUNA API が提 供する API を使用して実装する為に、 このコンテキストを使用して FINALUNA API のインスタンスを生成する。

以下の情報を取得することが出来る。(ファクトリ機能)

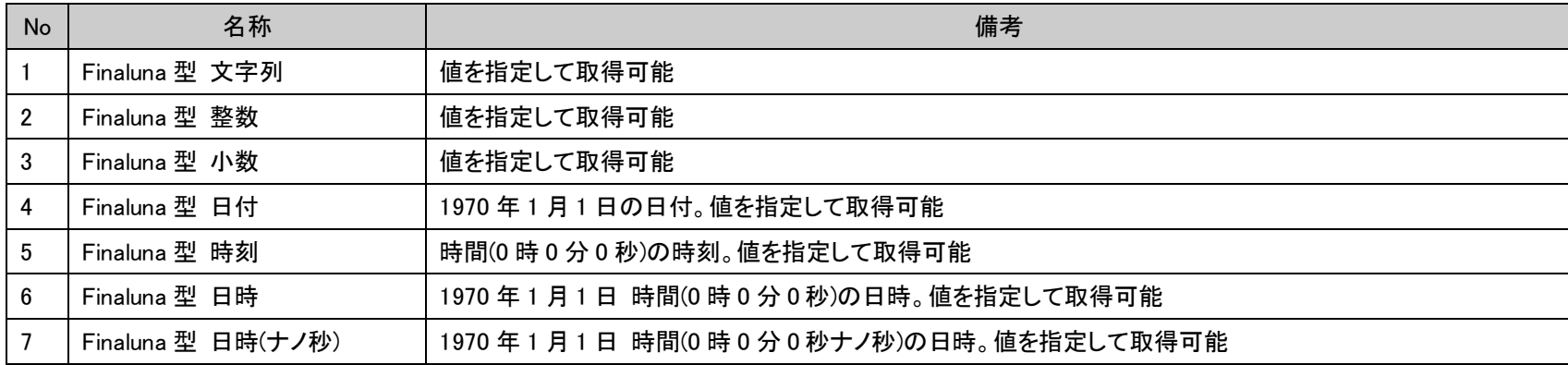

# 2.5.4. 起動時実行ロジック (StartupLogic)

業務起動時処理を実装する場合にはStartupLogicインタフェースを実装する。 起動時処理には通常の業務ロジックと同様にFINALUNA APIを利用して実装する。 また、トランザクション管理、例外処理についてもフレームワーク側で処理するため 意識する必要がない。

# 2.5.5. 業務停止時実行ロジック (StopLogic)

業務停止時処理を実装する場合にはStopLogicインタフェースを実装する。 停止時処理には通常の業務ロジックと同様にFINALUNA APIを利用して実装する。 また、トランザクション管理、例外処理ついてもフレームワーク側で処理するため 意識する必要がない。

## 2.5.6. 業務ロジックコード (BLogicCode)

業務ロジックを一意に識別するコード型。 業務ロジックから更に業務ロジックを呼出す場合に、呼出す業務ロジックを指定する為のキー値を保持する。

2.5.7. DAO $\Box \rightarrow$  F (DAOCode)

外部データへアクセスするためのデータアクセスオブジェクトのマーカーインタフェース。 照会用DAO、更新用DAO、ページ照会用DAO、カーソルDAO、ストアドプロシージャDAOはこのインタフェースを継承している。

### $2.5.8.$  DTOコード (DTOCode)

データ転送オブジェクト(DTO)を一意に識別するコード型。 業務ロジックからDTO(データ転送オブジェクト)を使用する場合、使用するDTO(データ転送オブジェクト)を指定する為のキー値を保持する。

# 2.5.9. 使用例

コンテキストの使用例を以下に示す。

【インスタンスの生成】 // 値○○会社を保持した文字列型の生成 StringType company = context.createStringType("○○会社");

// リスト型の生成 ListType list = context.createListType $()$ ;

// レスポンス DTO の生成 DTO コードを指定して取得する ResponseDTO resDto = context.createResponseDTO(DTO\_CODE);

// DAO の生成 DAO コードを指定して取得する QueryDAO dao = context.createQueryDAO(DAO\_CODE);

// サブ業務ロジック呼出し context.execute(requestDto, responseDto, BLOGIC\_CODE);

# 2.6. 出口処理 (jp.finaluna.api.exit)

#### 出口処理を実行するAPI

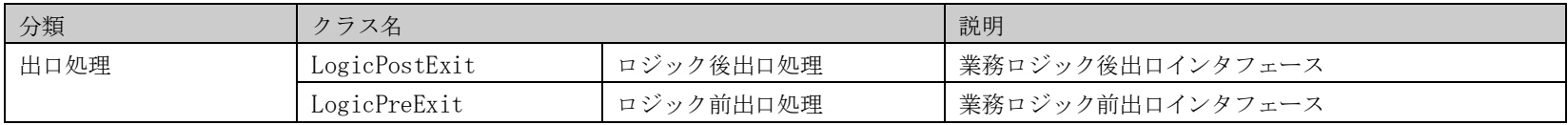

# 2.6.1. ロジック後出口 (LogicPostExit)

ロジック後の出口処理実行インタフェース。 業務ロジック後の出口処理はこのインタフェースを実装する。

2.6.2. ロジック前出口 (LogicPreExit)

ロジック前の出口処理実行インタフェース。 業務ロジック前の出口処理はこのインタフェースを実装する。

# 2.7. 例外処理 (jp.finaluna.api.exception)

処理内で発生した例外を特定する為に、FINALUNAフレームワークでは以下の分類の例外を使用する。

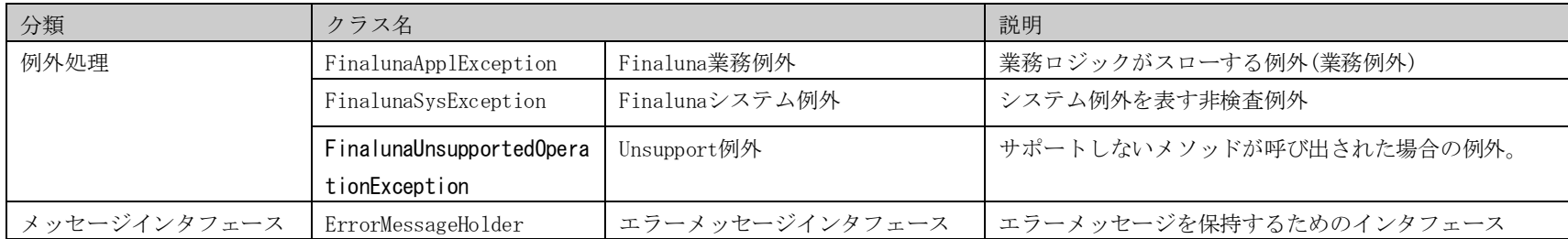

# 2.7.1. Finaluna業務例外 (FinalunaApplException)

業務ロジックがスローする例外(業務例外)。

業務ロジック実行中に発生した修復可能な問題を実行側に通知するための例外。この例外は検査例外の為、フレームワーク側でcatchする必要がある。

FinalunaApplException 例外は、業務ロジックまたはユーティリティクラスで スローされる検査例外である。 FinalunaApplException のインスタンス生成時には、以下のパラメータを設定する。 (1) エラーとなった原因となる例外(スローすべき例外) (2) エラーコード (3) メッセージID

(4) メッセージ埋め込みオブジェクト

# 2.7.2. Finalunaシステム例外 (FinalunaSysException)

システム例外を表す非検査例外。

処理中の予期せぬ問題、または修復不可能な問題をシステム管理者に通知するための例外。この例外は非検査例外の為、業務ロジックでcatchする必要なく、フ レームワークでのみcatchすればよい。

# 2.7.3. Unsupport例外 (FinalunaUnsupportedOperationException)

サブクラスがオーバーライドしたメソッドで、その機能をサポートしない場合にスローされる。

サポートしないメソッドが呼び出された場合の例外。

2.7.4. エラーメッセージホルダー(ErrorMessageHolder)

エラーメッセージを保持するためのインタフェース。

アプリケーションにおける例外クラスのメッセージ部分を共通化したインタフェース。

# 2.8.  $\Box \nexists j$  (jp. finaluna. api. log)

業務ロジック内で使用するロガーを提供する。

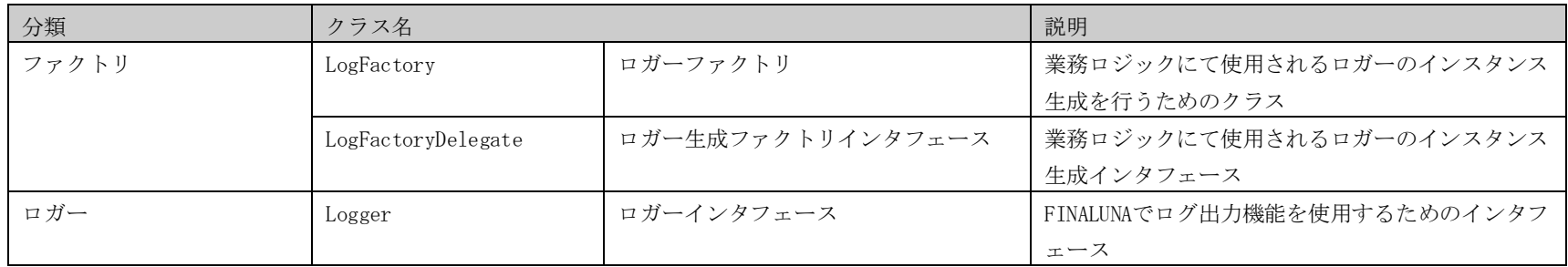

# 2.8.1. ロガーファクトリ (LogFactory)

ロガーを生成するためのファクトリ。 業務ロジッククラスにて使用されるロガーのインスタンス生成には、このロガー生成ファクトリクラスを用いる。

#### 例)

public class Blogic impliments logic { private static Logger log = LogFactory.getLogger(Blogic.class);

# 2.8.2. ロガー生成ファクトリインタフェース (LogFactoryDelegate)

ロガーを生成するのファクトリインタフェース。 ロガーを生成するファクトリ実装クラスは、このLogFactoryDelegateインタフェースを実装する。

```
例) 
 ・spring設定ファイル 
  実装クラスをspringのbean定義として設定
```
<!-- ログFactory -->  $\theta$  /  $\theta$  /  $\theta$ 

```
 ・LogFactoryDelegateの実装クラス
LogFactoryDelegateの実装クラスは、springのInitializedBeanを実装し、InitialaizedBeanのafterPropertiesSetメソッドに
ファクトリクラスに実体をセットする処理を用意する。
```

```
public class LogFactoryDelegateImpl implements LogFactoryDelegate, InitializingBean {
    public void afterPropertiesSet() throws Exception {
       LogFactory.setLogFactory(this);
 }
```
2.8.3. ロガーインタフェース (Logger)

Finalunaでログ出力機能を実現するためのインタフェース。

#### 例)

}

public class Blogic impliments logic { private static Logger log = LogFactory.getLogger(Blogic.class);

```
public void execute(Context context, DTO requestDTO, DTO responseDTO) throws FinalunaApplException {
   log. info(this.getClass().toString() + "#execute() start.");
   log.info("log.message", requestDTO);
```
Copyright(c)2006-2011 NTT DATA Corporation.

# 3. FINALUNA API クラス構成

# 3.1. FINALUNA API クラス構成

FINALUNA APIのクラス構成は「APIクラス図.xls」参照

# 4. 補足

# 4.1. JavaDoc

FINALUNA APIのJavaDocは「FinalunaAPI\_JavaDoc.zip」参照。

以下にFINALUNA APIのメソッド一覧を示す。

# 4.1.1. FINALUNA型 (jp.finaluna.api.type)

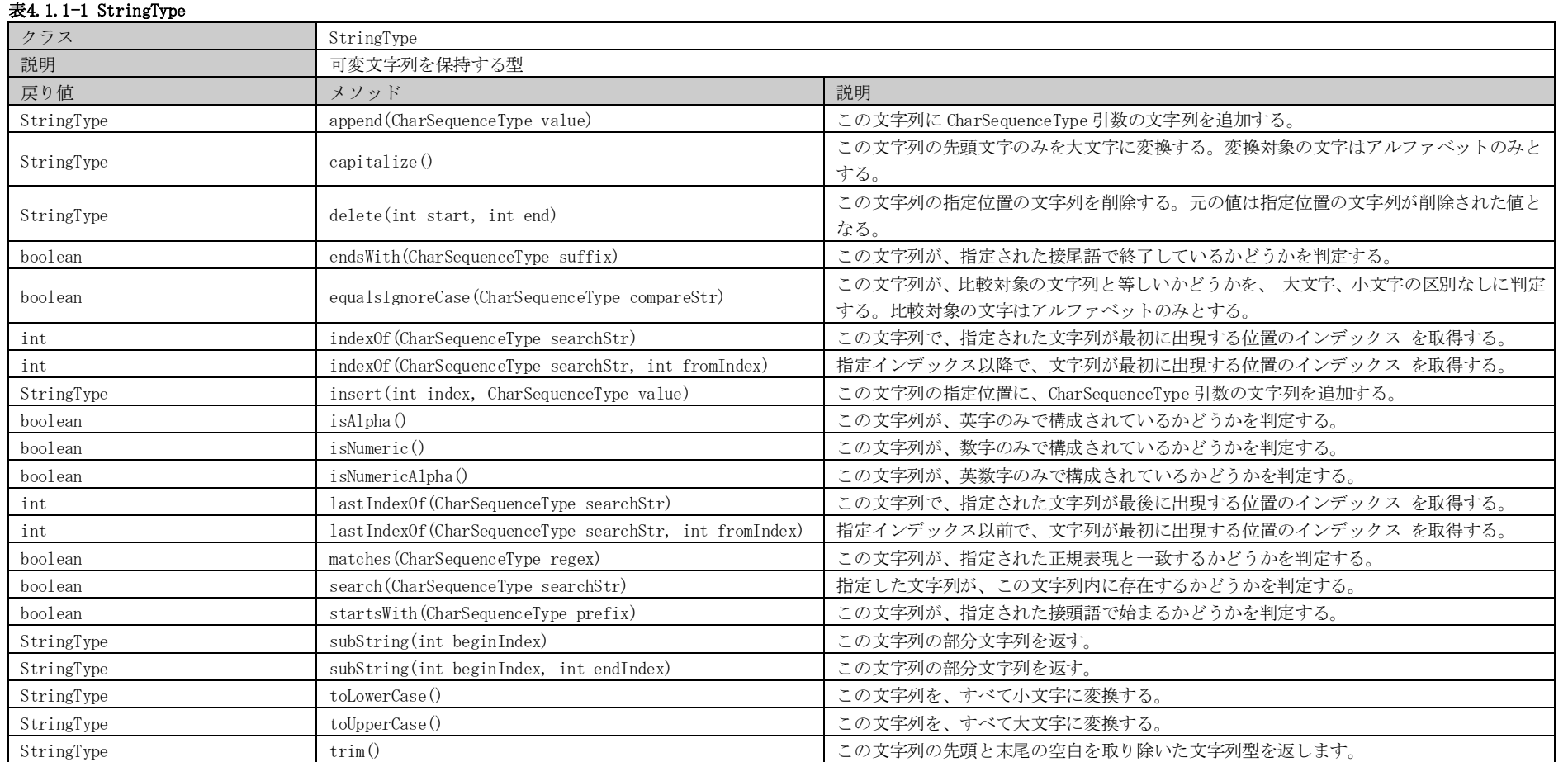

#### 表4.1.1-2 StringCode

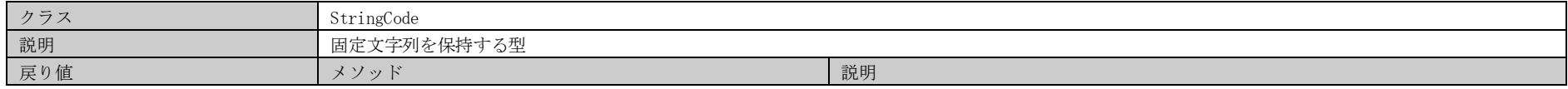

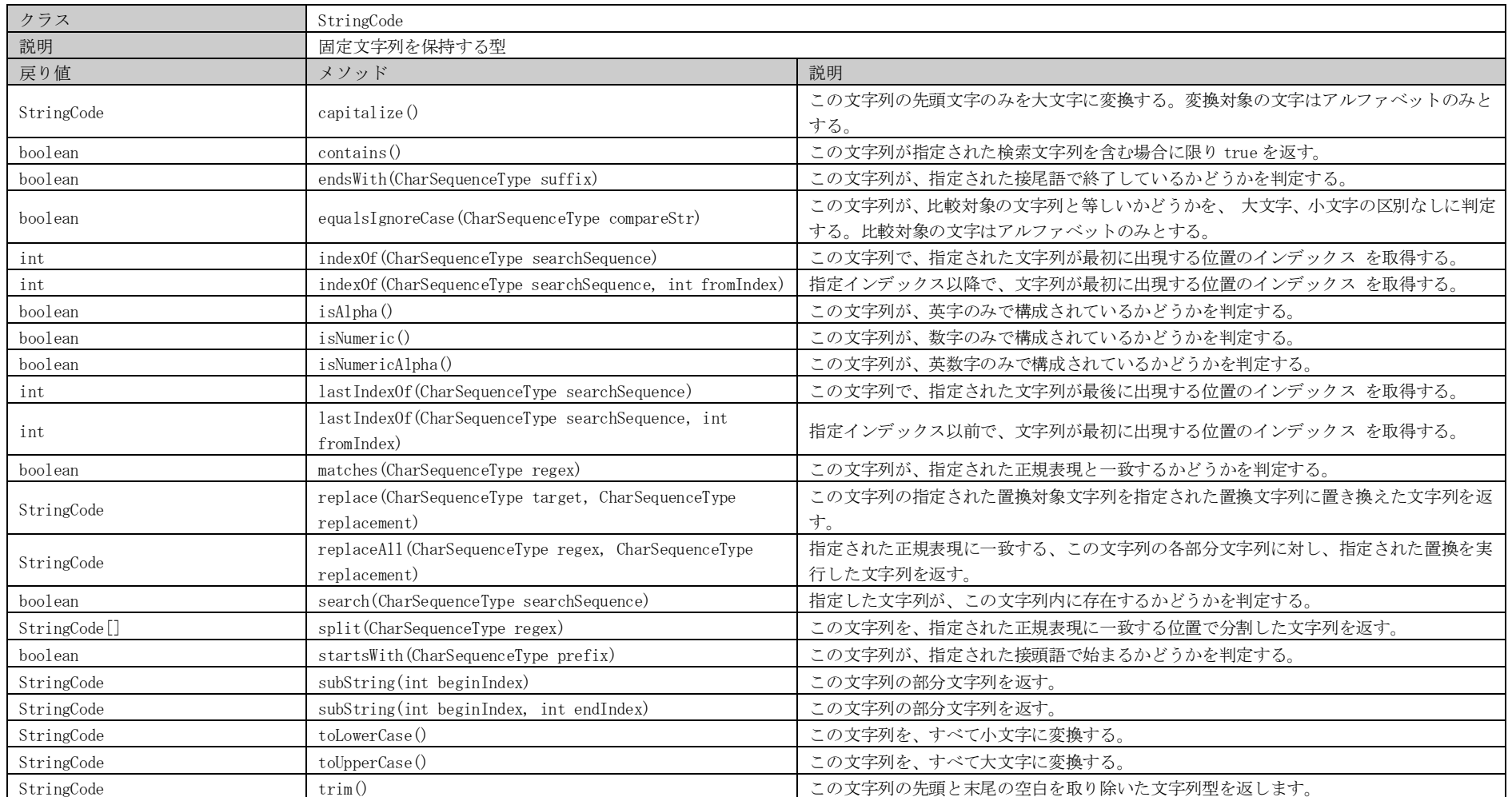

#### 表4.1.1-3 CharSequenceType

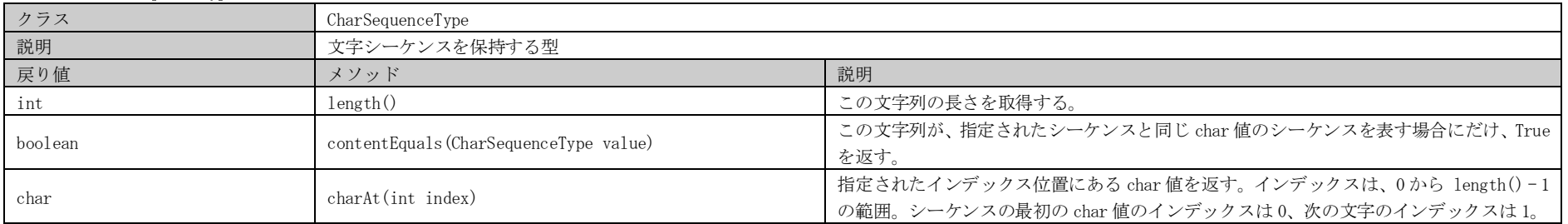

#### 表4.1.1-4 CodeType

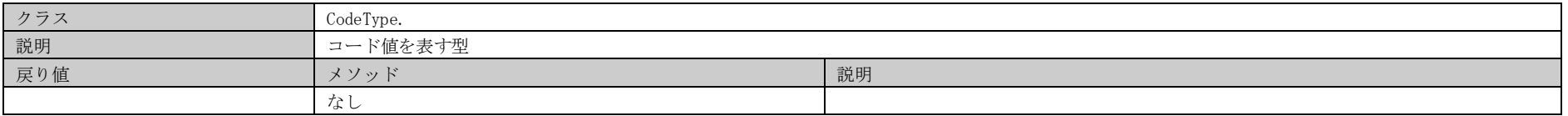

#### 表4.1.1-5 KeyCodeType

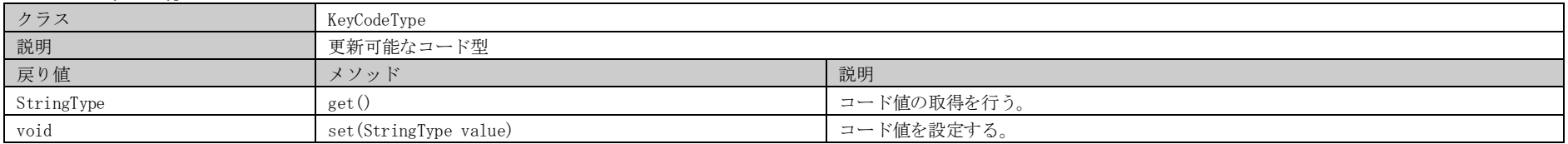

#### 表4.1.1-6 IntegerType

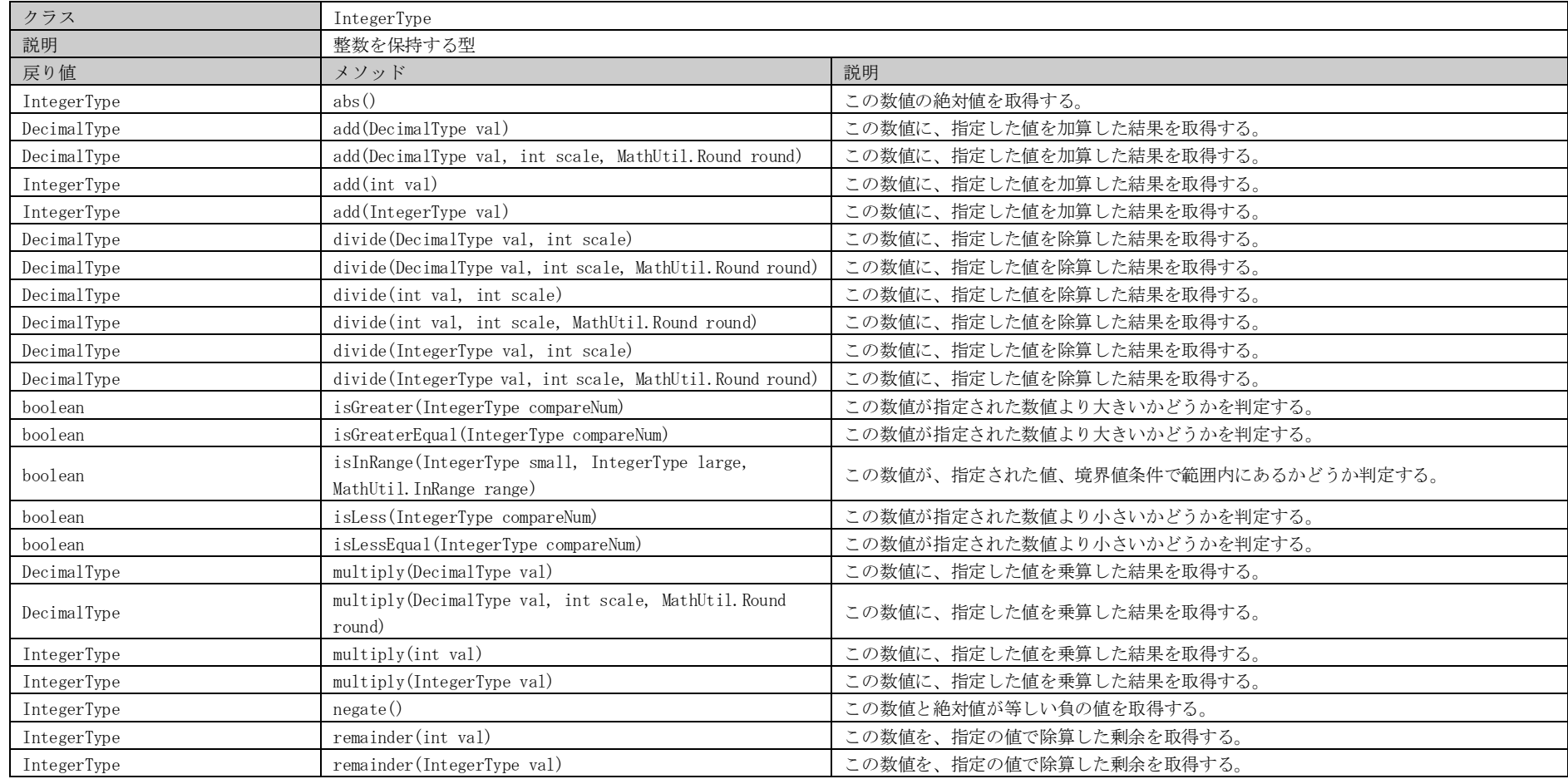

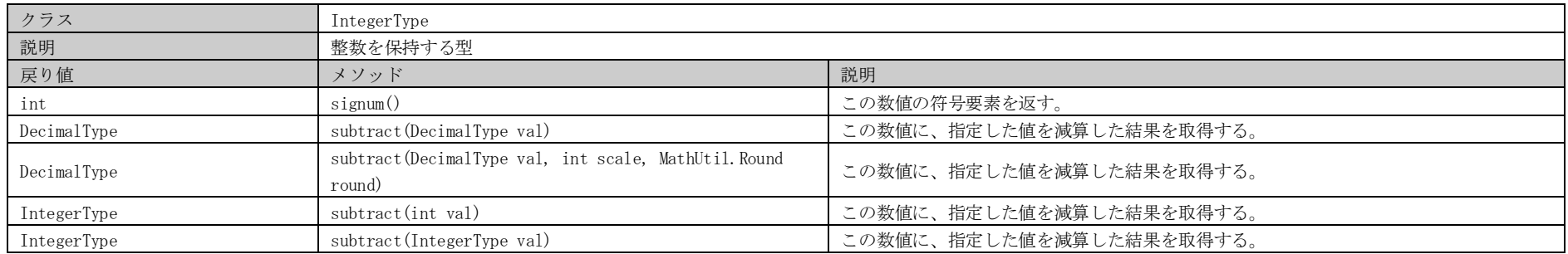

#### 表4.1.1-7 DecimalType

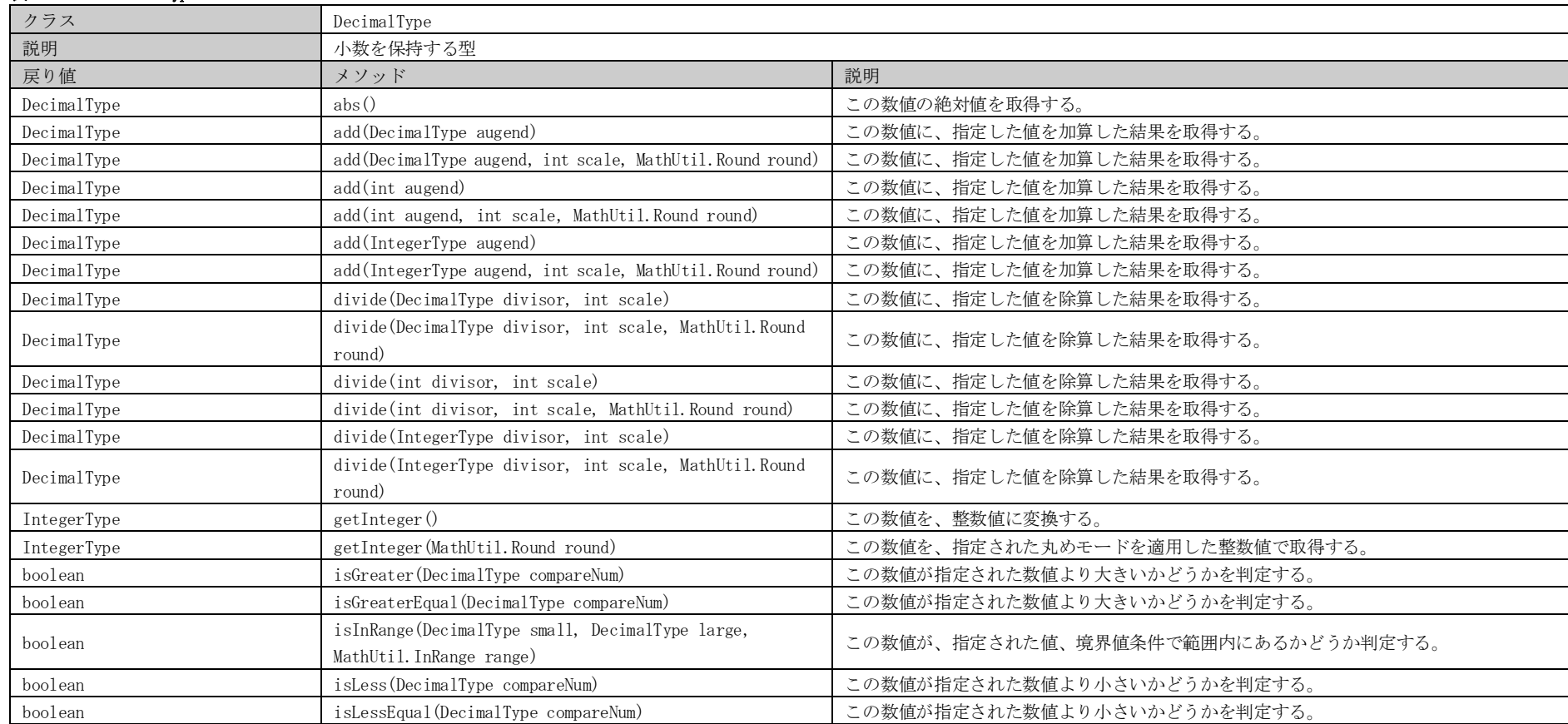

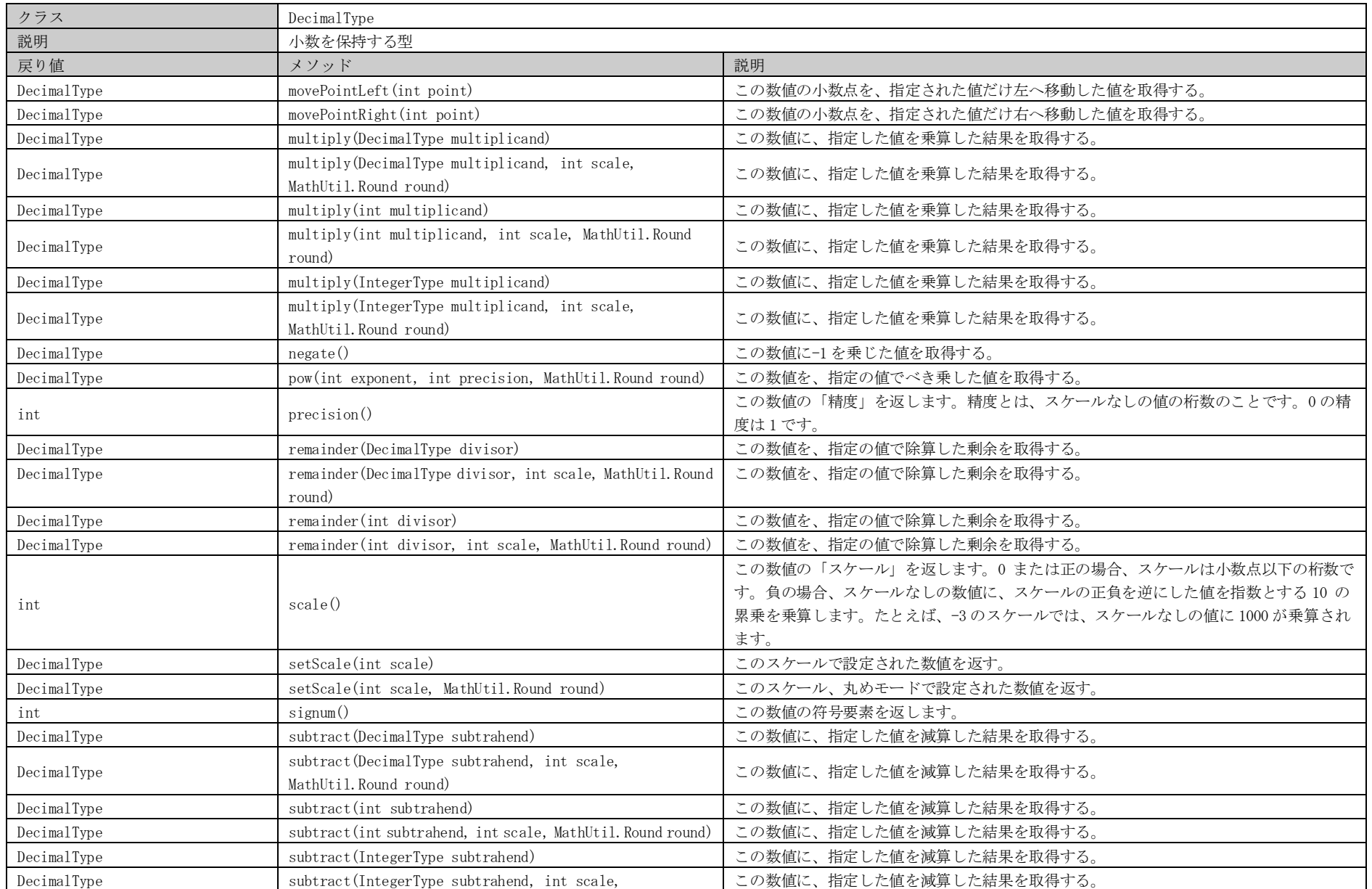

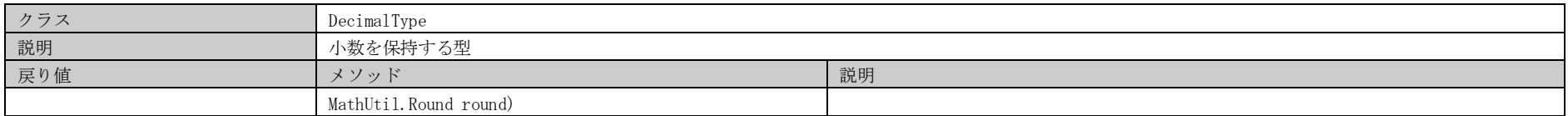

#### 表4.1.1-8 DateType

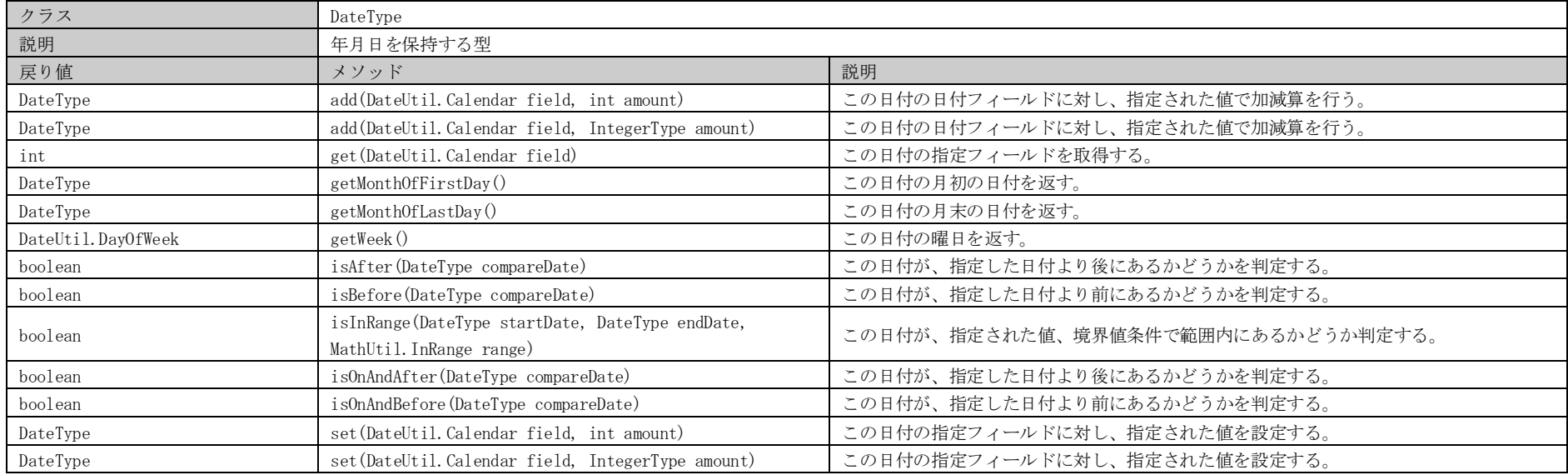

#### 表4.1.1-9 TimeType

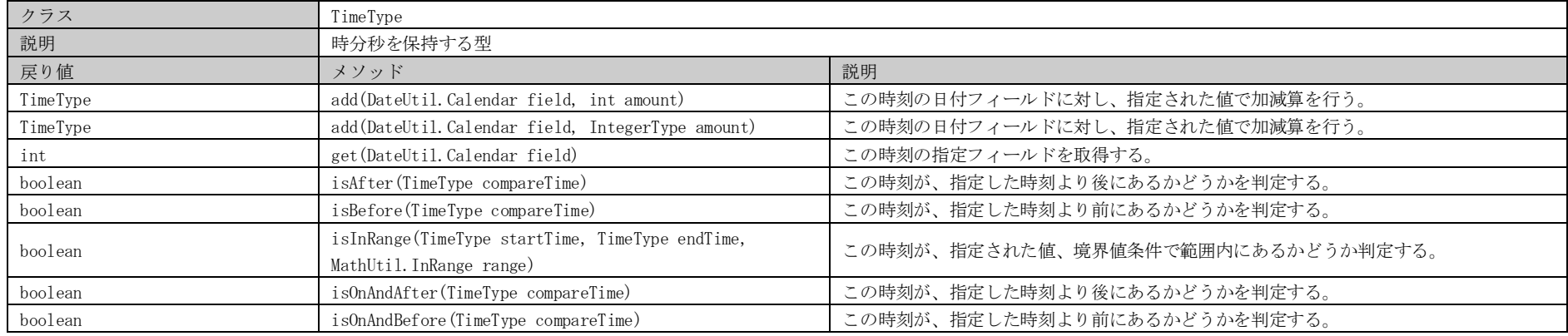

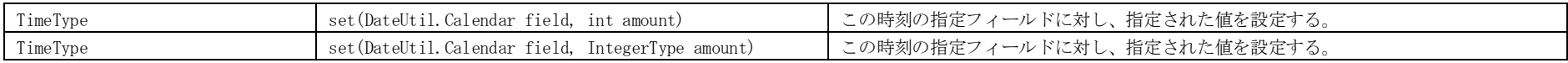

#### 表4.1.1-10 TimestampType

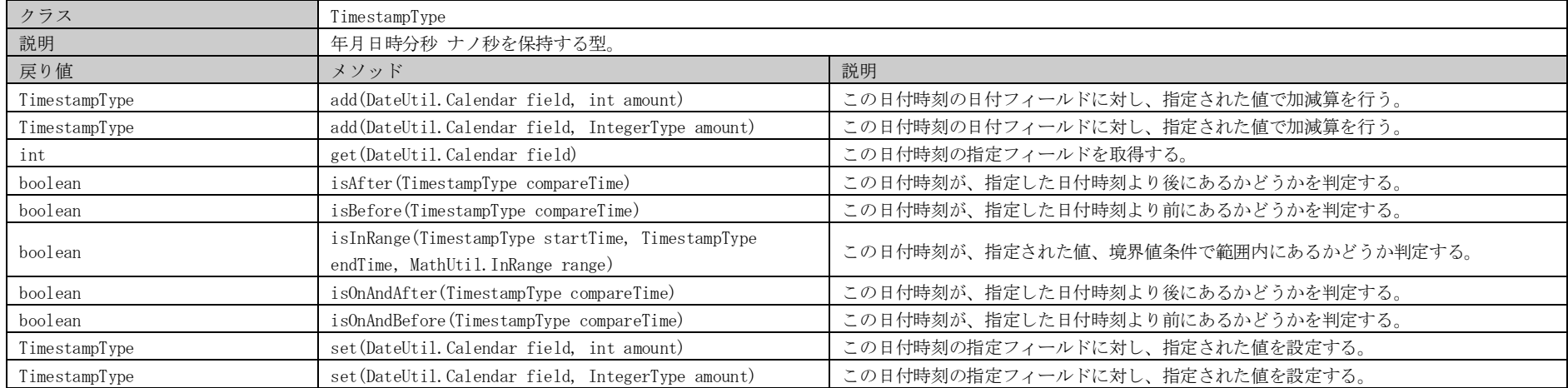

#### 表4.1.1-11 DateAndTimeType

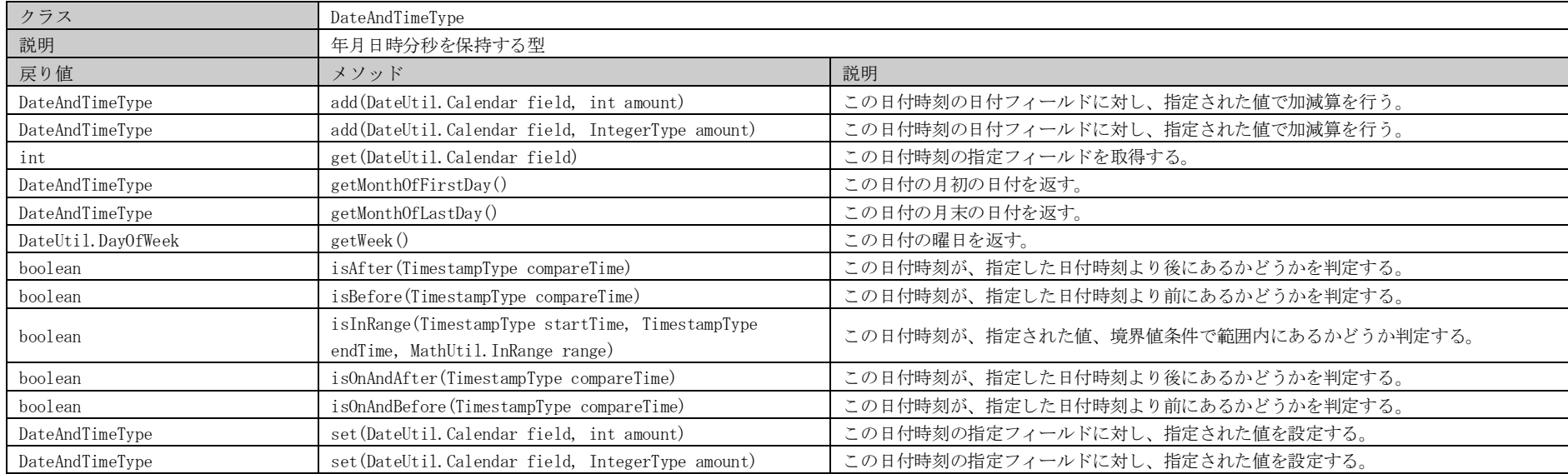

#### 表4.1.1-12 ListType

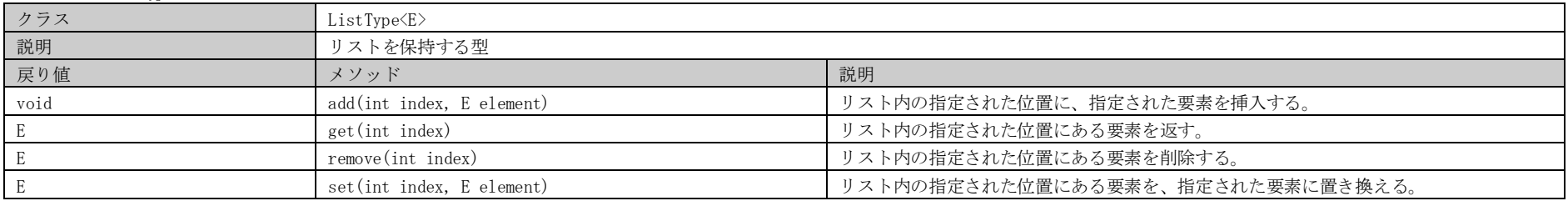

#### 表4.1.1-13 MapType

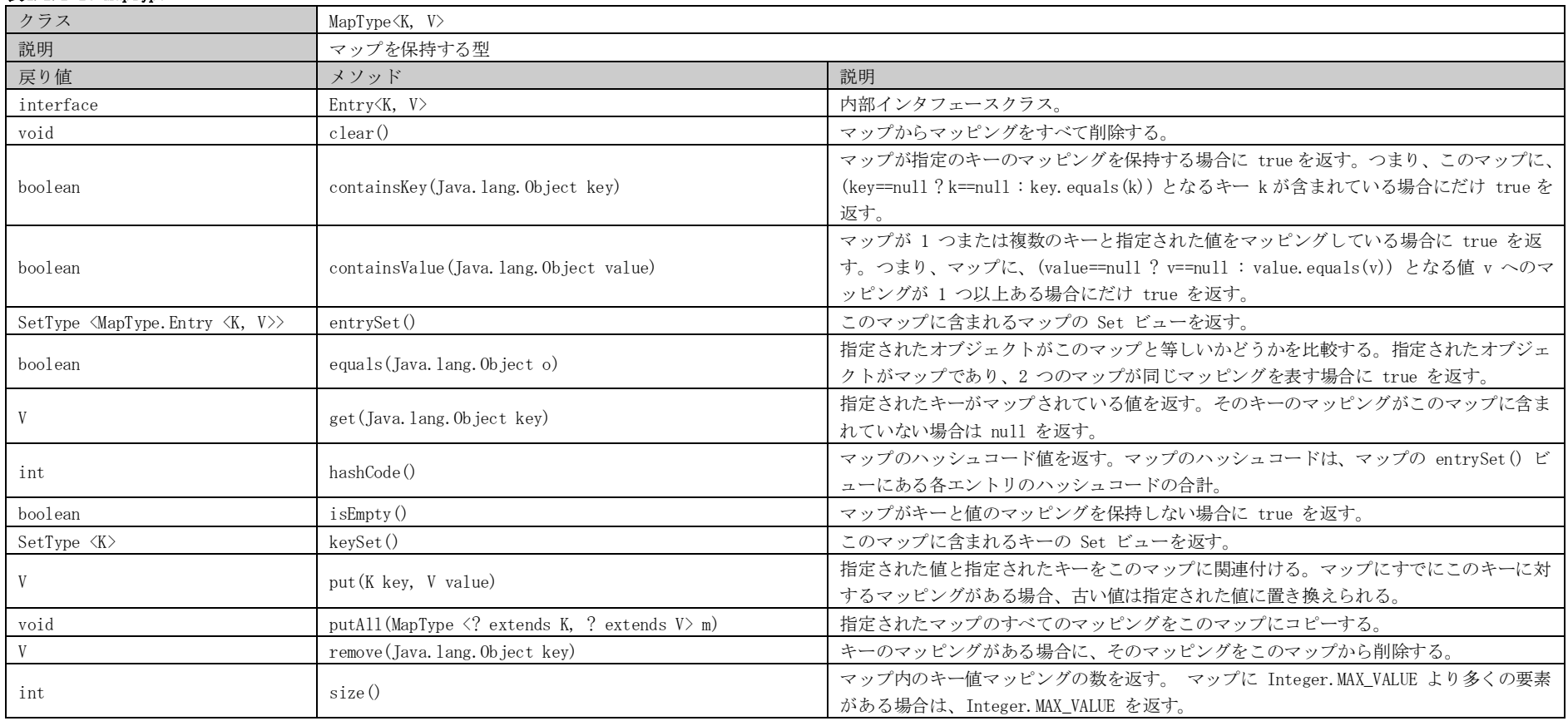

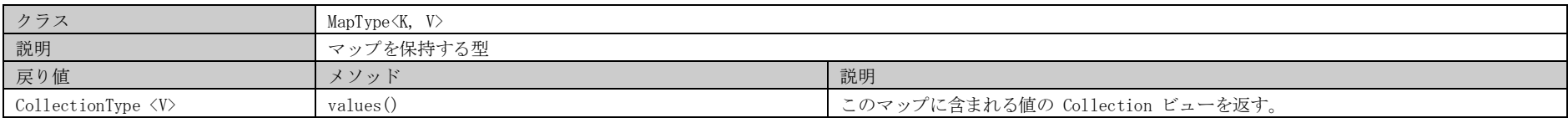

#### 表4.1.1-14 Entry

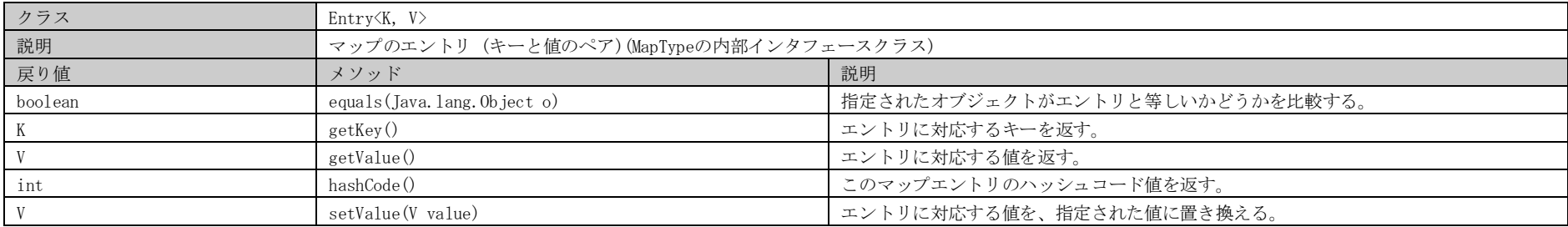

#### 表4.1.1-15 SetType

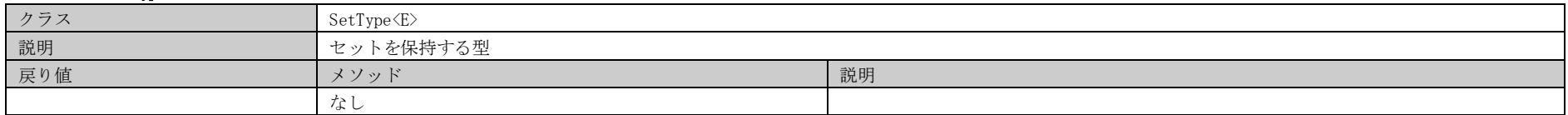

#### 表4.1.1-16 CollectionType

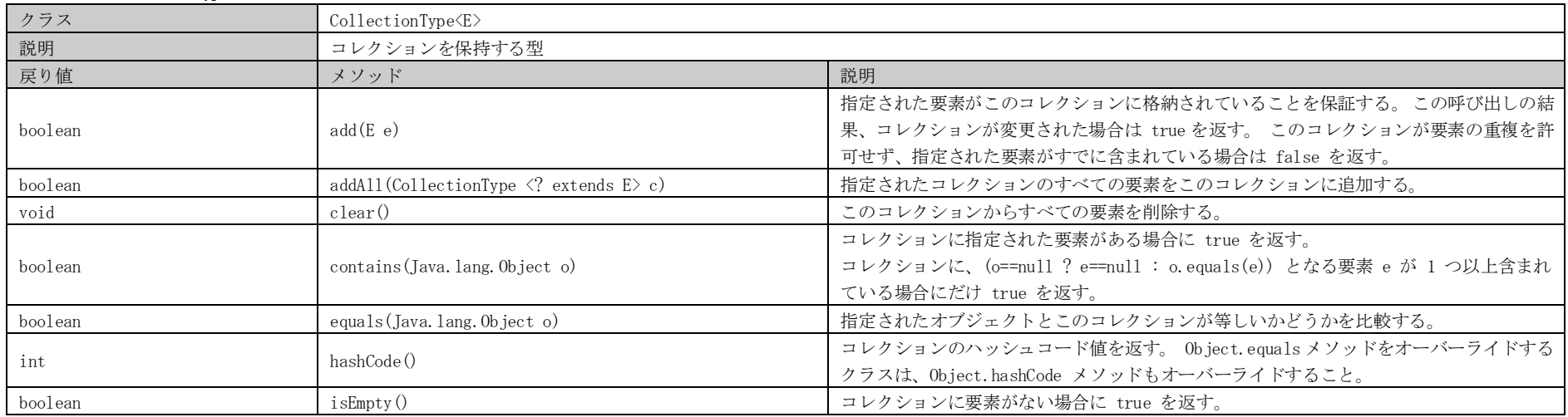

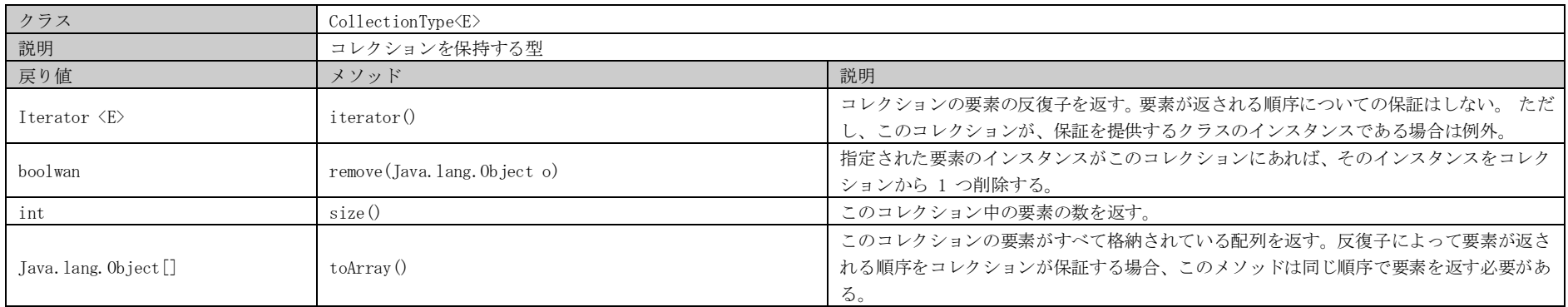

#### 表4.1.1-17 BaseType

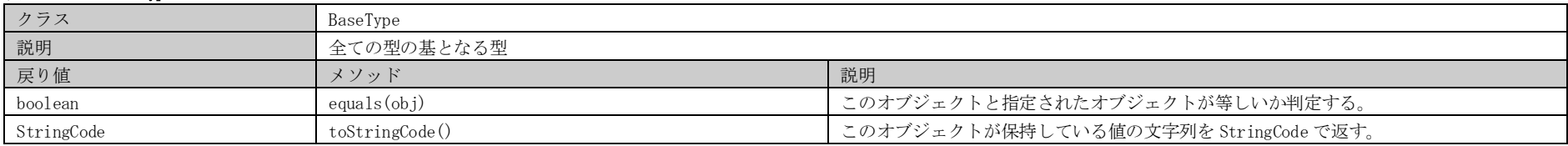

#### 表4.1.1-18 CursorSet

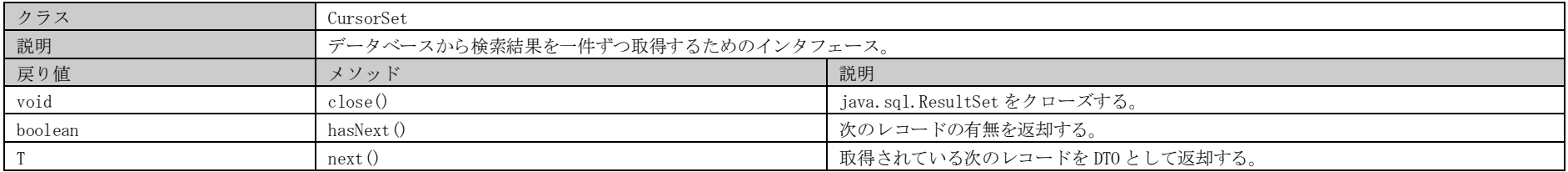

#### 表4.1.1-19 FinalunaFormatException

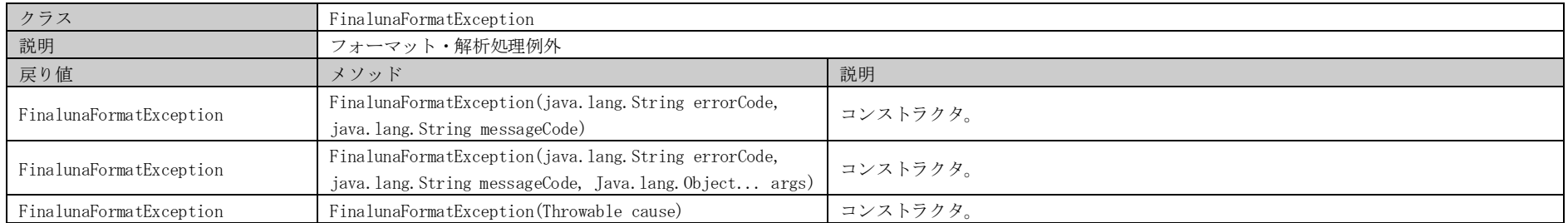

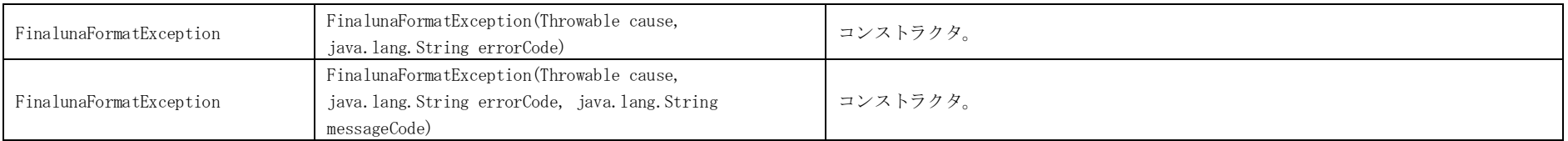

#### 表4.1.1-20 Copiable

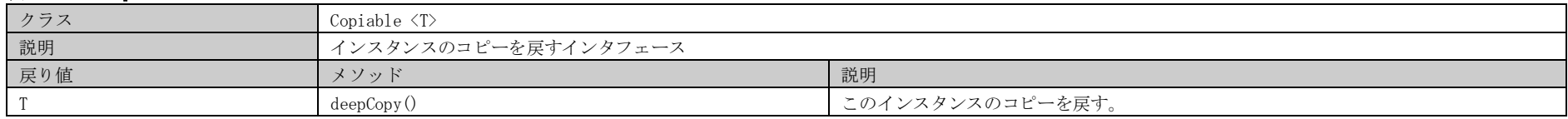

#### 表4.1.1-21 Rcsid

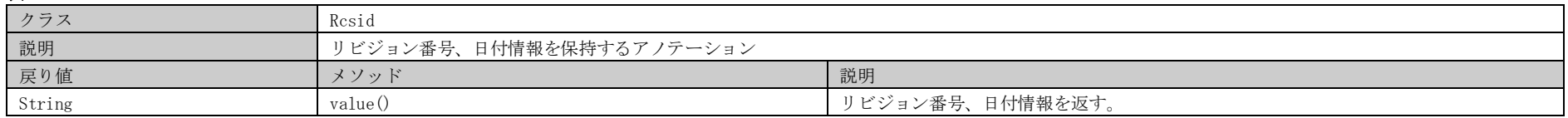

#### 表4.1.1-22 ConstantFactoryDelegate

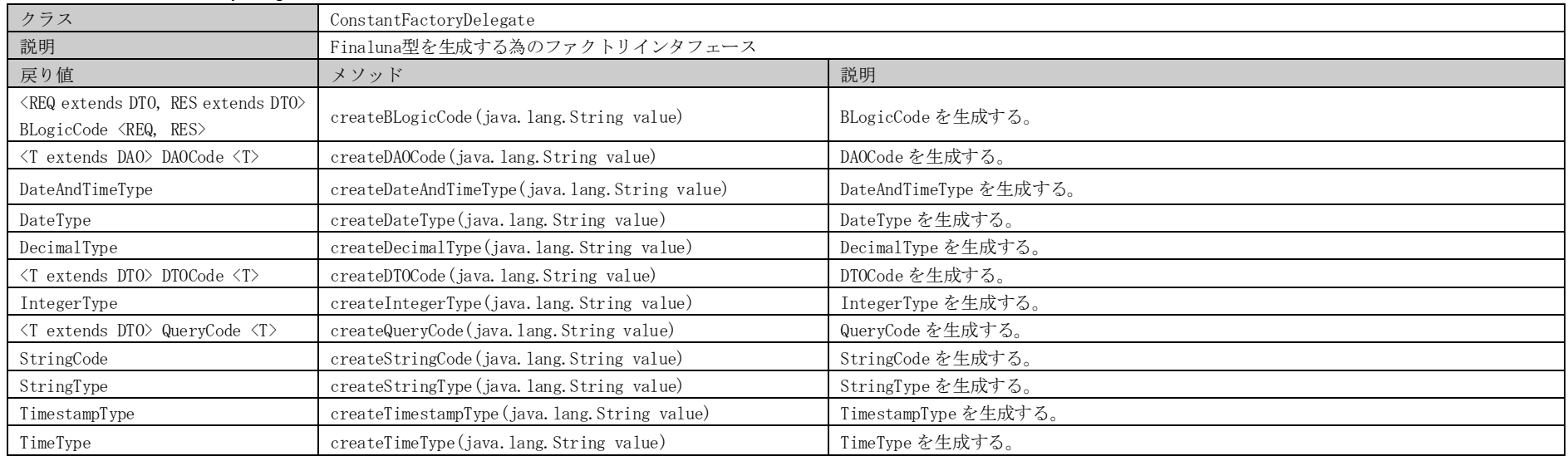

#### 表4.1.1-23 ConstantFactory

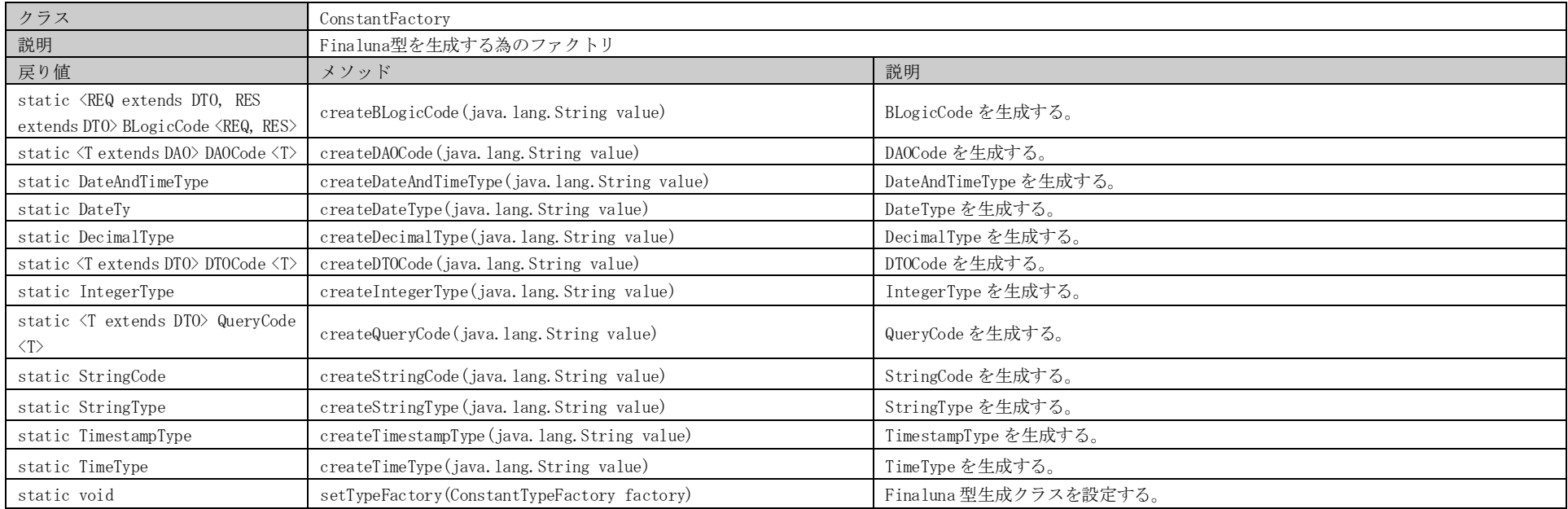

#### 表4.1.1-24 CollectionFactoryDelegate

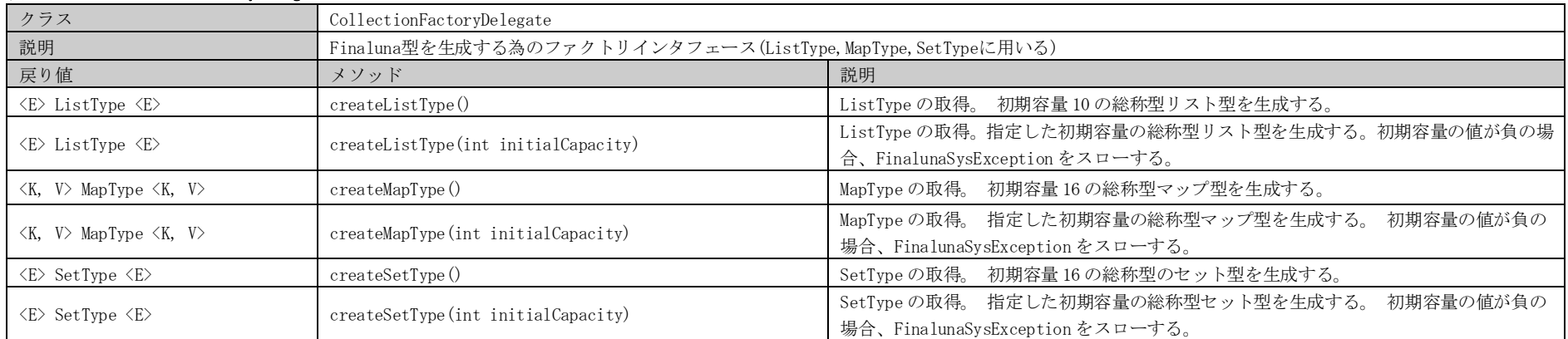

#### 表4.1.1-25 CollectionFactory

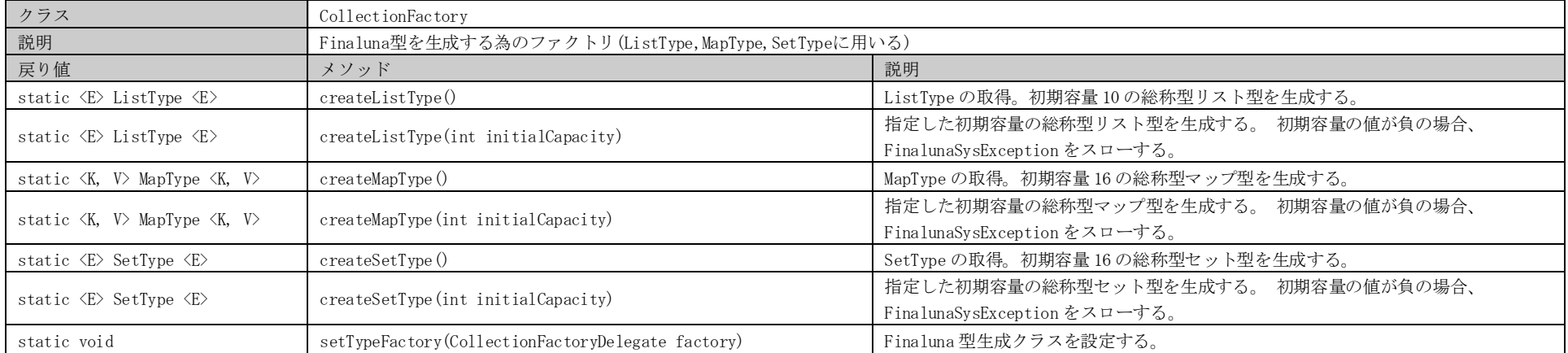

# 4.1.2. FINALUNA型ユーティリティ (jp.finaluna.api.type.util)

#### 表4.1.2-1 BlankStringUtilDelegate

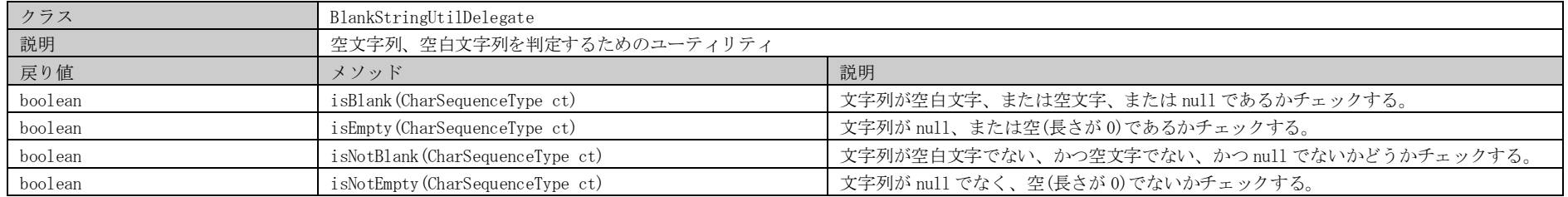

#### 表4.1.2-2 ConvertUtilDelegate

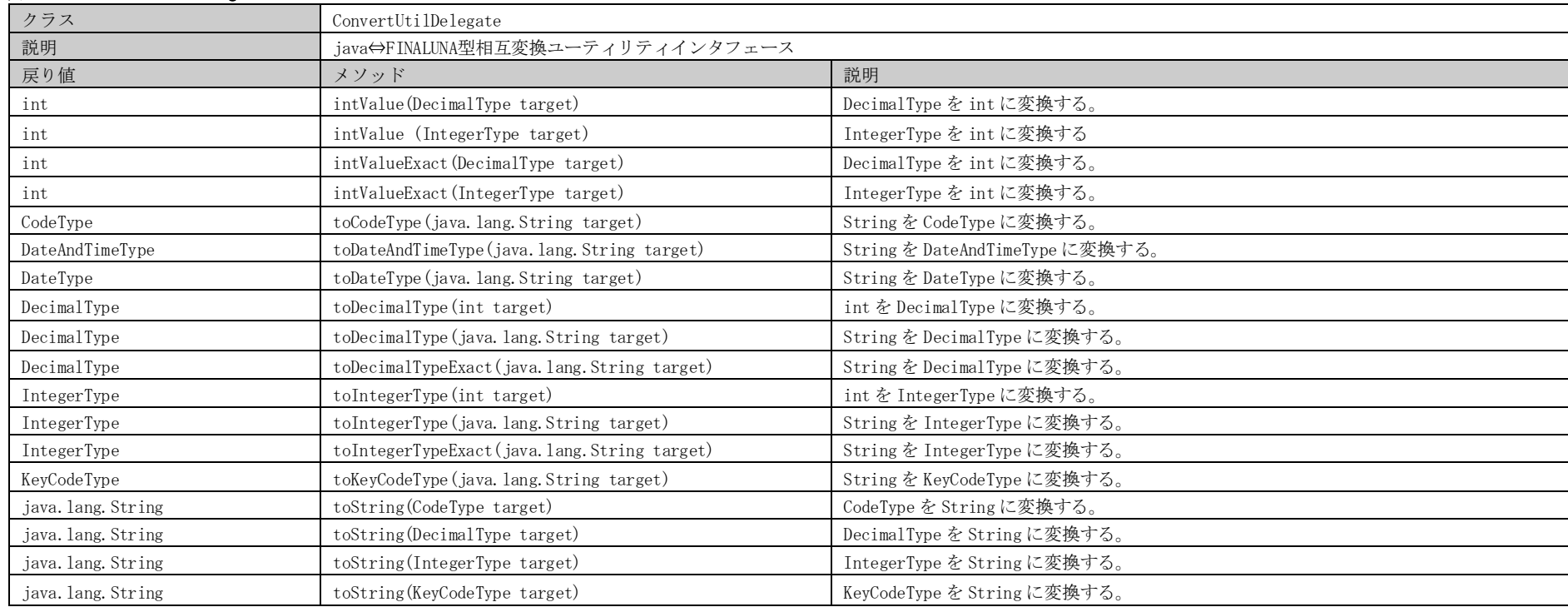

### FINALUNA API 【詳細設計書】

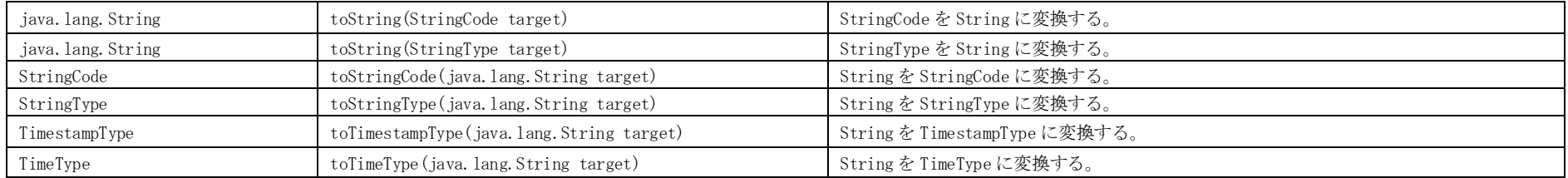

#### 表4.1.2-3 DateFormatUtil

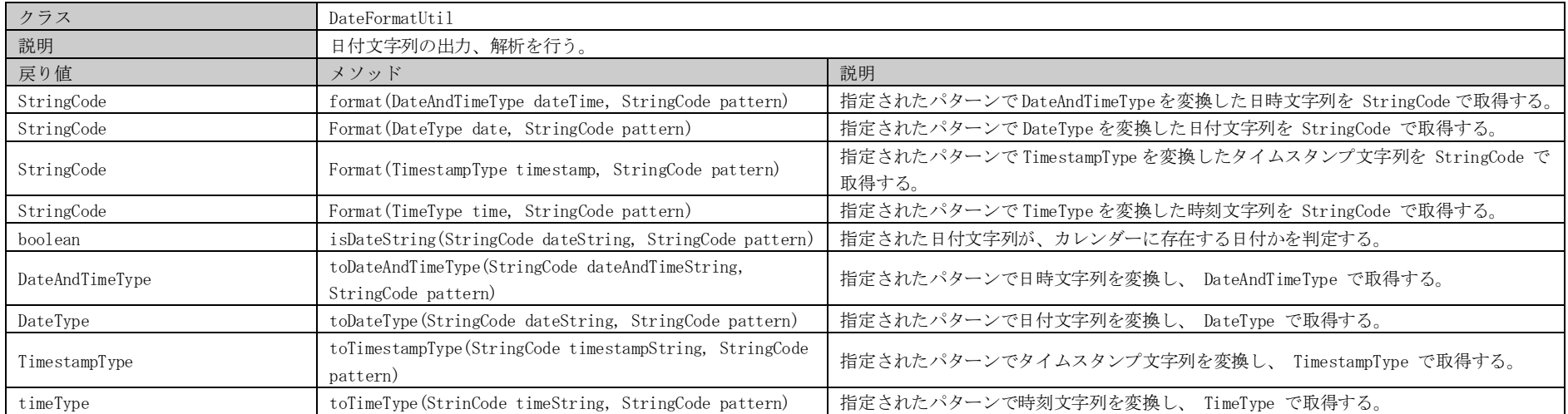

#### 表4.1.2-4 DateUtil

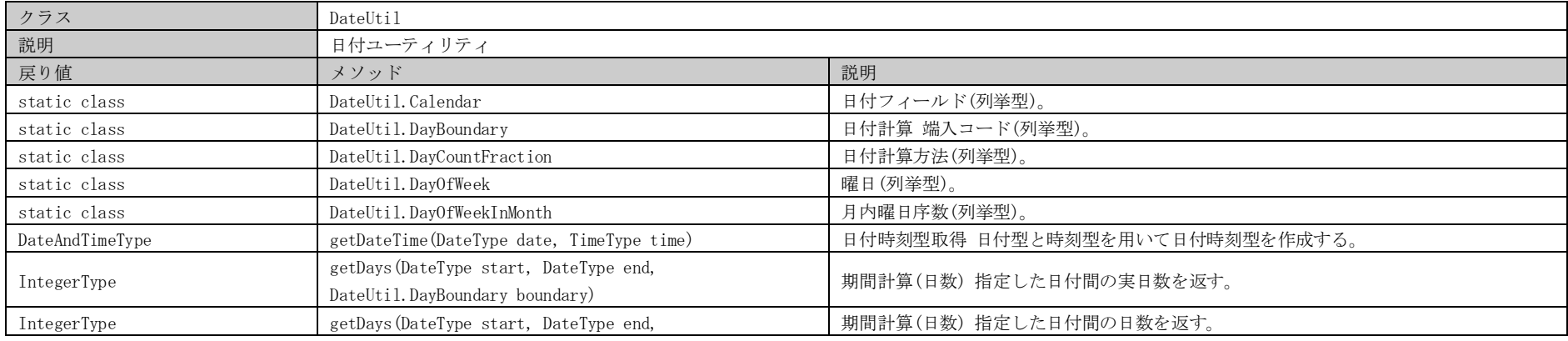

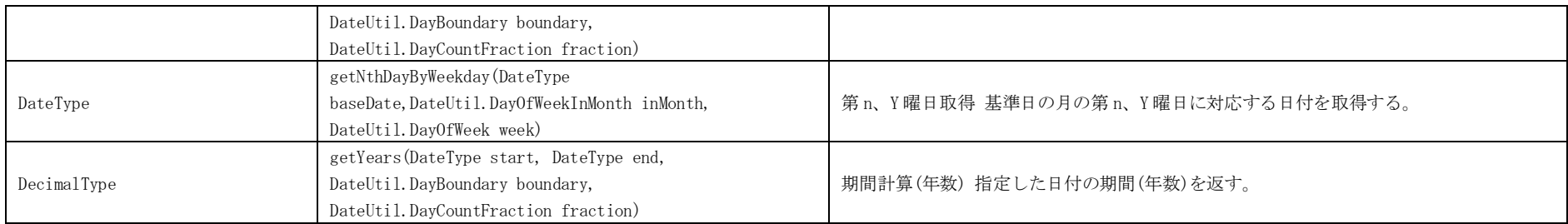

#### 表4.1.2-5 FinalunaTypeConvertUtilDelegate

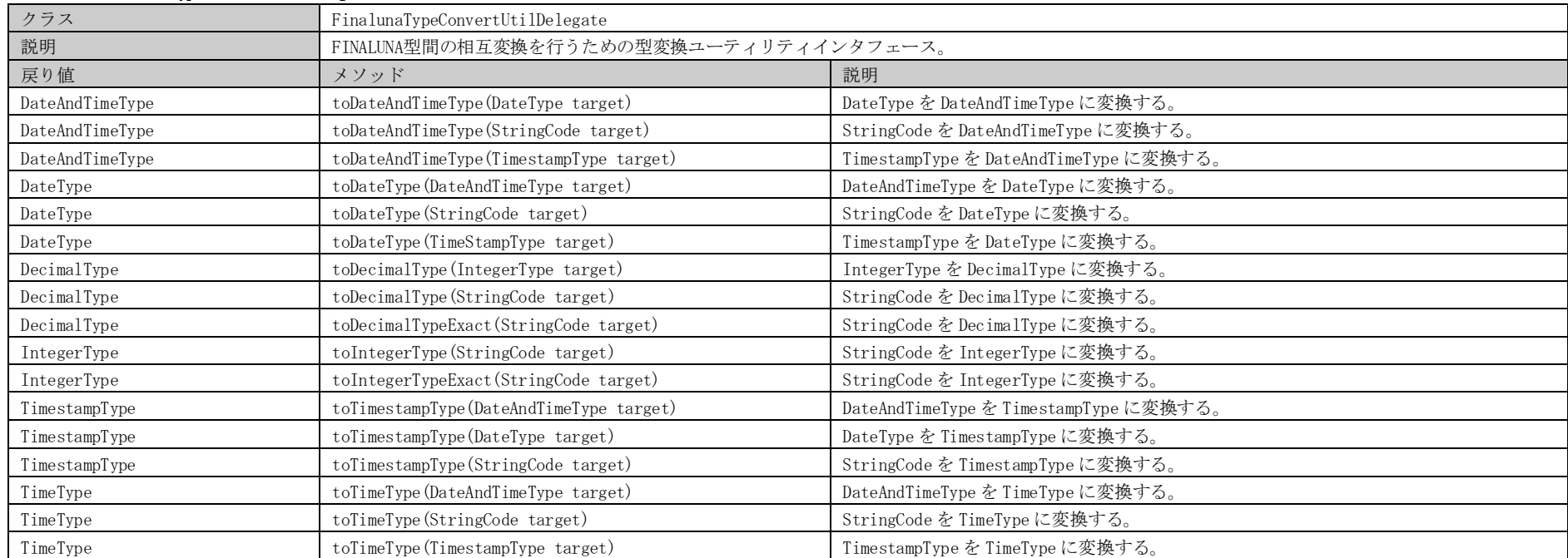

#### 表4.1.2-6 MathUtil

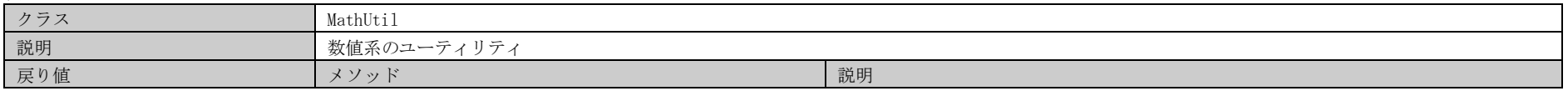

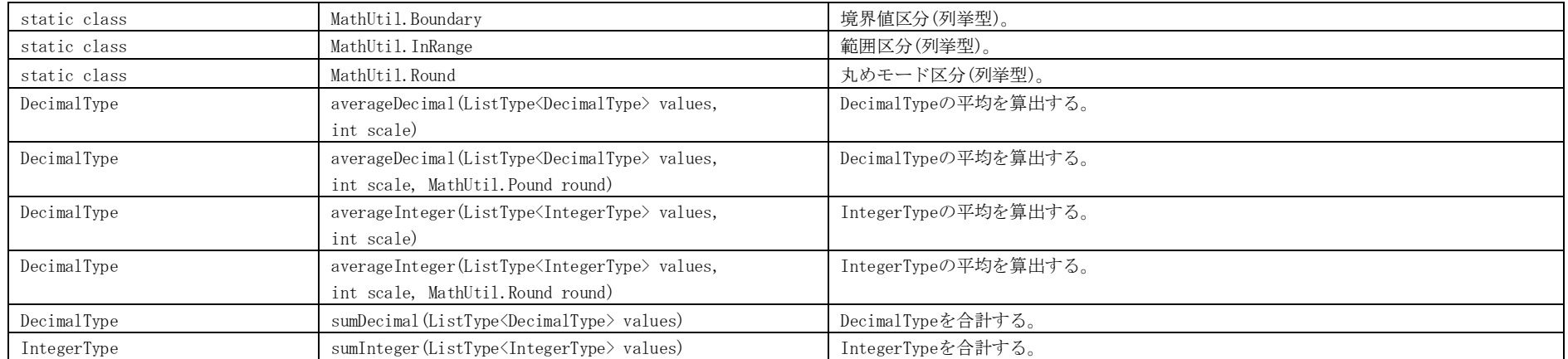

#### 表4.1.2-7 MessageUtil

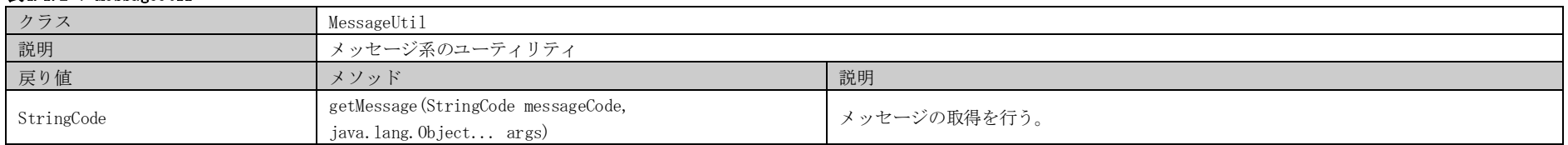

#### 表4.1.2-8 NumberFormatUtil

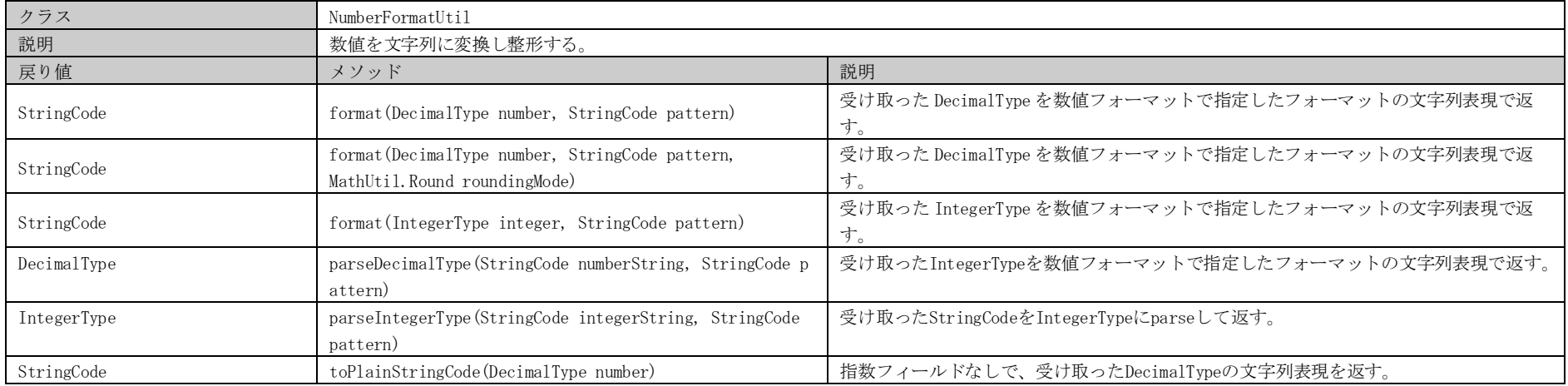

#### 表4.1.2-9 NumerationSystemUtil

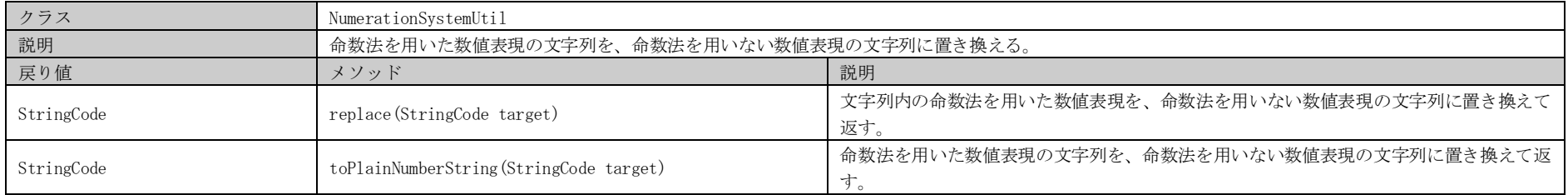

#### 表4.1.2-10 OutPrinterUtil

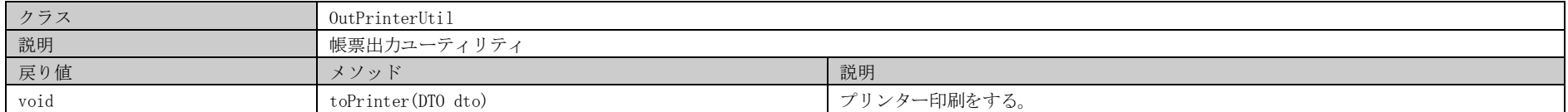

#### 表4.1.2-11 PropertyUtil

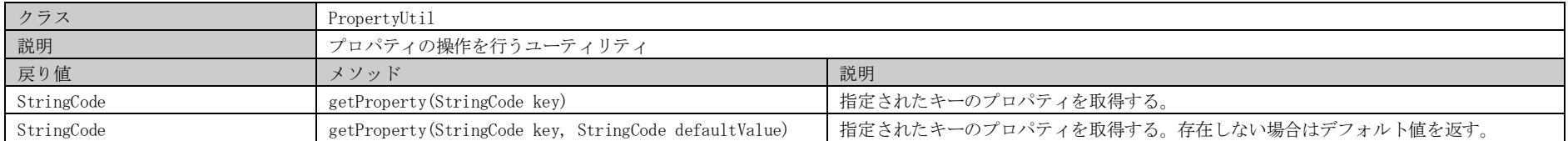

#### 表4.1.2-12 TimestampUtil

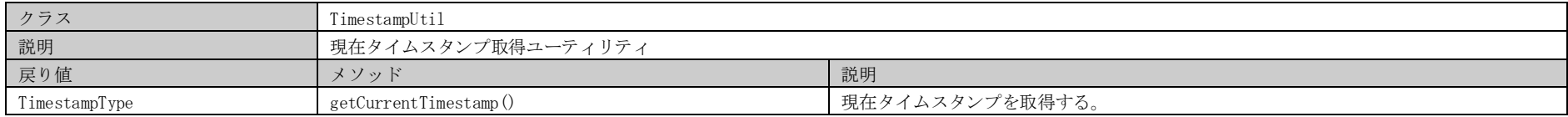

#### 表4.1.2-13 BlankStringUtil

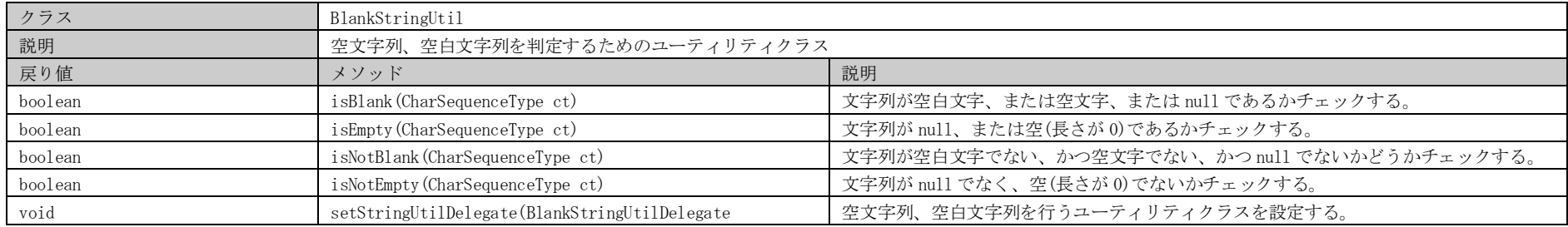

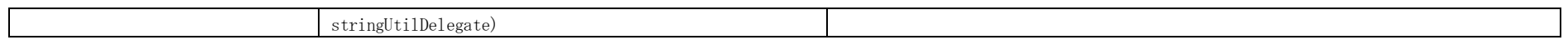

#### 表4.1.2-14 ConvertUtil

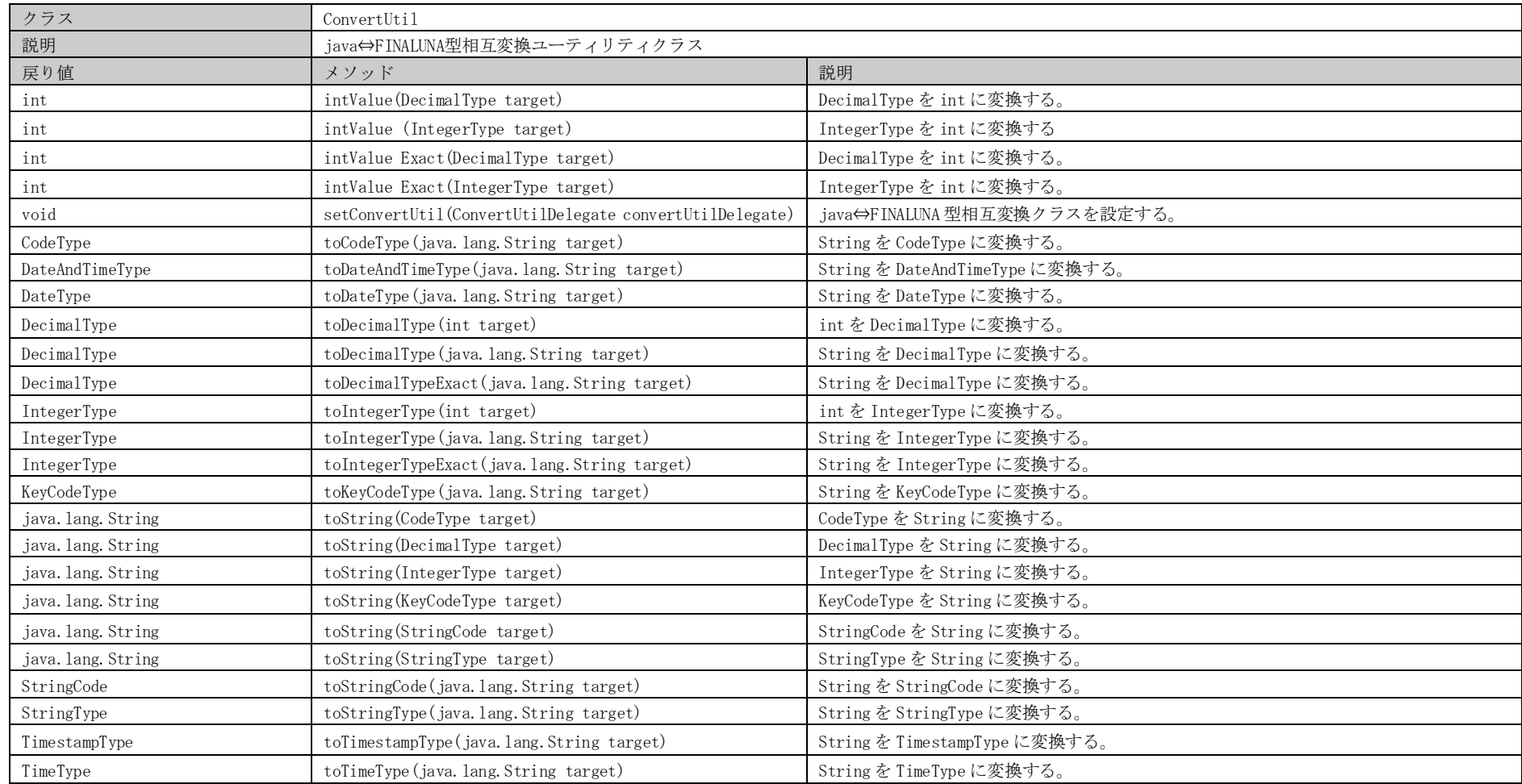

#### 表4.1.2-15 FinalunaTypeConvertUtil

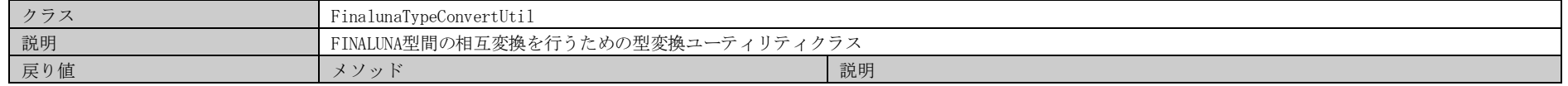
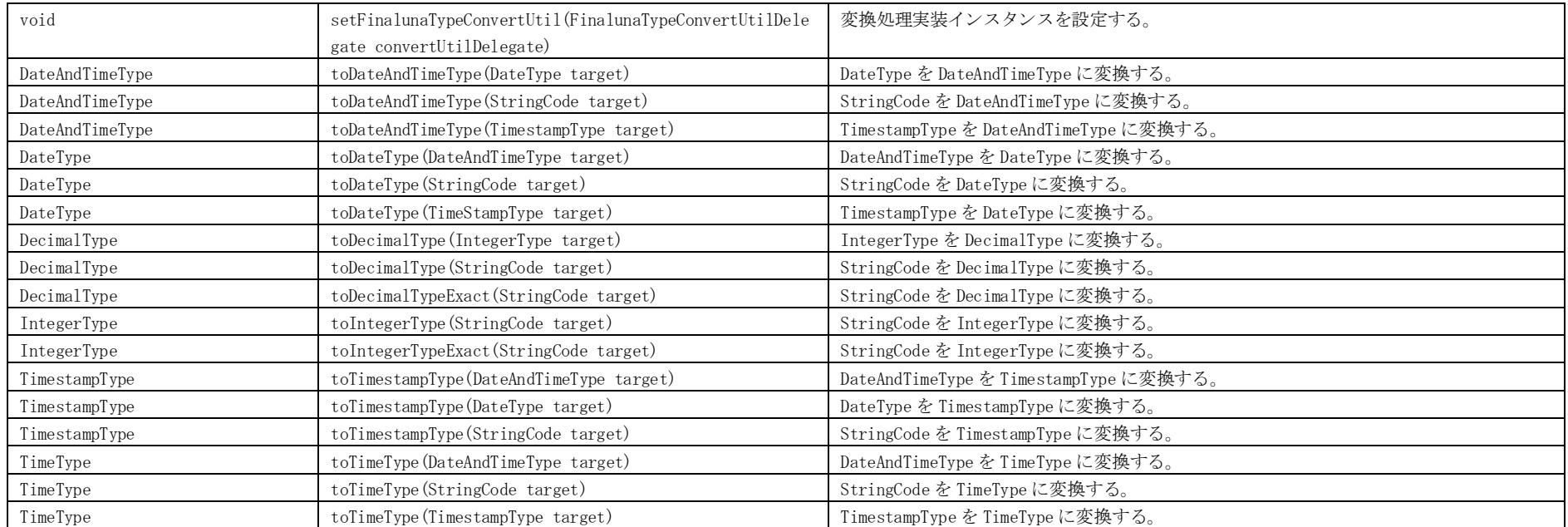

# 4.1.3. FINALUNA型入力チェック (jp.finaluna.api.type.util.validator)

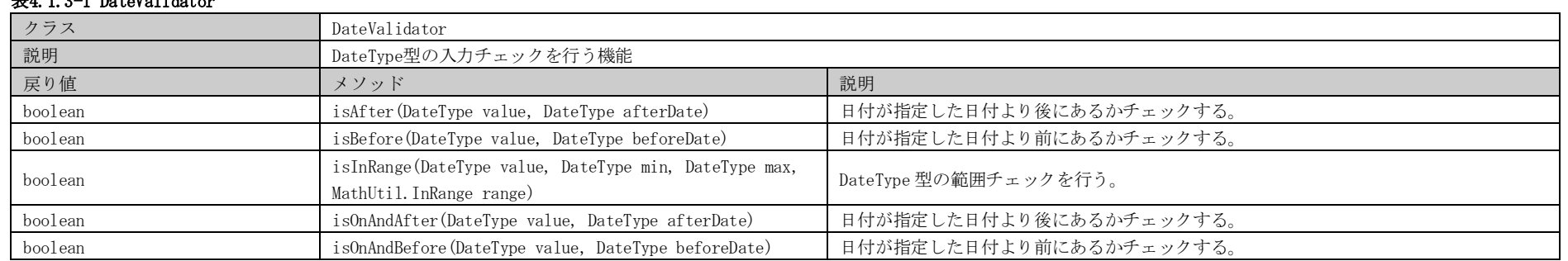

# $#4.1.3-1$  DateValidator

#### 表4.1.3-2 NumericValidator

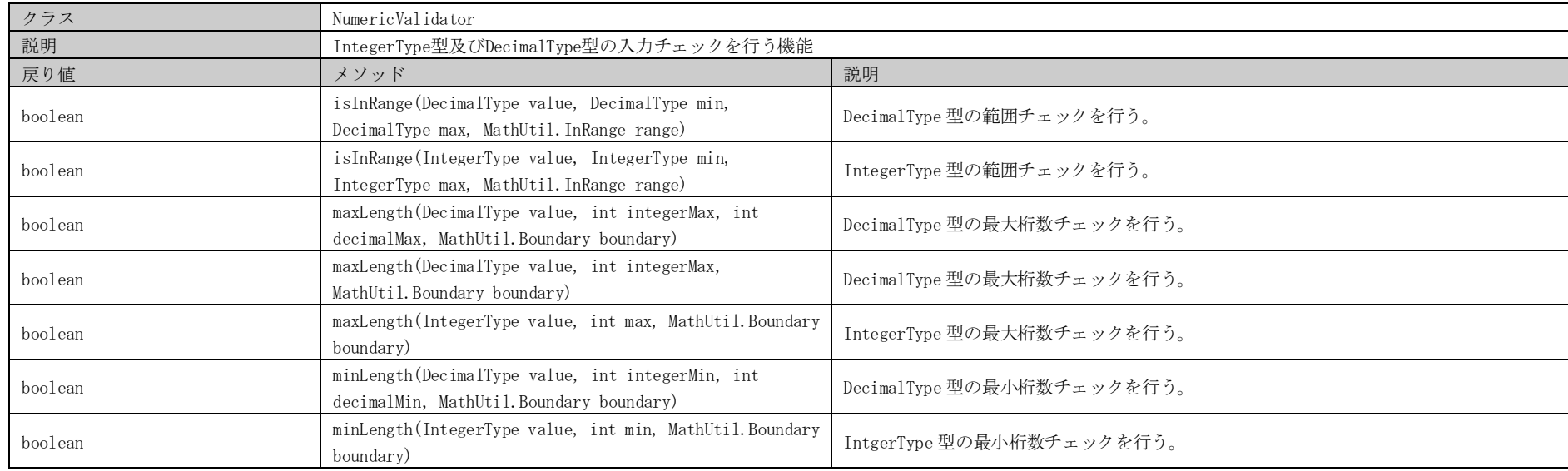

# 表4.1.3-3 StringValidator

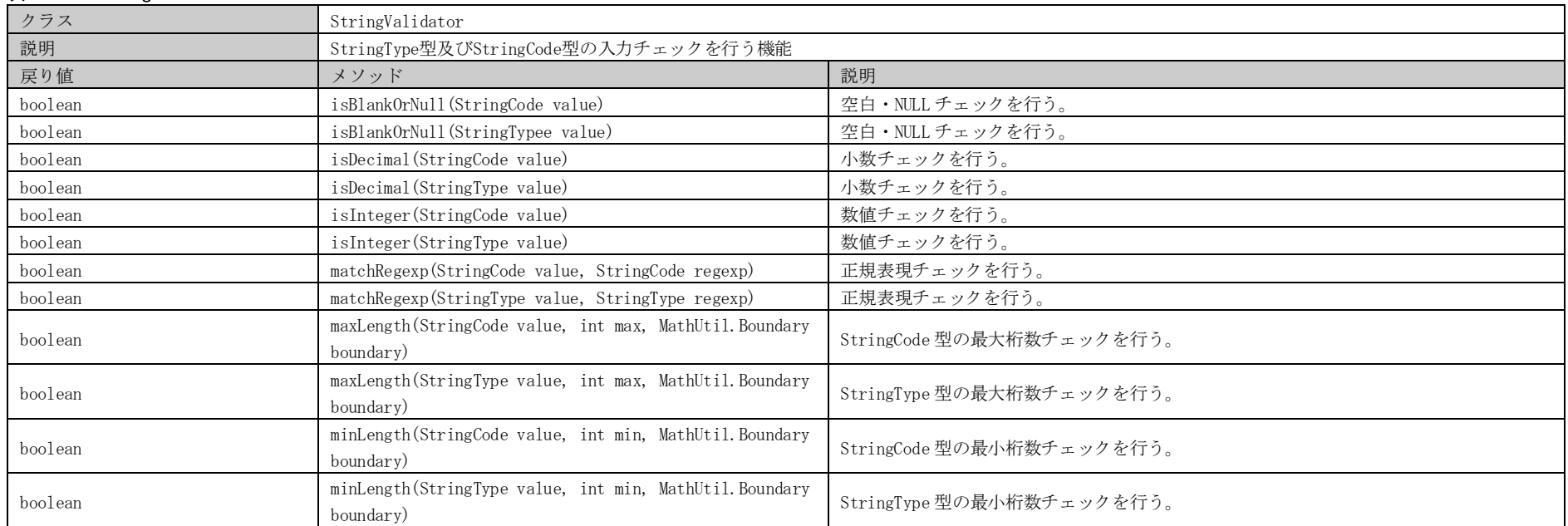

# 表4.1.3-4 TimestampValidator

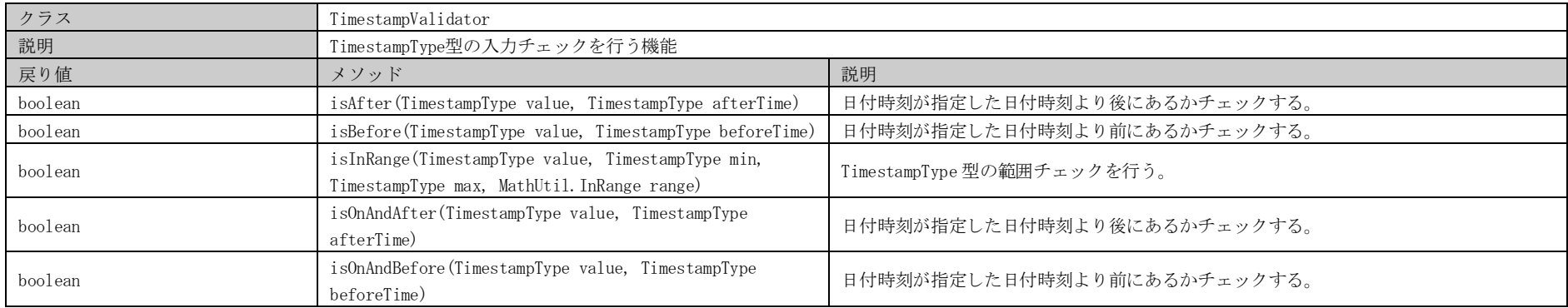

### 表4.1.3-5 TimeValidator

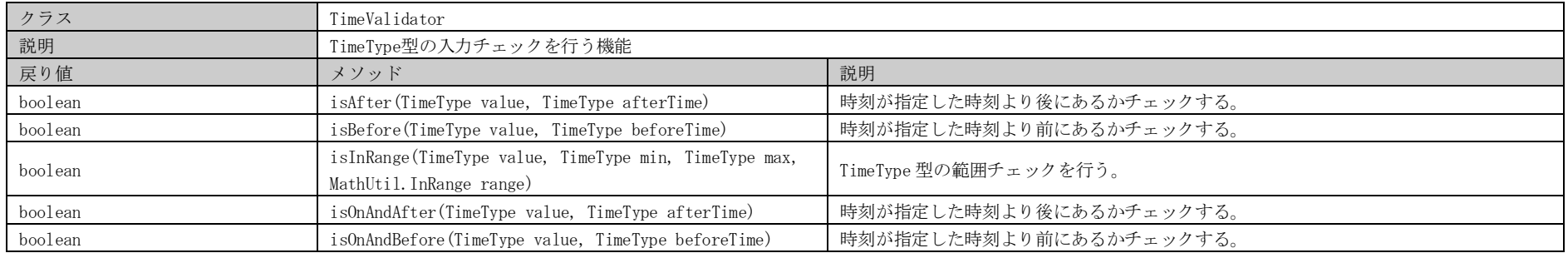

### 表4.1.3-6 DateAndTimeValidator

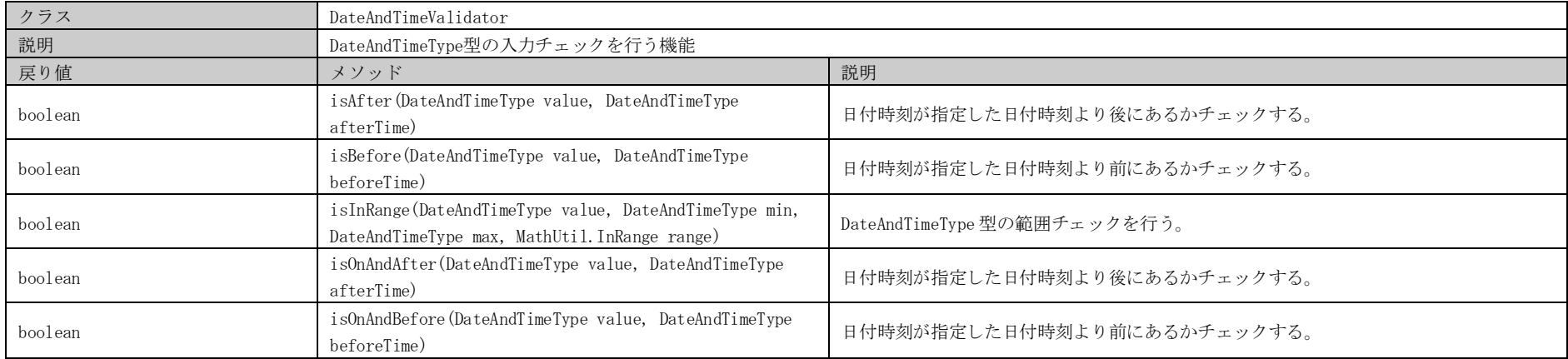

# 4.1.4. 電文I/O (jp.finaluna.api.dto)

#### 表4.1.4-1 DTO

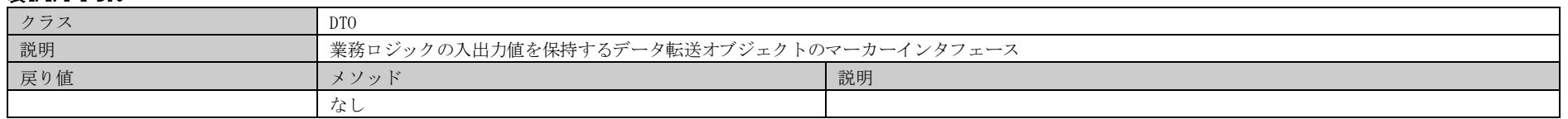

#### 表4.1.4-2 RequestDT0

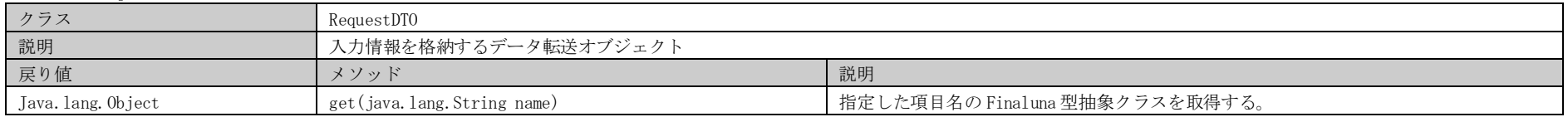

# 表4.1.4-3 ResponseDTO

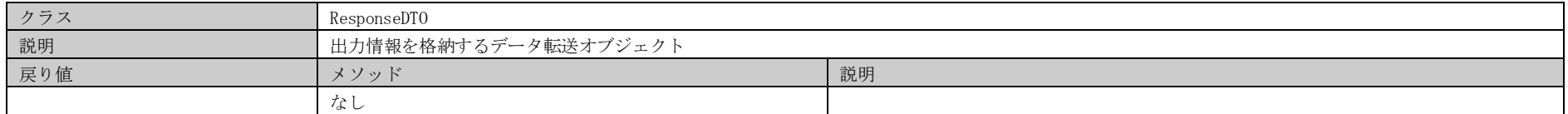

#### 表4.1.4-4 ParamaterDTO

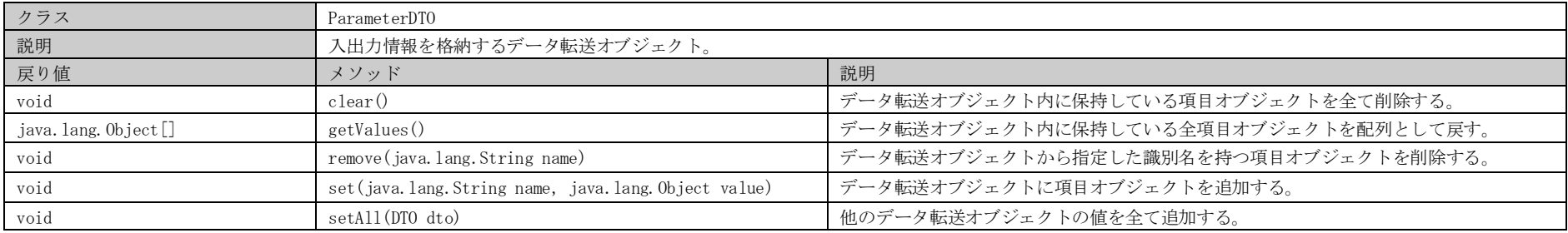

#### 表4.1.4-5 ResponseStatusHolder

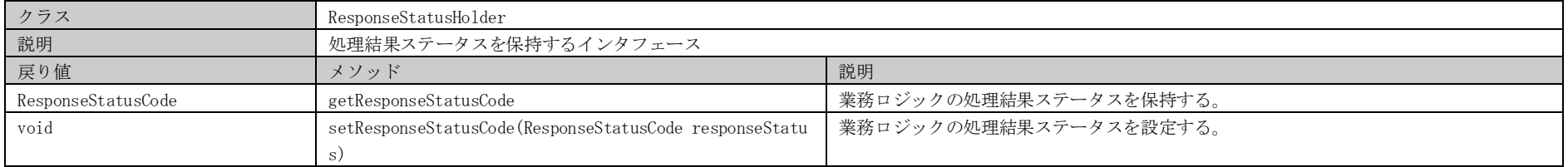

#### 表4.1.4-6 MessageHolder

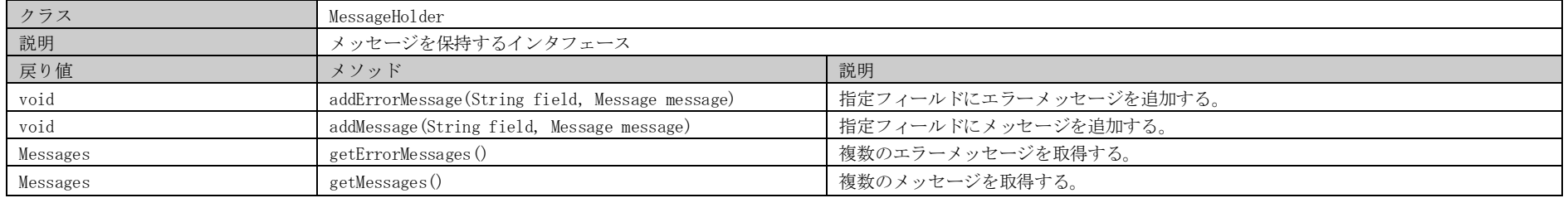

#### 表4.1.4-7 ResponseStatusCode

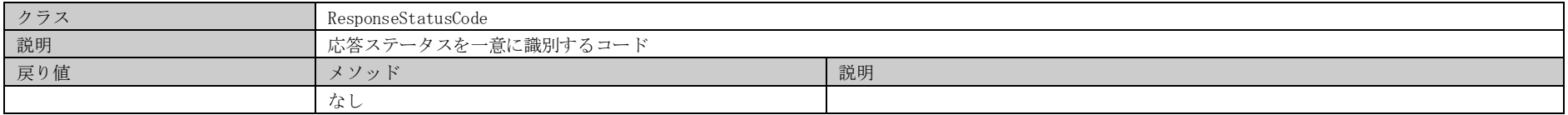

# 4.1.5. メッセージ (jp.finaluna.api.dto.message)

## 表4.1.5-1 Message

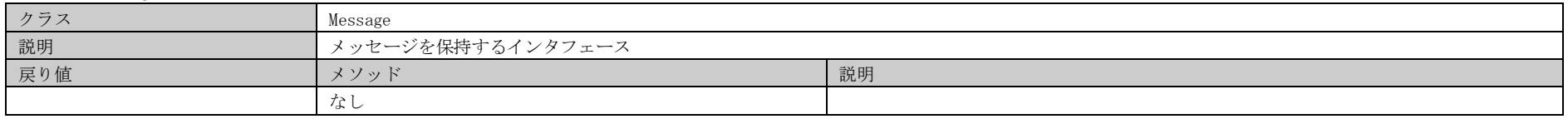

#### 表4.1.5-2 Messages

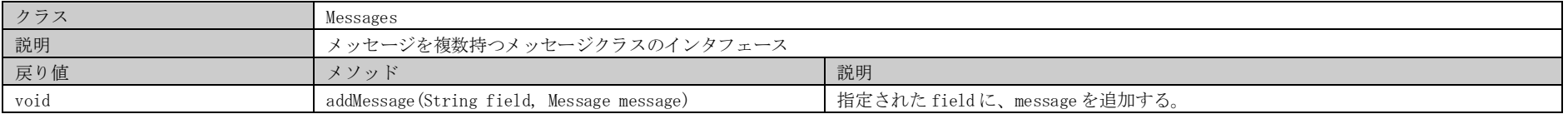

# 4.1.6. DB、ファイル I/O 、共有変数(jp.finaluna.api.dao)

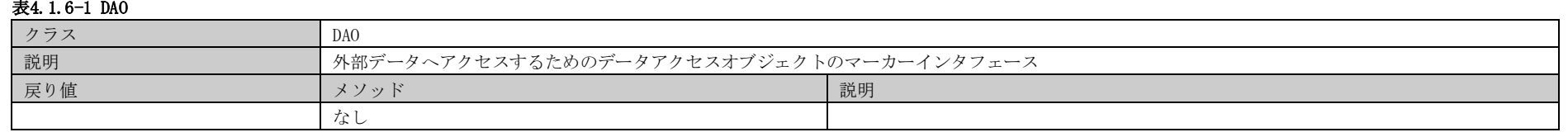

# $\pm$ 4.1.6-2 QuerryDAO

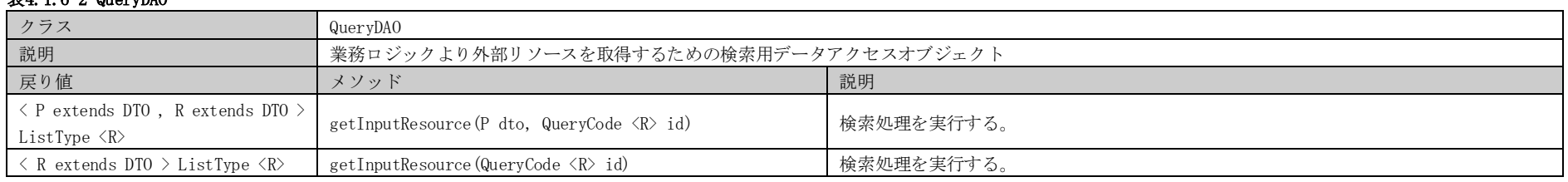

#### 表4.1.6-3 UpdateDAO

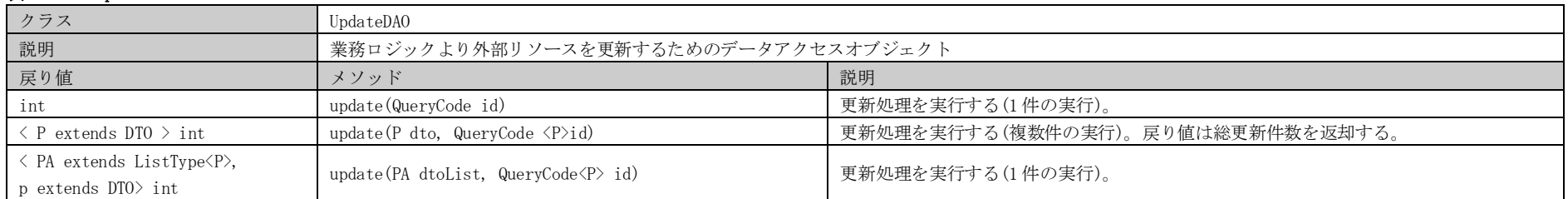

## 表4.1.6-4 PageQueryDAO

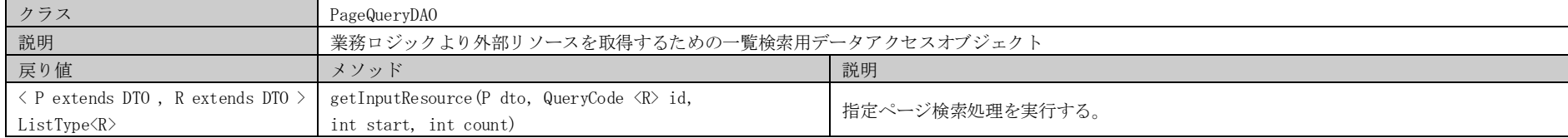

#### 表4.1.6-5 CursorDAO

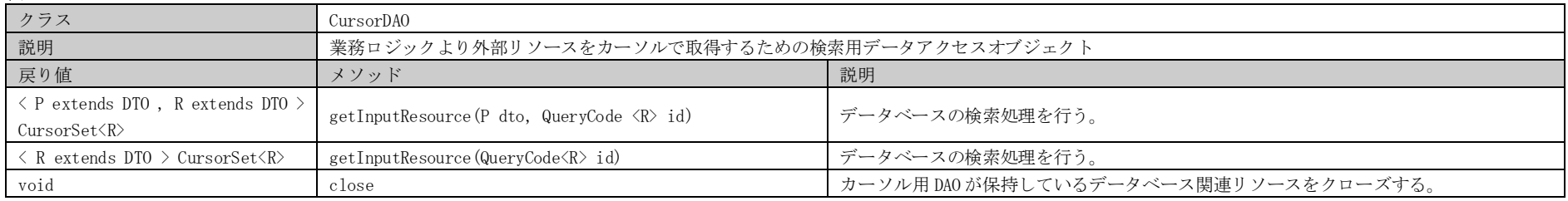

# 表4.1.6-6 StoredProcedureDAO

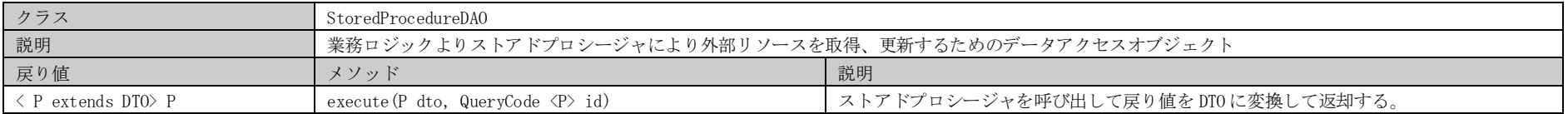

#### 表4.1.6-7 EntityQueryDAO

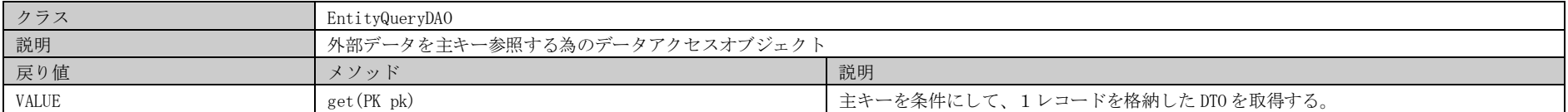

#### 表4.1.6-8 EntityUpdateDAO

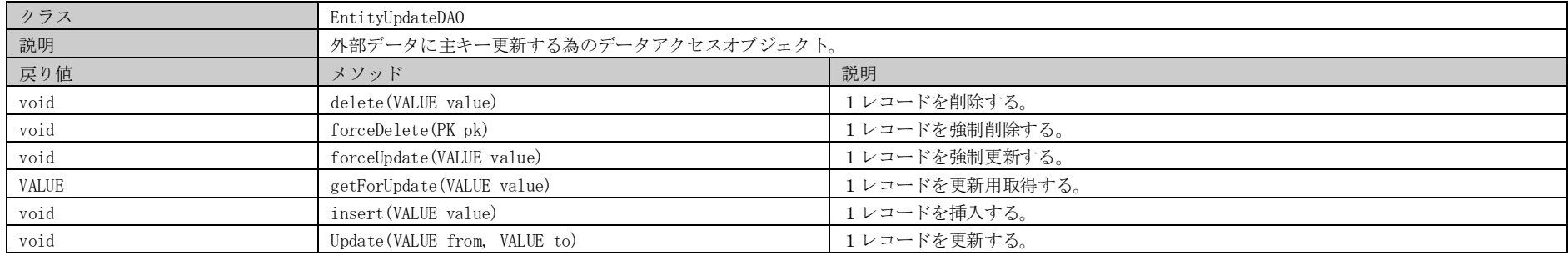

#### 表4.1.6-9 SqlPreCheck

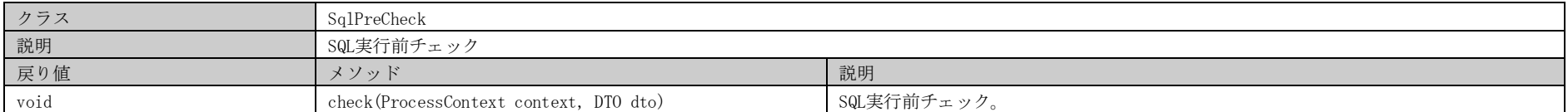

## 表4.1.6-10 QueryCode

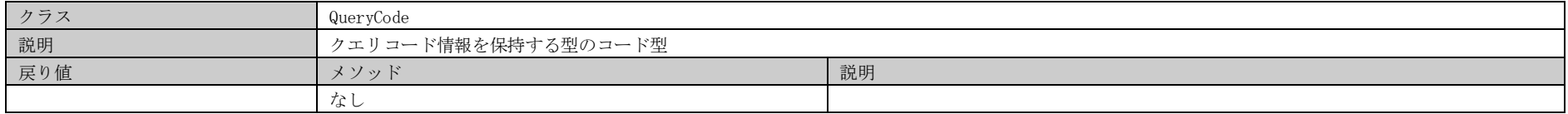

#### 表4.1.6-11 FinalunaOptimisticLockFailureException

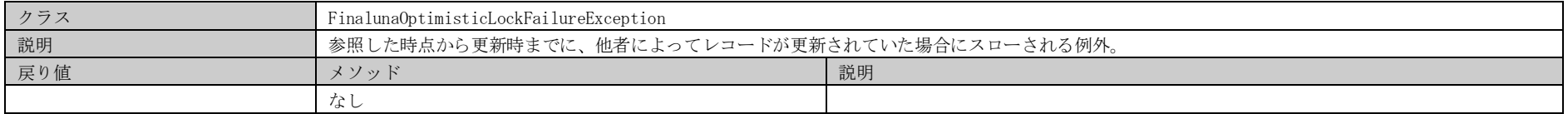

# 4.1.7. 業務処理 (jp.finaluna.api.blogic)

## $#4$ .1.7-1 Logic

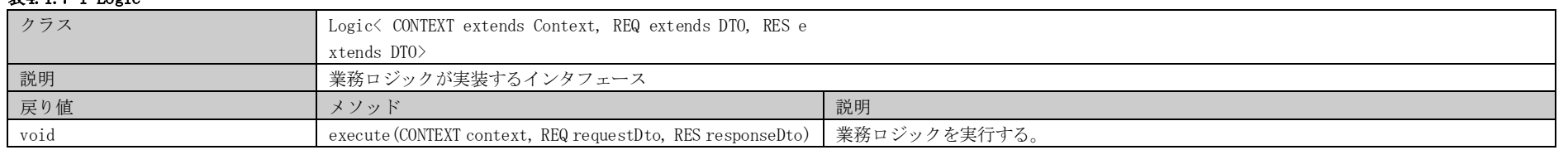

# 表4.1.7-2 Context

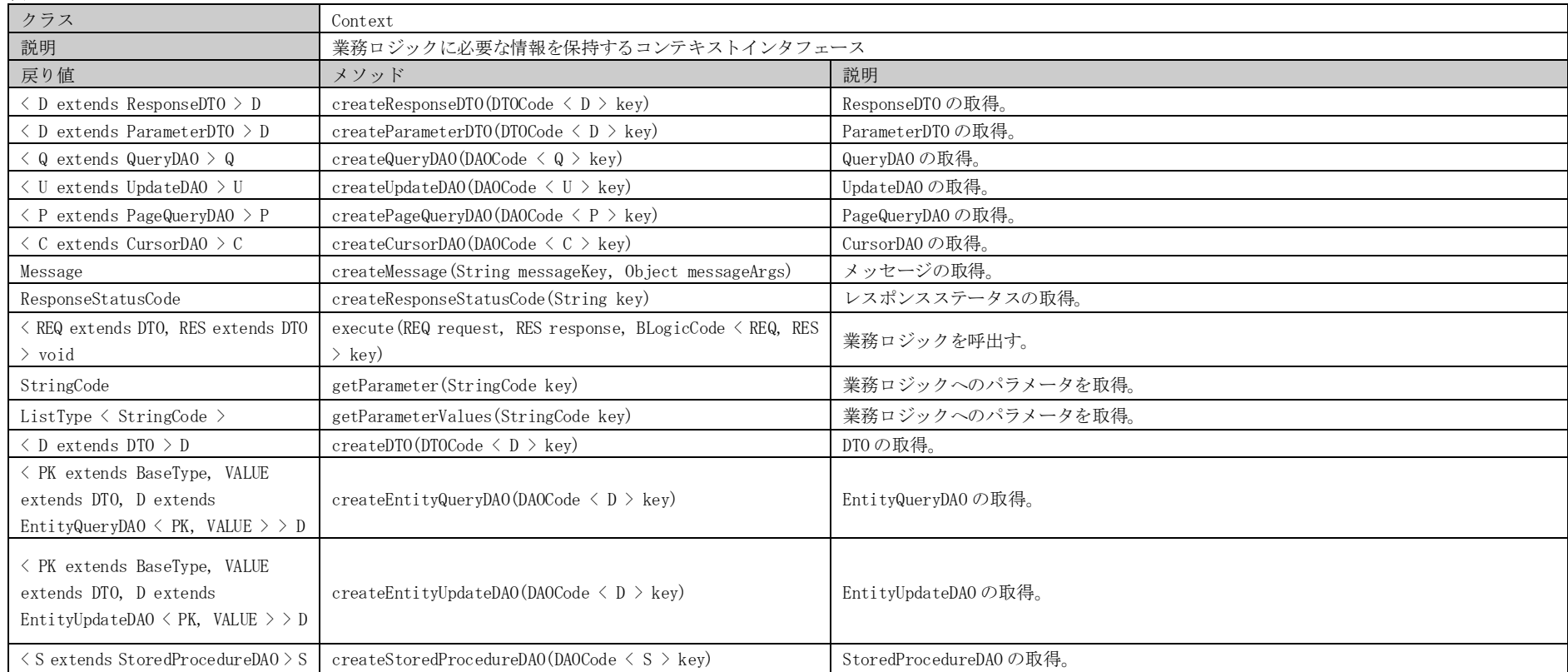

#### 表4.1.7-3 ProcessContext

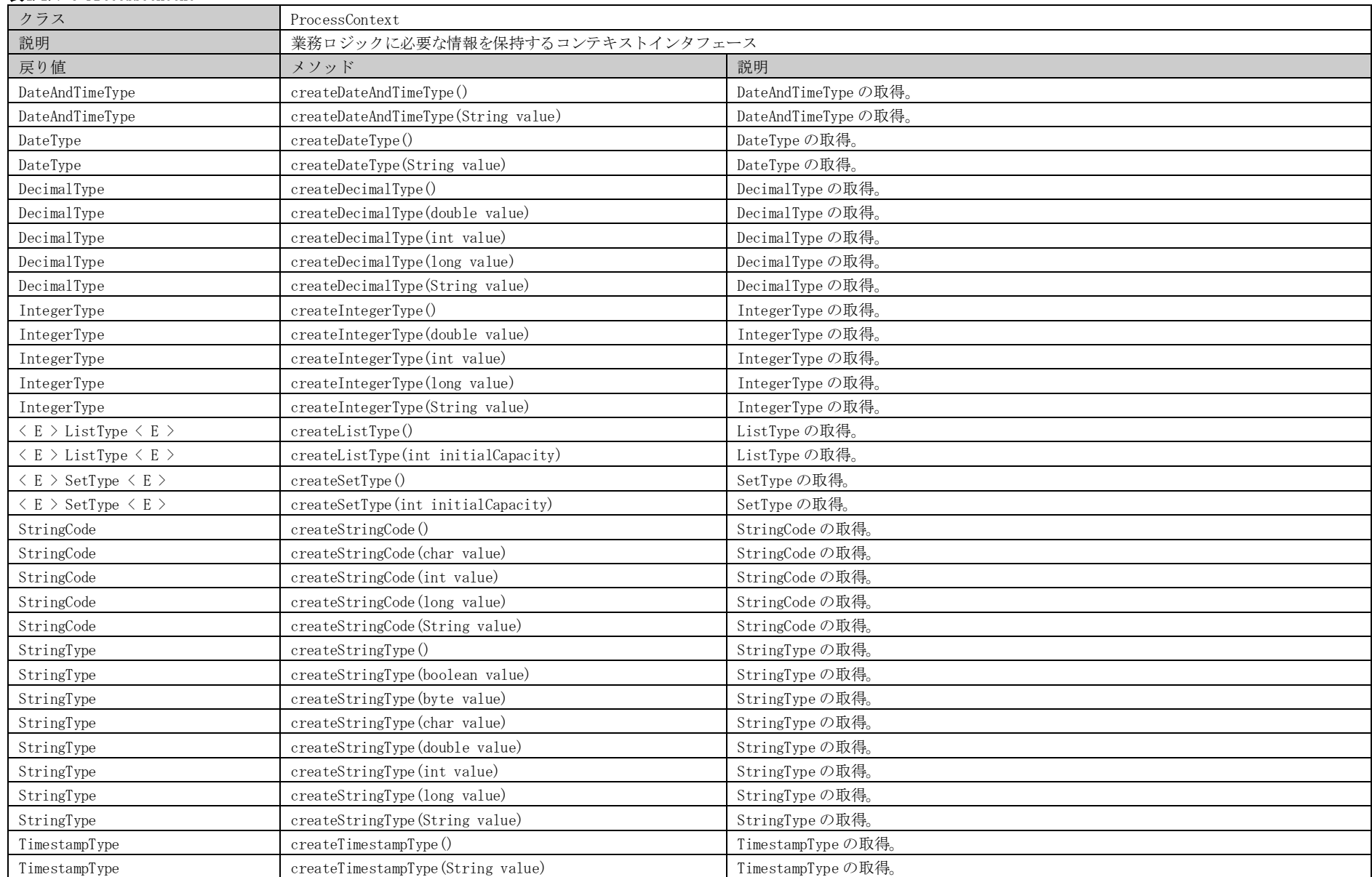

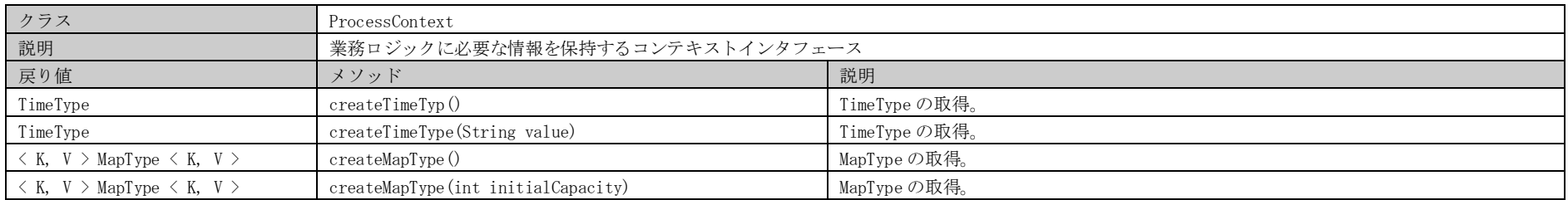

#### 表4.1.7-4 BLogicCode

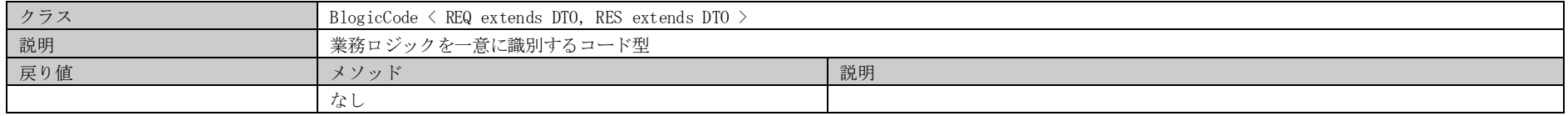

# 表4.1.7-5 DAOCode

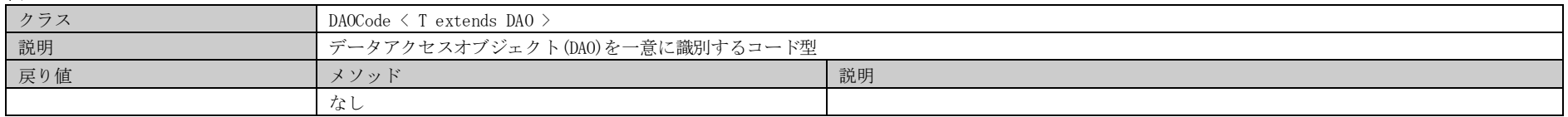

#### 表4.1.7-6 DTOCode

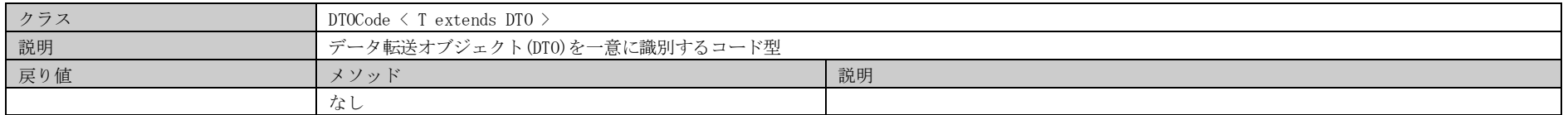

#### 表4.1.7-7 StartupLogic

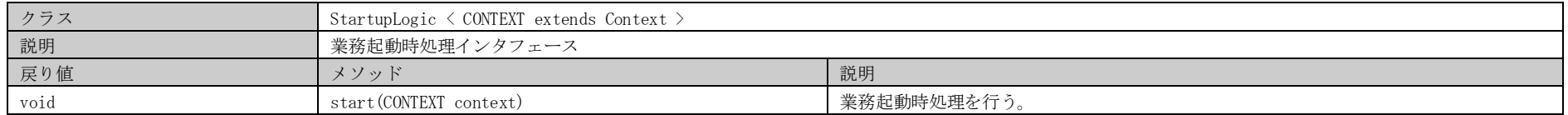

## 表4.1.7-8 StopLogic

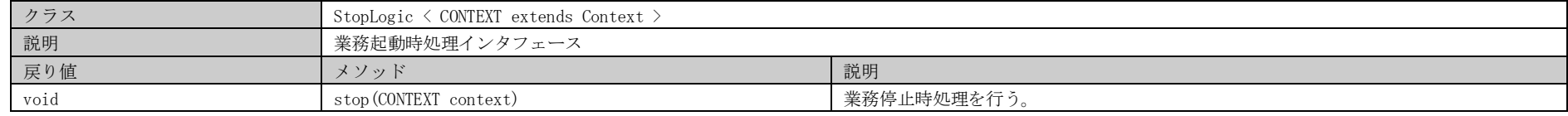

# 4.1.8. 出口処理 (jp.finaluna.api.exit)

#### 表4.1.8-1 LogicPostExit

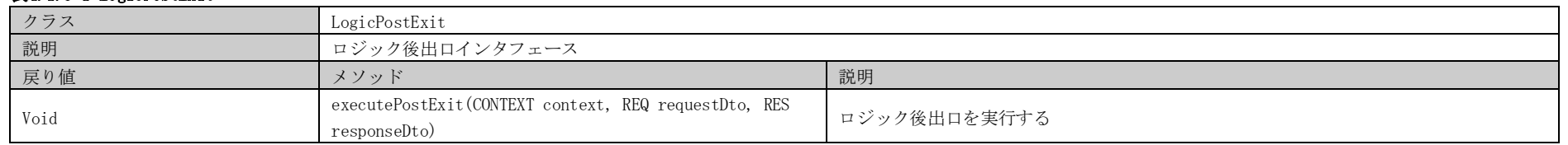

# 表4.1.8-1 LogicPreExit

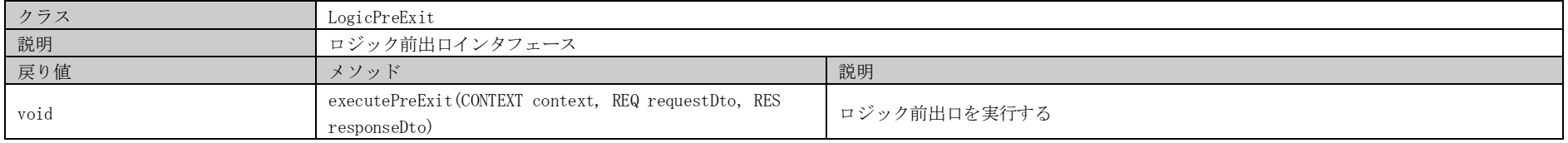

# 4.1.9. 例外処理 (jp.finaluna.api.exception)

#### 表4.1.9-1 FinalunaApplException

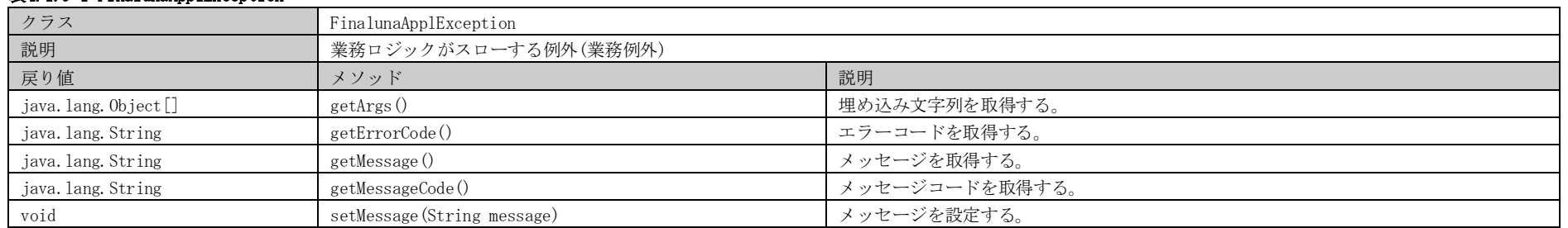

#### 表4.1.9-2 FinalunaSysException

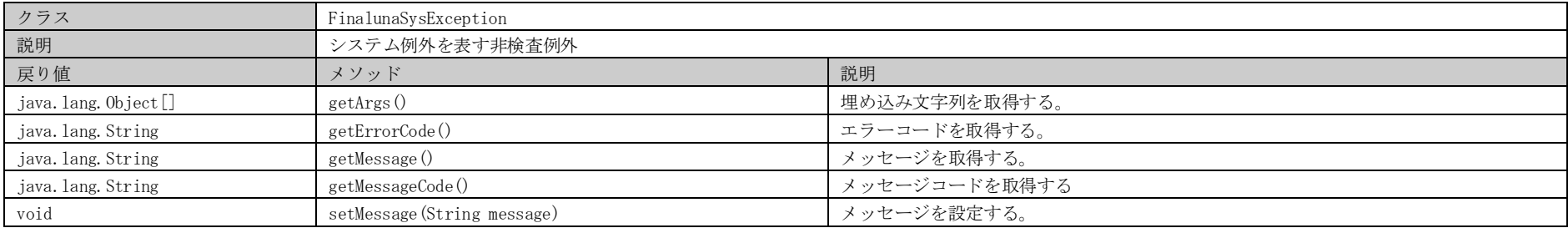

#### 表4.1.9-3 FinalunaUnsupportedOperationException

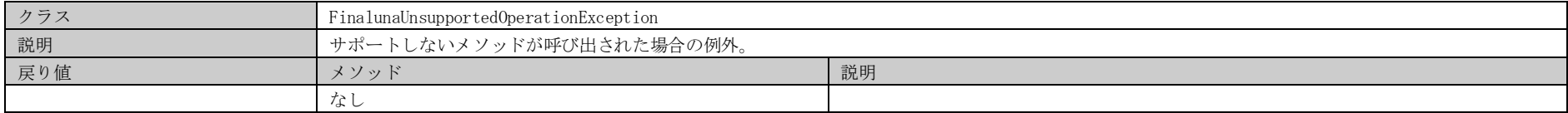

### 表4.1.9-4 ErrorMessageHolder

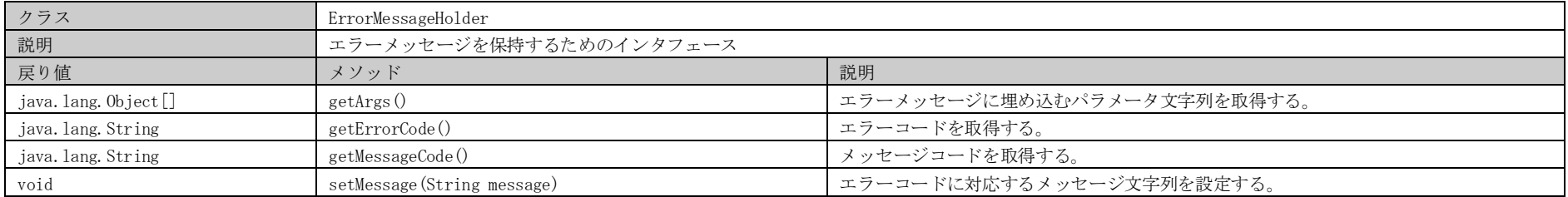

# 4.1.10.  $\Box \overrightarrow{D}$  (jp. finaluna. api. log)

# 表4.1.10-1 LogFactory

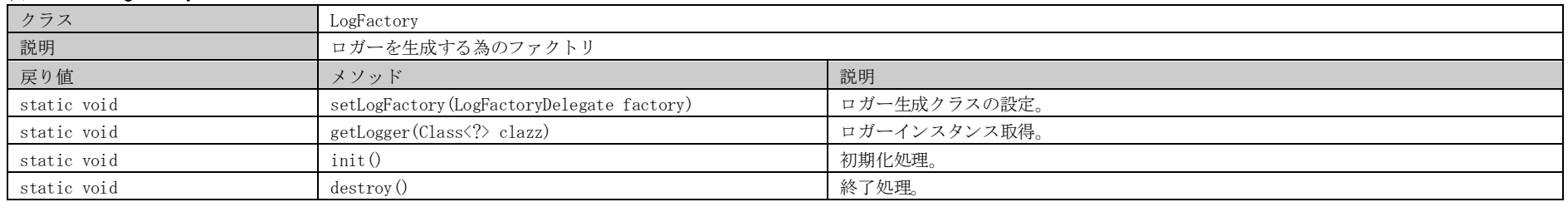

#### 表4.1.10-2 LogFactoryDelegate

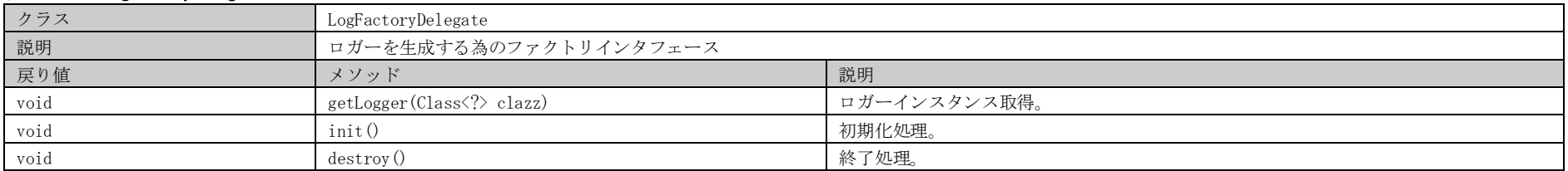

#### 表4.1.10-3 Logger

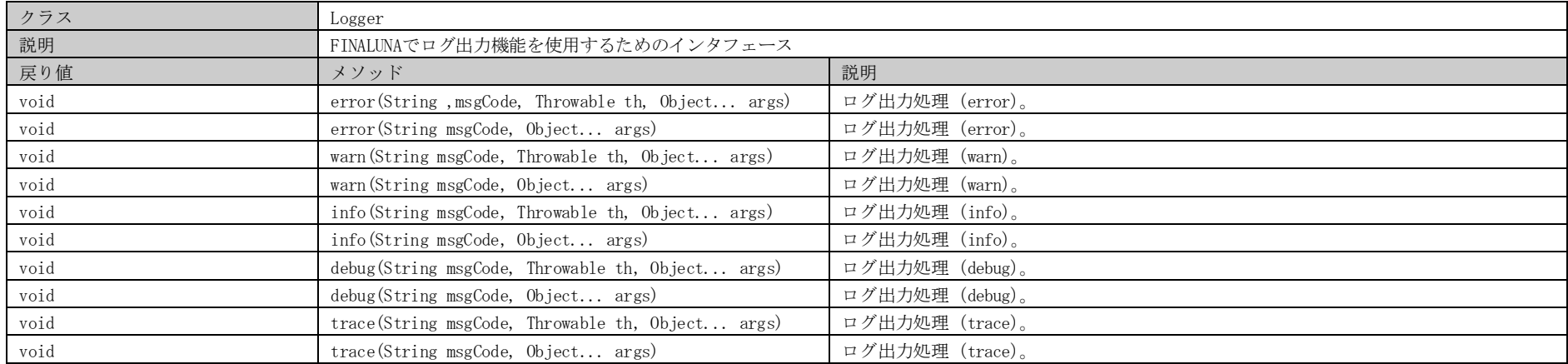

# FINALUNA API 【詳細設計書】

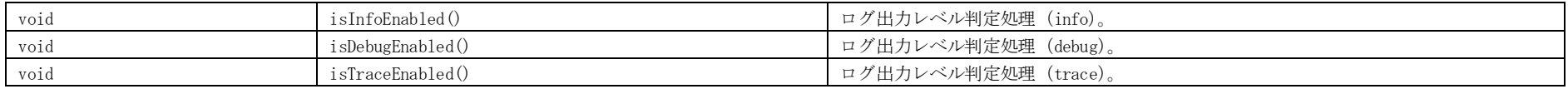

# 4.2. 用語集

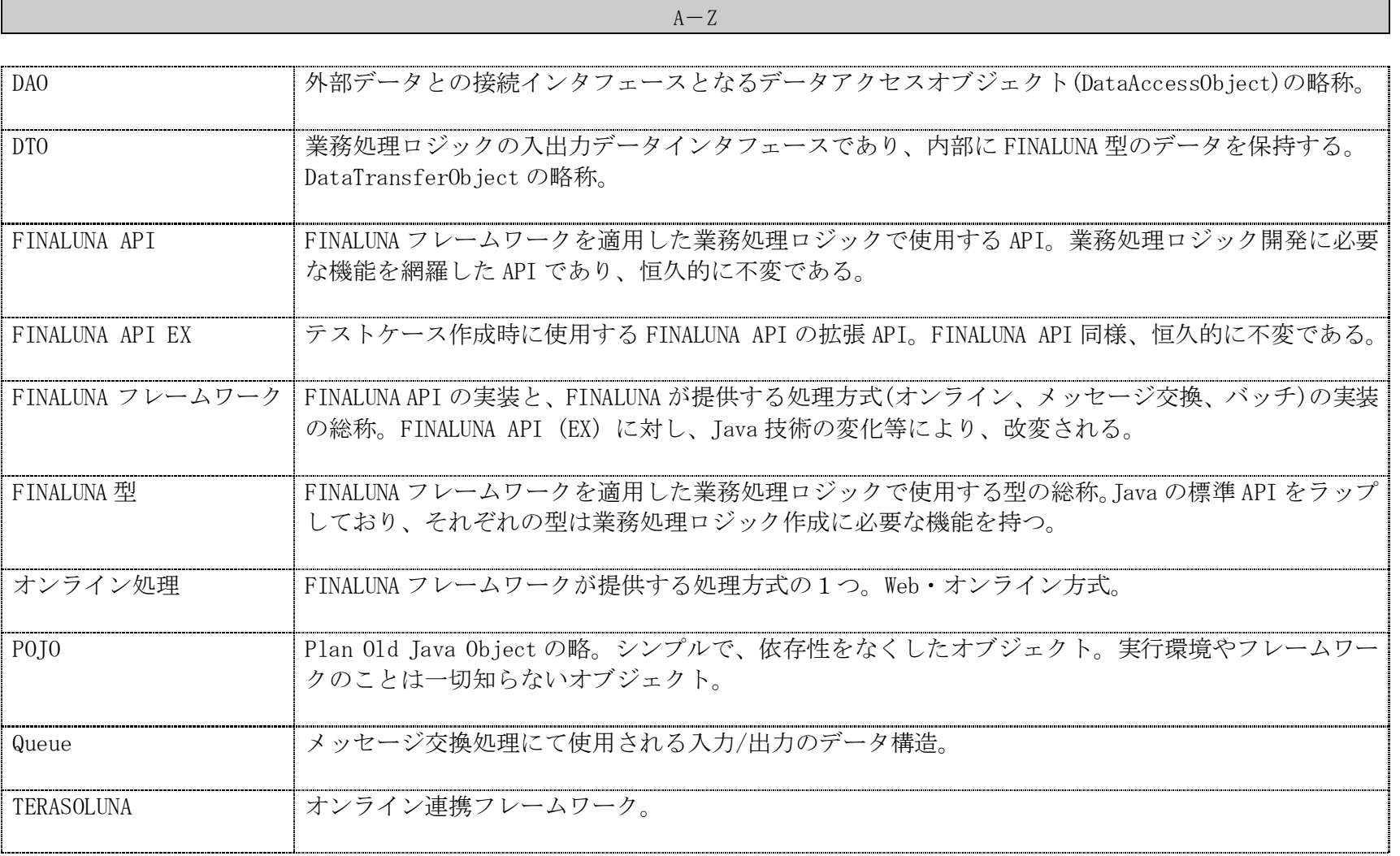

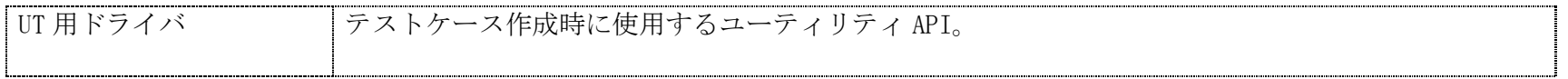

あ-ん

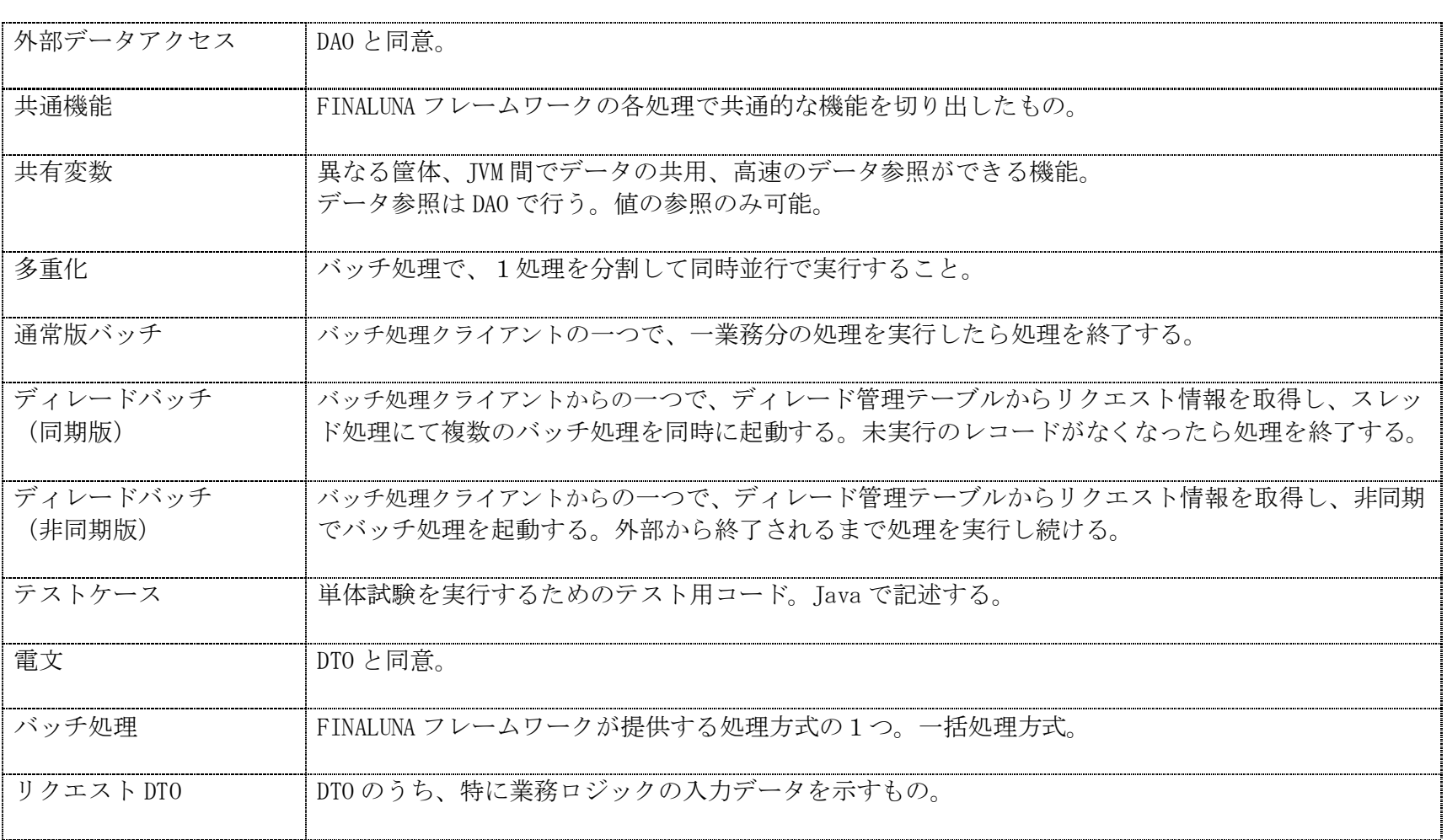

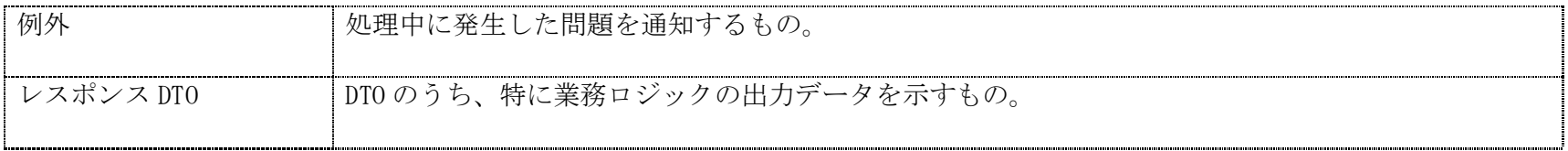